# APÊNDICE I:

# ALTMETRIA PARA BIBLIOTECÁRIOS: GUIA BÁSICO PARA O USO DE MÉTRICAS ALTERNATIVAS NA AVALIAÇÃO DA PRODUÇÃO CIENTÍFICA

Andréa Gonçalves do Nascimento

Rio de Janeiro 2016

# **LISTA DE ILUSTRAÇÕES**

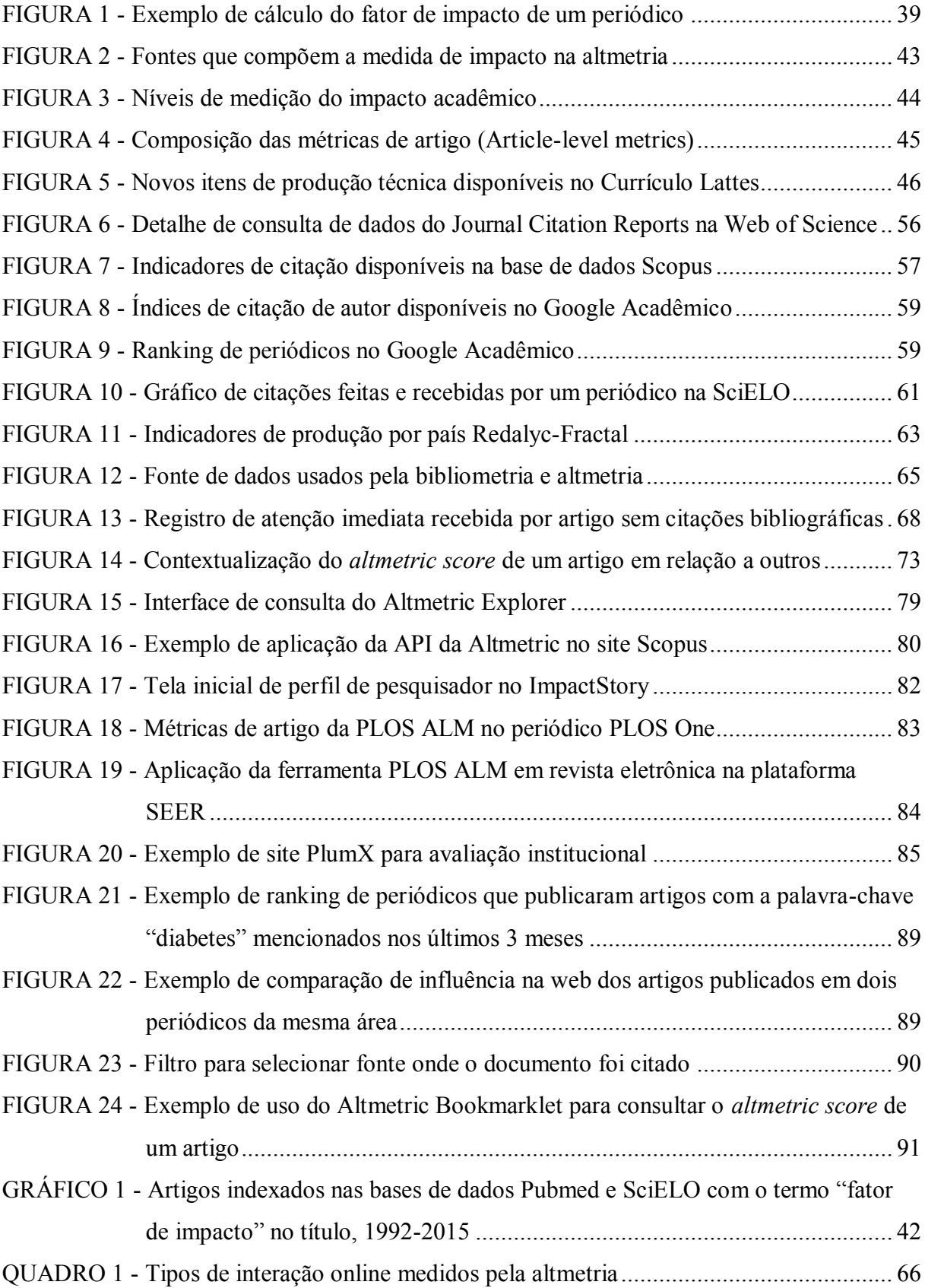

# **SUMÁRIO**

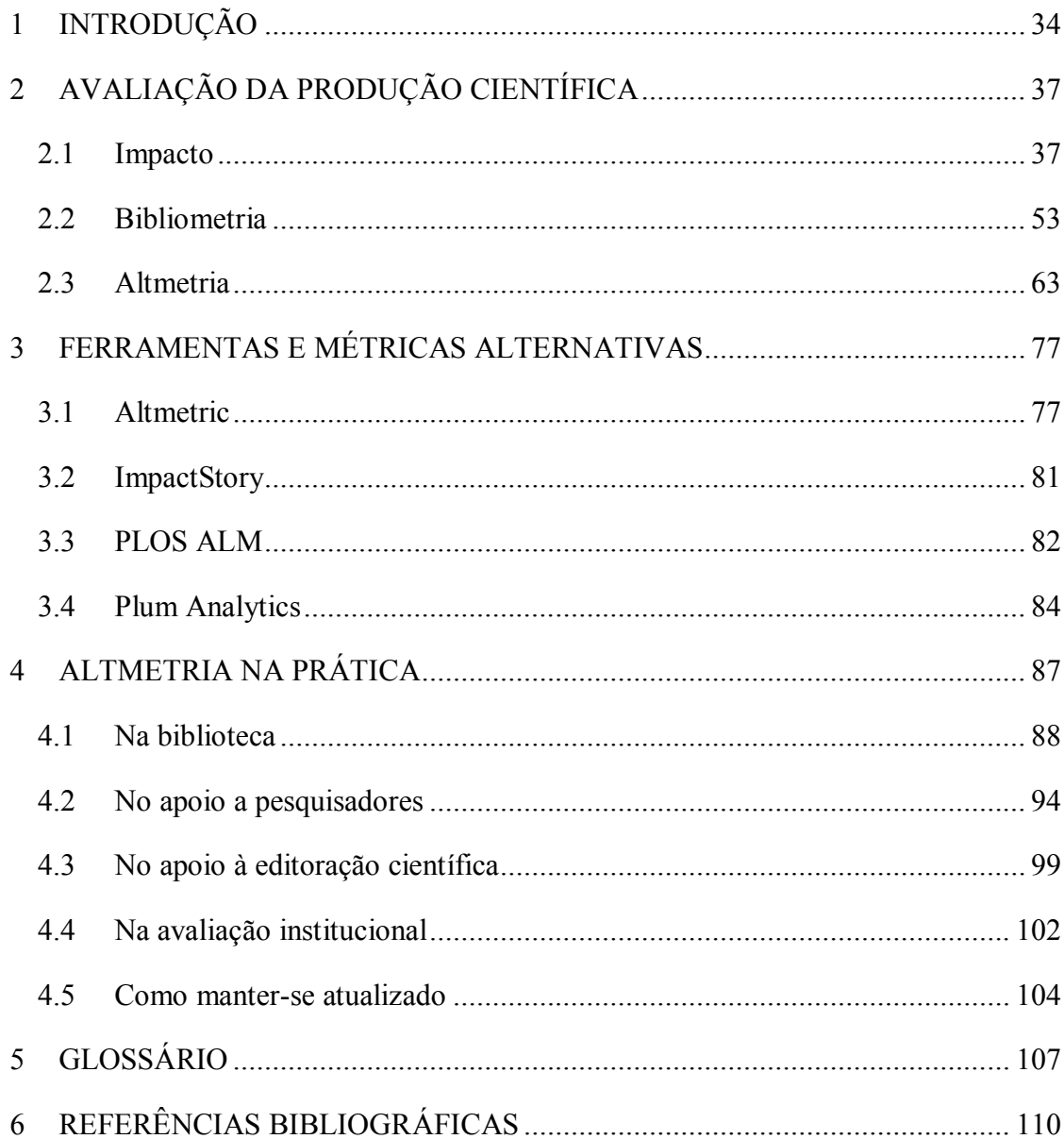

## <span id="page-3-0"></span>**1 INTRODUÇÃO**

Há uma série de mudanças ocorrendo na maneira como os pesquisadores produzem e promovem o seu conhecimento hoje em dia, assim como na forma como eles interagem entre si, com a comunidade acadêmica e não-acadêmica. O modelo de publicação que prioriza o meio impresso e a contagem de citações como parâmetro de qualidade já não atende aos pesquisadores de hoje, que vivem em uma realidade muito mais veloz e dinâmica, pautada pela troca de informações e experiências de forma quase instantânea.

Em lugar do texto impresso, hoje os artigos são submetidos online ao periódico onde se deseja publicar, ou postados em repositórios institucionais, websites pessoais e redes acadêmicas como academia.edu ou Research Gate, onde podem ser lidos, baixados e comentados por outros pesquisadores e especialistas. Os links para esses mesmos artigos podem ser compartilhados em redes sociais abertas como Facebook e Twitter, ganhando alcance além das fronteiras do mundo acadêmico.

Nos últimos anos, temos visto crescer o número de periódicos acadêmicos que publicam seus artigos somente online e, nas bibliotecas, a assinatura de periódicos impressos vem caindo a cada ano, sendo substituídos parcial ou completamente pela versão online.

Em congressos e outros eventos científicos, as apresentações são transmitidas e comentadas em tempo real, permitindo que mesmo quem está distante possa acompanhar e participar das discussões. Grande parte desses eventos inclusive, passaram a adotar uma *hashtag* (palavra-chave precedida do símbolo #) oficial para identificar os comentários publicados nas redes sociais, permitindo aos participantes e organizadores acompanhar o que está ocorrendo.

Outros canais de comunicação, como sites de vídeo e repositórios de dados e documentos, também abriram espaço aos pesquisadores para divulgar e compartilhar outros resultados de sua produção acadêmica, como palestras, entrevistas, apresentações, posters, conjuntos de dados e diagramas, que assim podem ser consultados, usados e citados por outros pesquisadores.

Com isso, o volume de conhecimento produzido e compartilhado aumentou consideravelmente e o simples ato de selecionar o que pode, deve ou merece ser lido transformou-se em uma tarefa ainda maior para os pesquisadores – e também para os bibliotecários que apoiam atividades de pesquisa.

As novas formas de produção e disseminação da produção acadêmica também trouxeram consigo questionamentos sobre a necessidade de novas formas de avaliação dessa produção. Antes mesmo de serem citados, os artigos são compartilhados, marcados como favoritos, comentados em redes sociais, visualizados e baixados. Mas o que isso significa em relação à importância desse artigo, ao seu impacto? Como os pesquisadores podem acompanhar o desempenho online de seu trabalho acadêmico? Por que não avaliar a produtividade dos pesquisadores considerando também a repercussão online de seu trabalho? E o que dizer da produção e uso de outros produtos de pesquisa que também são reutilizados, como vídeos, conjuntos de dados de pesquisa ou códigos de programação?

Apesar de a avaliação do impacto da produção científica ser tema de constante discussão na comunidade acadêmica, os índices tradicionais de impacto baseados somente na contagem de citações não consideram essas questões, e muitos membros da comunidade acadêmica ainda relutam em aceitar a necessidade de índices que as contemplem. O Fator de Impacto continua sendo o principal indicador bibliométrico usado pela comunidade acadêmica para a avaliação de periódicos, apesar das críticas e questionamentos que vem recebendo de diversos setores da academia, sobretudo pelo mau uso feito de seus resultados – por exemplo, muitas vezes sendo usado para avaliar o desempenho de pesquisadores ou de artigos.

As métricas alternativas surgiram a partir dessas inquietações, buscando oferecer um caminho diferente para medir, avaliar e dar significado à produção científica sob a perspectiva dessa nova realidade, onde a velocidade de comunicação e a tecnologia alteraram de forma significativa o padrão de comportamento da comunicação acadêmica. Isso não significa eliminar ou substituir as métricas tradicionais baseadas em citações, mas complementá-las com outras perspectivas que ajudem a determinar o alcance e a influência da produção científica, usando novos tipos de dados que agora podem ser explorados.

Apesar dessa revolução em andamento, ainda existe um grande número de pessoas ligadas à comunicação científica, como estudantes, pesquisadores, bibliotecários, editores de periódicos e gestores acadêmicos, entre outros, que não tem familiaridade com esse tema mas que poderiam utilizar as métricas alternativas de diversas maneiras.

Os bibliotecários, em particular os bibliotecários acadêmicos, estão envolvidos em várias etapas do processo de pesquisa, desde a análise, seleção e indicação de fontes, a educação de usuários para busca de informação, a normalização do produto final, até a publicação e disseminação dos resultados de pesquisa. Em muitas dessas etapas, os bibliotecários tem a chance de atuar como um agente de mudança fundamental para o seu público, proporcionando

avanços tanto no conhecimento da área de pesquisa como sobre o próprio processo da comunicação científica.

A atuação do bibliotecário lhe dá acesso a diferentes grupos com interesses específicos, como estudantes de graduação e pós-graduação, professores, pesquisadores, editores científicos e gestores acadêmicos, entre outros, que podem se beneficiar de nossas habilidades, e os quais podemos informar e influenciar a respeito das melhores práticas e tendências da comunicação científica. Além disso, ao lidar com variadas disciplinas em cada um desses grupos, entendemos que cada área do conhecimento tem suas próprias dinâmicas e necessidades, e aprendemos como atende-las da maneira mais adequada.

Assim, o bibliotecário acadêmico é um profissional que deve estar capacitado para lidar com os vários aspectos do fluxo da comunicação científica, apoiando todas as suas etapas e otimizando o tempo e recursos de autores e editores para que eles possam se dedicar à sua atividade principal: a pesquisa. Além disso, o tema das métricas alternativas também se intersecta com outros assuntos ligados à nossa rotina, como acesso aberto, bases de dados e desenvolvimento de coleções, e cabe ao bibliotecário manter-se a par dessas novas tendências para saber como melhor aplicá-las ao seu dia a dia profissional.

Esse guia foi pensado para os profissionais que se interessam pelo tema da avaliação da produção científica e desejam manter-se atualizados em relação às mudanças recentes e futuras ligadas às métricas alternativas.

O objetivo desse guia é traçar um panorama inicial sobre o significado do impacto na avaliação da produção científica, apresentar as formas de avaliação tradicionais baseadas na bibliometria, contextualizar o surgimento das métricas alternativas e introduzir informações essenciais sobre o seu uso e aplicação, sobretudo considerando os desafios e particularidades da adoção da altmetria no Brasil.

O guia está dividido em três partes. Na primeira, vamos falar sobre a avaliação da produção científica, os vários níveis de medição de impacto em termos acadêmicos, e as duas principais formas usadas para medí-lo atualmente: a tradicional, baseada em indicadores bibliométricos, e a emergente, que é onde entram as métricas alternativas, ou altmetria. Na segunda parte, são apresentadas as principais ferramentas de altmetria atualmente disponíveis no mercado para avaliar e classificar artigos, periódicos, autores e instituições. A terceira e última parte é dedicada ao uso das métricas alternativas por bibliotecários para atender a contextos específicos – na gestão da biblioteca, no apoio aos pesquisadores e editores científicos, e na avaliação institucional – e inclui sugestões de exercícios práticos para quem deseja começar a utilizar as ferramentas de altmetria e familiarizar-se com esse universo.

# <span id="page-6-0"></span>**2 AVALIAÇÃO DA PRODUÇÃO CIENTÍFICA**

## <span id="page-6-1"></span>2.1 IMPACTO

Não se pode falar de avaliação da produção científica sem falar de impacto acadêmico.

O impacto acadêmico é um tema que ultrapassa fronteiras disciplinares, pois qualquer profissional envolvido com a produção científica – seja pesquisador, bibliotecário, editor, gestor acadêmico – em qualquer área do conhecimento, ou que esteja interessado na progressão de sua carreira acadêmica, em algum momento terá que lidar com a avaliação de impacto de sua produção científica.

Por isso, é importante começar entendendo o seu significado, ou pelo menos alguns dos significados que o termo impacto assume no meio acadêmico.

Segundo a definição do Dicionário da Língua Portuguesa Houaiss, impacto é "uma impressão ou efeito fortes deixados por certa ação ou acontecimento; influência sobre alguém ou algo"*.* Mas de que forma pode-se medir o impacto acadêmico? Como determinar qual é o efeito que deve ser medido, e como estabelecer a intensidade de sua influência sobre alguém ou algo?

Por natureza, o ser humano tem a necessidade de medir seu desempenho e compará-lo com os demais. Assim, para atender a essa necessidade na esfera da produção acadêmica, surgiu a bibliometria, ou bibliografia estatística, como era chamada em seus primórdios (VANTI, 2002). Desde então, o impacto científico tem sido medido basicamente em função das citações recebidas por um determinado trabalho, autor ou publicação, e do volume de ocorrências dessas citações. Mas isso seria suficiente?

No meio acadêmico, o impacto também carrega uma conotação de influência, de alcance e valor. Um trabalho de impacto é aquele que, por ser citado tantas vezes, torna-se uma referência em sua área e influencia o trabalho dos demais pesquisadores, é um trabalho que passa a ser conhecido além dos círculos onde foi produzido, um trabalho que, portanto, merece ser exaltado e valorizado.

No nível individual, o impacto de um pesquisador também está relacionado com sua produtividade, reputação, reconhecimento e autoridade (sendo esses três últimos difíceis de mensurar de forma objetiva), pois é isso que lhe confere poder e facilidades para ter acesso a recursos, financiamentos, títulos acadêmicos, cargos e indicações.

Em vários círculos acadêmicos, o termo impacto tornou-se praticamente sinônimo do Fator de Impacto, indicador bibliométrico criado por Eugene Garfield em 1955. Eugene Garfield, formado em Química, Biblioteconomia e Linguística, foi o principal estudioso das métricas de impacto baseadas em citações, e fundador do Institute for Scientific Information (ISI).

Ao contrário do que muitos acreditam, o fator de impacto não foi concebido como um ranking de periódicos, e sim como um índice de citações que ajudasse a minimizar o uso de artigos pouco relevantes na construção da ciência. No artigo "*Citation Indexes for Science: a new dimension in documentation through association of ideas*" (Em português, "Índices de citação para a ciência: uma nova dimensão por meio da associação de ideias"), onde surge pela primeira vez a ideia do fator de impacto, Garfield (1955) descreve o que seriam os atributos desejáveis para um tipo de ferramenta bibliográfica criada para auxiliar os pesquisadores a identificar novas fontes relevantes de pesquisa a partir da análise das citações recebidas por um artigo.

Essa ferramenta seria um índice de citações de artigos científicos, composto por uma lista dos artigos publicados em um grupo selecionado de periódicos. Cada artigo seria identificado por um código, e sob cada entrada seriam listados os documentos que fizeram referência a ele e o tipo do documento que o citou (artigo original, resenha, artigo de revisão, editorial, tradução, etc.), permitindo assim verificar a importância desse artigo para a literatura produzida posteriormente, ou seja, seu 'fator de impacto'. Garfield também sugere que até mesmo livros poderiam ser incluídos nesse índice.

Em 1964, o índice foi finalmente produzido pelo ISI e chamado de Science Citation Index (SCI). Mais tarde, o ISI foi adquirido pela Thomson Reuters juntamente com o SCI. Atualmente, o SCI está disponível para consulta por assinatura na plataforma Web of Science.

O Science Citation Index Expanded – que agrega outros índices de citações, incluindo os dados de citação provenientes dos periódicos indexados pela rede SciELO na América Latina e Caribe, Espanha, Portugal e África do Sul – juntamente com o Social Science Citation Index, cobrem um conjunto de aproximadamente 12.000 periódicos e produzem uma série de métricas baseadas em citações. A partir desses índices é possível, por exemplo, que um pesquisador identifique quais artigos citaram um determinado artigo anterior, ou um autor em particular, ou artigos que foram citados com maior frequência.

Os dados de citação provenientes do Science Citation Index Expanded e do Social Science Citation Index são usados para calcular o fator de impacto de periódicos, que é publicado anualmente no Journal Citation Reports (JCR).

O cálculo do fator de impacto de um periódico é obtido a partir da média de citações recebidas no ano corrente pelos artigos publicados em *n* anos anteriores, sendo *n* uma base temporal que pode ser adaptada de acordo com a área do conhecimento ou o período a ser estudado, por exemplo. A base temporal mais utilizada para o cálculo do fator de impacto é de dois anos.

Por exemplo, para calcular o fator de impacto de dois anos de um periódico em 2012, toma-se a quantidade de citações recebidas nesse ano pelos artigos publicados em 2010 e 2011, e divide-se pela quantidade total de artigos publicados no mesmo período. Ou seja, se um periódico publicou um total de 100 artigos nos anos de 2010 e 2011, e esses artigos receberam 20 citações no ano de 2012, o fator de impacto do periódico em 2012 é de 0,2, ou seja, os artigos desse periódico são citados, em média, 0,2 vezes. Veja um exemplo de cálculo do fator de impacto de dois anos na FIG. 1.

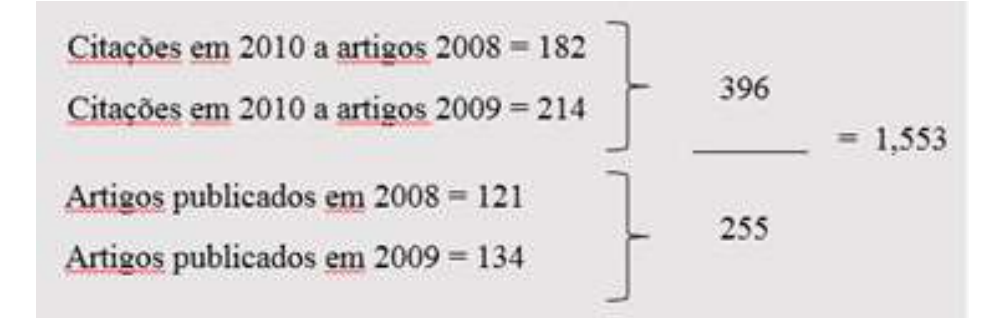

FIGURA 1 - Exemplo de cálculo do fator de impacto de um periódico Fonte: Elaborado pela autora

Cabe ressaltar que o fator de impacto é atualizado a cada ano, e a classificação dos periódicos pode variar a cada edição do JCR não somente devido ao volume de artigos e citações do periódico, mas também devido a entrada de novos títulos na publicação.

Curiosamente, Garfield (1955) também menciona que um dos benefícios do índice de citações seria que o autor soubesse que outros autores fizeram referência a seu trabalho, já que a maioria dos autores deseja saber como seu trabalho foi recebido pelos pares, e o mesmo ocorre com os editores de periódicos científicos. Além disso, permitiria aumentar a possibilidade de comunicação entre pesquisadores, ou ainda revelar possíveis desdobramentos do trabalho de que o autor sequer tinha conhecimento. Esse é basicamente um dos papeis das redes sociais na comunicação científica atualmente, cuja ocorrência passou a ser registrada pelas métricas alternativas.

Como homem de visão, Garfield previu também que seria ideal que cada periódico assignasse um código único aos artigos publicados, e que os autores listassem esses números em sua bibliografia, facilitando o trabalho dos indexadores. O que é isso senão um embrião da ideia do DOI (Digital Object Identifier) que usamos hoje para os artigos em formato eletrônico? A diferença é que ao invés de tardar de 5 a 10 anos, como sugeria Garfield, cerca de 45 anos se passaram até que essa ideia fosse finalmente implementada.

O que Garfield não previu, no entanto, foi que o fator de impacto passaria a ser usado para outros fins bem diversos de seu intuito original, como por exemplo como ferramenta para o desenvolvimento de coleções em bibliotecas, e principalmente como sistema de ranqueamento de periódicos.

Ao se tornar um *ranking* de periódicos, o fator de impacto passou a ser usado como ferramenta para os editores avaliarem e compararem o desempenho de seu periódico com outros da mesma área. Assim, aqueles que obtinham melhor colocação passaram a ser vistos como periódicos mais importantes e de maior prestígio, e passaram a ser mais procurados para envio de trabalhos pelos autores.

Com o tempo, um artigo publicado em um periódico com fator de impacto alto virou sinônimo de artigo de qualidade. E daí para que os autores também passassem a ser avaliados com base nos periódicos em que publicam, foi um pulo, apesar das advertências do próprio ISI de que o fator de impacto deve ser aplicado com discrição e não deve ser utilizado isoladamente como critério de avaliação de periódicos, além de ser um indicador inapropriado para avaliação de artigos individuais ou autores (GARFIELD, 1994).

Mas a comunidade científica não tardou em levantar críticas em relação a essas práticas, assim como a outros aspectos do uso indiscriminado do fator de impacto na avaliação acadêmica.

Algumas das principais críticas comumente citadas na literatura (ARNOLD; FOWLER, 2011; BRODY; HARNAD; CARR, 2006; GOUVEIA, 2013; MCFEDRIES, 2012; NASSI-CALÒ, 2013; ROEMER; BORCHARDT, 2015c; SEGLEN, 1997) são:

a) O frequente uso incorreto desses indicadores, em virtude do desconhecimento de sua real aplicação, levando a erros de julgamento, sobretudo quando utilizados para a avaliação de artigos e pesquisadores individuais.

- b) O reduzido conjunto de periódicos em que se baseia a coleção do SCI, formado majoritariamente por periódicos norte-americanos e de língua inglesa, com critérios de seleção pouco transparentes.
- c) O monopólio da compilação, produção e distribuição do fator de impacto por uma única empresa, a Thomson Reuters, que possui seus próprios interesses comerciais e é passível de erros e omissões de dados, já que não é auditada por nenhum outro órgão ou instituição.
- d) Variáveis importantes que são ignoradas no cálculo do fator de impacto, como o tipo de artigo citante, o idioma original do artigo citado, a ocorrência de autocitação, etc.
- e) O relativamente curto espaço de tempo considerado para as citações, que contempla somente os últimos dois anos no cálculo padrão do fator de impacto, tornando impraticável (ou pouco útil) o uso do fator de impacto para algumas áreas como as Ciências Humanas e a Matemática, para citar somente duas, que possuem um padrão de citação mais longo.
- f) A inviabilidade de realizar comparações entre periódicos de diferentes áreas, considerando que cada área do conhecimento possui seus próprios comportamentos na comunicação científica.
- g) A possibilidade de manipulação dos dados por parte de autores e editores, que tentam inflar artificialmente o número de citações usando mecanismos como a autocitação (quando o autor privilegia a citação de trabalhos próprios ou o editor do periódico solicita aos autores que citem trabalhos publicados na própria revista) ou citações recíprocas (quando pesquisadores fazem um acordo para citar-se mutuamente), aumentando assim o fator de impacto da revista, sem que isso necessariamente reflita na melhoria da qualidade do periódico.

Muitas dessas críticas foram incorporadas na Declaração de São Francisco sobre Avaliação da Pesquisa (*San Francisco Declaration on Research Assessment*), que inclui entre suas recomendações que não devemos mais usar métricas tais como o fator de impacto de periódicos como medida da qualidade de artigos individuais, ou para avaliar as contribuições de um pesquisador em particular, ou para tomar decisões sobre a contratação, promoção ou financiamento de pesquisa (AMERICAN SOCIETY FOR CELL BIOLOGY, 2012).

Outra crítica mais recente, e compreensível dentro da dinâmica da sociedade atual, tem a ver com o tempo necessário para o cálculo do fator de impacto. A publicação do fator de impacto e das métricas de citação de artigos só é feita pelo menos um ano após a publicação do

artigo, um tempo considerado muito longo, considerando que nesse contexto a repercussão imediata do artigo torna-se um fenômeno invisível.

Para muitos editores de periódicos científicos, o fator de impacto deixou de ser um indicador para tornar-se uma meta, o que cria ainda mais problemas. A partir de uma análise feita em janeiro de 2016 dos documentos indexados nas bases de dados Pubmed e SciELO, é possível ver que o número de artigos sobre fator de impacto publicados em periódicos científicos de diversas áreas mais que dobrou nos últimos dez anos (GRAF.1).

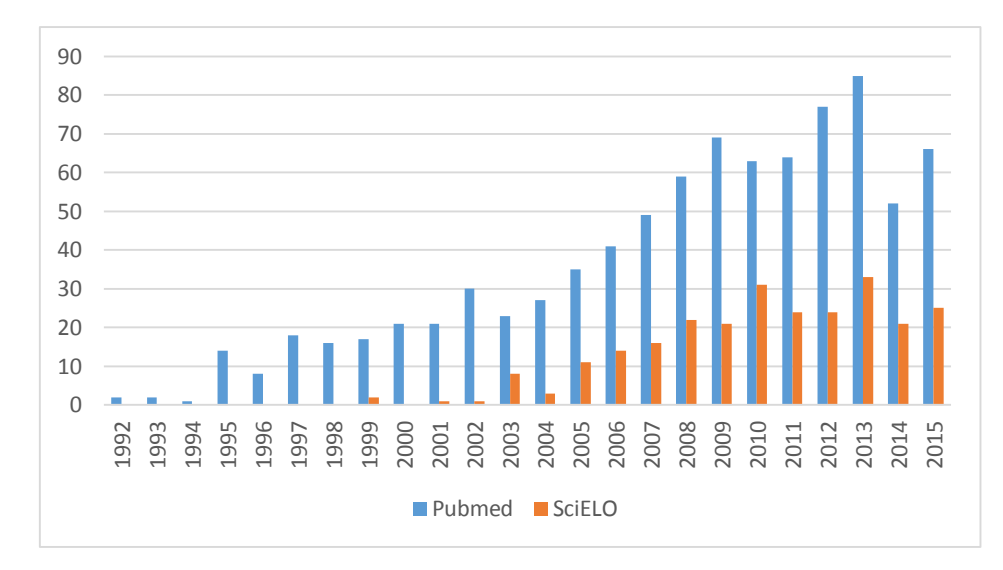

<span id="page-11-0"></span>GRÁFICO 1 - Artigos indexados nas bases de dados Pubmed e SciELO com o termo "fator de impacto" no título, 1992-2015

No entanto, a busca feita no Pubmed por artigos com o termo "fator de impacto" no título encontrou 869 artigos, dos quais 492, ou seja, mais da metade, eram cartas, comentários ou editoriais, e não artigos originais resultados de pesquisa sobre o tema.

Frente a tantas críticas, e a todas as mudanças tecnológicas e suas implicações na comunicação científica, uma coisa é certa: não há como a bibliometria seguir sendo a única alternativa para medir e avaliar o impacto acadêmico. É preciso incorporar novas técnicas, novos métodos, novos dados, novas métricas que representem todo o espectro de interações em torno da produção científica e de seus atores atualmente.

Ainda resiste-se muito em falar em "impacto" quando se trata de métricas alternativas. A maioria dos autores tem muita cautela ao referir-se a impacto como um dos resultados das métricas alternativas, preferindo termos como "influência" ou "atenção" para melhor representar as interações de um produto acadêmico para além da tradicional citação bibliográfica.

Fonte: Pubmed e SciELO.org

Dentro do novo paradigma da comunicação científica em que opera a altmetria, o entendimento do termo impacto é muito mais amplo do que a concepção tradicional, baseada na contagem de citações.

Com a adoção de métricas alternativas, a medição de impacto resulta em um conjunto de fatores que vai muito além da quantidade de citações recebidas, mas inclui também medidas de quanto um trabalho foi visto, baixado e compartilhado na web, e o que se está dizendo sobre esse artigo tanto na revisão por pares, como em comentários do público especializado e em geral (FIG. 2).

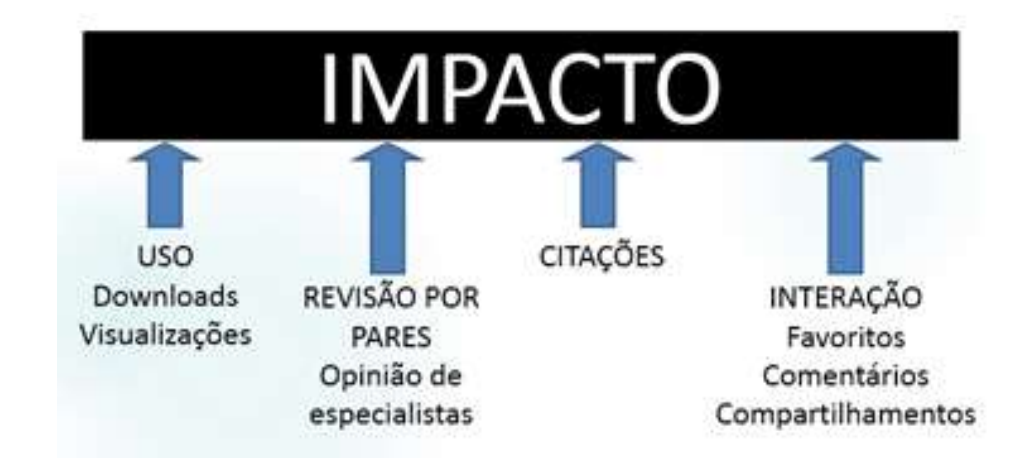

FIGURA 2 - Fontes que compõem a medida de impacto na altmetria Fonte: adaptado de PRIEM et al, 2010.

Usando dados de diferentes fontes, é possível compor um cenário mais completo da influência exercida por um determinado produto acadêmico na sociedade.

Também é importante entender que o impacto pode – e deve – ser medido em diferentes níveis. Podemos falar sobre o impacto de um artigo, que é diferente do impacto do periódico onde o artigo foi publicado, assim como do autor que o escreveu, ou da instituição a que pertence esse autor, pois cada uma dessas instâncias possui suas próprias medidas de impacto independentes (FIG. 3).

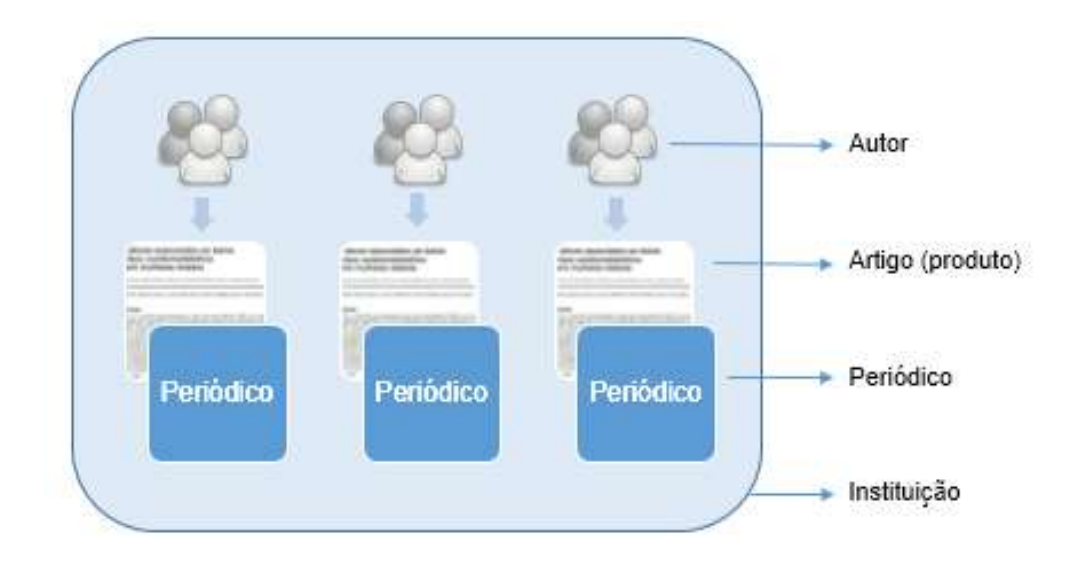

FIGURA 3 - Níveis de medição do impacto acadêmico Fonte: Elaborado pela autora

#### **Artigo (ou Produto)**

O artigo científico é a unidade básica de avaliação do impacto acadêmico. Os artigos de periódicos que passaram por um processo tradicional de revisão por pares ainda continuam sendo o meio mais importante de comunicar a ciência, pois os pesquisadores dependem deles para conhecer os últimos avanços em seus campos e para comunicar suas próprias conclusões à comunidade acadêmica (NEYLON; WU, 2009).

A contagem de citações, ou seja, o número de vezes que um determinado artigo foi citado, é a medida por excelência que indica seu impacto. Juntamente com essa métrica, a contagem de ocorrências, ou seja, quantos artigos foram publicados no decorrer de um período, ajuda a determinar a produtividade de autores, periódicos e instituições.

Atualmente, com novas práticas e ferramentas que trouxeram uma outra dimensão à comunicação científica, somente a contagem de citações não é suficiente para refletir a diversidade de interações que ocorrem em torno do artigo científico. A simples contagem de citações limita a observação do alcance dos resultados produzidos pelos pesquisadores, pois não considera as ocorrências de uso não-acadêmico ou desvinculado de citações em canais de comunicações formais, como a divulgação de resultados científicos em jornais e revistas, ou discussões em redes sociais.

Em 2009, a Public Library of Science (PLoS) passou a oferecer a seus leitores um conjunto de métricas relacionadas a cada artigo individualmente. Além da tradicional contagem de citações, as métricas de artigo podem incluir estatísticas de visualização e downloads, registros salvos em ferramentas de gestão bibliográfica como Endnote, RefWorks, Mendeley e

Zotero, comentários feitos na própria página do artigo ou em redes sociais e links de outras páginas que apontam para o artigo. Esse conjunto de métricas relativas ao desempenho do artigo ficou conhecido como Article-Level Metrics (em português, "métricas de artigo"), ou por sua sigla em inglês ALM.

O termo Article-Level Metrics é muitas vezes confundido com métricas alternativas, porém existe uma diferença fundamental entre os dois. As métricas de artigo se referem ao nível de agregação dos dados (no caso, métricas que reportam o desempenho no nível do artigo), enquanto as métricas alternativas se referem ao tipo de dados de citação utilizados (ou seja, métricas geradas a partir de dados de visualizações, downloads, compartilhamentos e comentários na web para diversos tipos de produtos acadêmicos).

As métricas de artigo buscam medir o impacto de um artigo usando tanto fontes de citação tradicionais como alternativas (FIG. 4), reconhecendo que, além da importância da citação bibliográfica tradicional, incorporar métricas alternativas fornece uma imagem mais rica sobre como esse artigo está sendo discutido, compartilhado e usado.

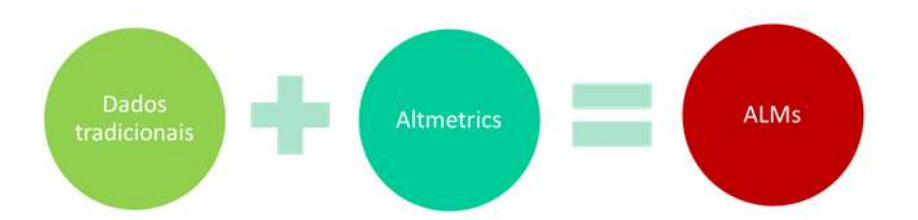

FIGURA 4 - Composição das métricas de artigo (Article-level metrics) Fonte: Elaborado pela autora

Além disso, a produção acadêmica atual não se resume somente a artigos de periódicos, incluindo outros tipos de produção individual ou coletiva, tais como livros, capítulos de livros, trabalhos apresentados em congresso, apresentações, vídeos, entrevistas, blogs, conjunto de dados associados a um resultado de pesquisa, códigos de programação ou programas de computador, patentes, composições musicais, entre outros.

Vários desses produtos já foram incorporados pelo Conselho Nacional de Desenvolvimento Científico e Tecnológico (CNPq) na versão mais recente do Currículo Lattes 2.0, sob as categorias de Produção Técnica e Produção artística/cultural (FIG. 5), como é o caso dos itens "Redes sociais, websites e blogs" e "Entrevistas, mesas redondas, programas e comentários na mídia", que permitem a inclusão de um link de acesso ao material na web, quando disponível.

| Produção Bibliográfica                                                                                                    | Produção Técnica                                                                                                    | Produção artística/cultural                                                           |  |  |  |
|----------------------------------------------------------------------------------------------------|----------------------------------------------------------------------------------------------------|---------------------------------------------------------------------------------------|--|--|--|
| Artigos completos publicados em<br>periódicos<br>· Artigos aceitos para publicação<br>- Livros e capítulos<br>· Texto em jornal ou revista (magazine)<br>· Trabalhos publicados em anais de eventos<br>· Apresentação de trabalho e palestra<br>· Partitura musical<br>· Tradução<br>· Prefácio, posfácio<br>· Outra produção bibliográfica | - Assessoria e consultoria<br>Extensão tecnológica<br>· Programa de computador sem registro<br>- Produtos<br>· Processos ou técnicas<br>· Trabalhos técnicos<br>· Cartas, mapas ou similares<br>· Curso de curta duração ministrado<br>Desenvolvimento de material didático ou<br>instrucional<br>· Editoração<br>· Manutenção de obra artística<br>· Maguete<br>Entrevistas, mesas redondas, programas e<br>comentários na mídia<br>- Relatório de pesquisa<br>Redes sociais, websites e blogs<br>· Outra produção técnica | · Artes cênicas<br>· Música<br>· Artes visuals<br>· Outra produção artística/cultural |  |  |  |

FIGURA 5 - Novos itens de produção técnica disponíveis no Currículo Lattes Fonte: CNPq, 2012.

Esse é um primeiro passo para que esses diferentes tipos de produção passem a ser medidos, acompanhados e avaliados. Porém, os métodos de avaliação do CNPq e de outras agências de fomento e instâncias acadêmicas no Brasil continuam se utilizando largamente da contagem de citações registradas por bases de dados internacionais para avaliar o impacto acadêmico de pesquisadores no Brasil.

Para grande parte dos produtos de pesquisa, no entanto, inclusive aqueles que o CNPq categoriza como Produção Bibliográfica, como capítulos de livros, textos publicados na mídia, trabalhos apresentados em congressos, palestras, partituras musicais, patentes, entre outros tipos de produção, a contagem de citações é uma métrica que não está facilmente disponível, ou simplesmente não se aplica.

Alguns exemplos de dados que estão sendo usados para produzir métricas alternativas e indicar a atenção recebida por esses e outros produtos acadêmicos na web são: número de visualizações, compartilhamentos, downloads, bookmarks ou favoritos, seguidores, adaptações (no caso de códigos de programação) e reuso (de conjuntos de dados).

#### **Métricas para o nível de artigo**

#### *Contagem de citações*

A contagem de citações ainda é a métrica mais utilizada e aceita para avaliar o desempenho de artigos ou outros itens bibliográficos, como livros, capítulos de livros, teses, dissertações e trabalhos apresentados em conferências.

Tanto no caso de artigos como de outros produtos acadêmicos, a contagem de citações de itens individuais é o elemento básico que irá compor as métricas agregadas que indicam o impacto de autores, periódicos e instituições.

#### *Métricas de artigo (Article-Level Metrics)*

O surgimento das métricas de artigo (Article-Level Metrics) abriu um novo horizonte para a avaliação de impacto de produtos acadêmicos. Vários editores e bases de dados já adotaram as métricas de artigo, a fim de oferecer dados complementares de uso e alcance que indiquem o desempenho do artigo num contexto mais amplo.

As métricas de artigo podem incluir, além das citações tradicionais, o número de downloads, menções em serviços de gestão bibliográfica, blogs, redes sociais e comentários no próprio site.

#### **Autor**

A avaliação do impacto individual de um autor conta com uma variedade limitada de métricas, que levam em conta basicamente o número de trabalhos publicados e a quantidade de citações recebidas por esses trabalhos no decorrer da sua carreira.

Autores em início de carreira, assim como aqueles com uma produção primariamente não-bibliográfica, podem ter dificuldades em aplicar as métricas de avaliação de autores disponíveis, que são mais adequadas para avaliar pesquisadores que já possuem uma produção de número considerável, de preferência composta por trabalhos em formatos tradicionais e elegíveis para contagem de citações.

No Brasil, temos um dos mais sofisticados sistemas de registro de dados da produção individual de pesquisadores do mundo: a Plataforma Lattes, do CNPq. No entanto, apesar do enorme volume de dados coletados nessa base de dados, o próprio CNPq divulga apenas algumas estatísticas extremamente limitadas, como a distribuição dos currículos de

pesquisadores por região, instituição, gênero e idade. Por tratar-se de uma base de dados pública, o CNPq permite o acesso aos dados da Plataforma Lattes para as instituições que queiram utilizá-los para gerar seus próprios indicadores de produção científica.

Mais além da simples contagem de trabalhos publicados e de citações, as principais métricas de impacto de autores disponíveis atualmente são o índice h, também usado na avaliação de periódicos, e o índice i10, do Google Acadêmico.

#### **Métricas para o nível de autor**

## *Índice h*

Criado por Jorge E. Hirsh em 2005, o índice h (em inglês, *h-index*), busca quantificar a produtividade e o impacto de pesquisadores considerando apenas seus trabalhos mais citados. Para calcular o índice h, toma-se o número de artigos de um autor que tenha recebido pelo menos o mesmo número de citações que essa quantidade de artigos. Por exemplo: um pesquisador que tenha um índice  $h = 12$  significa que ele publicou 12 artigos que receberam pelo menos 12 citações cada.

## *Índice i10*

O índice i10 é uma métrica calculada pelo Google Acadêmico, que corresponde ao número de publicações de um autor que tenha recebido, no mínimo, 10 citações. Essa métrica bastante simples é calculada somente pelo Google Acadêmico e pode ser usada como um indicador adicional da produtividade de um autor.

## **Periódico**

Quando se fala em avaliação da qualidade de periódicos científicos, o fator de impacto reina absoluto como o indicador bibliométrico mais usado internacionalmente, ainda que a cobertura do Science Citation Index, de onde são extraídos os dados para a geração do Fator de Impacto, não seja realmente internacional e que apenas uma pequena parcela dos periódicos científicos existentes no mundo esteja incluída no Journal Citation Reports, onde é publicado o fator de impacto.

O próprio Garfield (2006) já havia alertado que o uso do fator de impacto como medida de qualidade é tão difundido e aceito simplesmente porque ele se encaixa bem com o modelo já existente da publicação científica. A experiência demonstra que as melhores revistas de cada área são aquelas onde é mais difícil ter um artigo aceito, porém tanto essa dinâmica como as revistas de prestígio identificadas por ela já existiam muito antes de o fator de impacto ser criado.

Apesar de o fator de impacto ser o indicador mais conhecido e usado, existem outros indicadores bibliométricos que avaliam aspectos particulares dos periódicos, como o Índice de Imediatez (frequência com que os artigos são citados no mesmo ano da publicação) e de Meia-Vida (período de tempo em que o periódico recebeu metade do seu total de citações), além de outros mais novos como o Eigenfactor (que calcula a importância do periódico para a comunidade científica, considerando sua rede de influência e custo, entre outros fatores), o SCImago Journal Ranking (que considera as citações recebidas e o prestígio da fonte citante) e o índice h5 (que computa somente os trabalhos mais citados nos últimos cinco anos). Todos esses indicadores baseiam-se na contagem de citações.

No Brasil, no âmbito acadêmico, o programa Qualis, da Coordenação de Aperfeiçoamento de Pessoal de Nível Superior (Capes), é a principal referência para definir a qualidade e relevância de periódicos nacionais e internacionais por área do conhecimento. Os critérios de classificação dos periódicos são definidos e aplicados pelos comitês de cada área, que atribuem um conceito aos periódicos em uma escala de 8 níveis, que vai de A1 (o mais elevado) a C (com peso zero).

O mesmo periódico pode ser classificado por mais de uma área do conhecimento e receber conceitos diferentes, já que cada área define os seus próprios critérios de qualidade e pertinência do periódico. Por exemplo, na avaliação Qualis 2014, o periódico "Transinformação" foi classificado como A1 pela área de Ciências Sociais Aplicadas I (que inclui a Ciência da Informação), mas recebeu conceito B2 na área de Educação, e B5 na área de Ciência da Computação.

Tanto os critérios utilizados pelas áreas como as classificações obtidas pelos periódicos na avaliação anual do Qualis podem ser consultados online no site da Plataforma Sucupira<sup>1</sup>, da Capes.

É importante salientar que a Capes classifica os periódicos utilizados pelos programas de pós-graduação para a divulgação da sua produção no âmbito da avaliação de qualidade dos programas de pós-graduação. De acordo com a Capes (BRASIL, 2014), o Qualis visa aferir a qualidade dos artigos e de outros tipos de produção acadêmica dos programas de pós-graduação

 $\overline{a}$ 

<sup>1</sup> https://sucupira.capes.gov.br

de universidades brasileiras a partir da análise da qualidade dos periódicos científicos onde essa produção é veiculada. Aparentemente, essa é uma prática que perpetua o mesmo tipo de equívoco que ocorre com o fator de impacto, nos casos onde a qualidade de um artigo ou autor, independente de seus méritos e características próprios, é atrelado ao desempenho do periódico onde foi publicado.

Outro indicador de qualidade dos periódicos bastante usado no Brasil, sobretudo entre os editores, é a indexação pela base de dados SciELO, devido a seus rígidos critérios de qualidade e minucioso processo de seleção de títulos, que se equiparam aos das bases de dados internacionais. Seguindo o mesmo modelo da Thomson Reuters, a SciELO também produz uma série de indicadores bibliométricos dos periódicos, como fator de impacto de 1 a 5 anos, índice de imediatez, número de citações feitas e recebidas, indicadores de afiliação e co-autoria.

Em alguns processos decisórios relativos ao periódico, como na destinação de recursos para publicação científica do CNPq, ou em políticas de desenvolvimento de coleções em bibliotecas, também podem ser usados critérios de avaliação como a periodicidade e regularidade de publicação, a taxa de aceitação de artigos, o volume de assinaturas e circulação, ou o acervo presente em outras bibliotecas.

#### **Métricas para o nível de periódico**

#### *Fator de impacto*

Identifica a frequência média com que um artigo de um periódico é citado em um determinado ano. O fator de impacto é calculado dividindo-se o número de citações recebidas no ano a artigos publicados nos dois anos anteriores pelo número total de artigos publicados no mesmo período. Um fator de impacto de 1,0 significa que os artigos publicados nos últimos dois anos, foram citados, em média, uma vez. Podemos usar este número para avaliar ou comparar a importância relativa do periódico com outros do mesmo campo ou ainda visualizar a frequência com que os artigos são citados para determinar quais os melhores periódicos para sua pesquisa. (THOMSON REUTERS, 2012c)

### *Índice de imediatez (Immediacy index)*

O índice de imediatez avalia a frequência média com que os artigos de um periódico são citados no mesmo ano de publicação, por isso é indicado sobretudo para a avaliação de periódicos em áreas de pesquisa de ponta. Os periódicos que publicam fascículos com pouca

frequência ou com atraso tendem a ter índice de imediatez baixo, já que artigos publicados no início do ano tem mais chances de ser citado do que aqueles publicados no final do ano. (THOMSON REUTERS, 2012b)

## *Índice de meia-vida (Cited half-life)*

A meia-vida reflete a média de idade dos artigos de um periódico que foram citados no ano de publicação do JCR. Por exemplo, no JCR 2001, a revista Crystal Research and Technology tem uma meia-vida de 7,0. Isso significa que os artigos publicados nesse periódico entre 1995 e 2001 (inclusive) representam 50% de todas as citações recebidas pelo periódico em 2001. Esse número em si não tem utilidade para avaliar um periódico, mas pode ser usado para tomar decisões em relação ao desenvolvimento de coleções e descarte. Um editor pode usar esse número para ajustar as políticas editoriais para diferentes segmentos do mercado (THOMSON REUTERS, 2012a)

## *Eigenfactor® e Article Influence® score*

O Eigenfactor® usa os dados de citação do JCR para avaliar a importância de um periódico para a comunidade científica. Seu cálculo é baseado no volume de citações recebidas pelos artigos de um periódico nos últimos cinco anos (excluindo autocitações), porém considera também quais periódicos citaram esses artigos, analisando a rede de relações entre periódicos. A pontuação dos periódicos é normalizada, de forma que a soma da influência de todos os periódicos do JCR seja igual a 100. Um periódico com Eigenfactor® igual a 1 significa que ele tem 1% do total de influência de todos os periódicos indexados no JCR (EINGENFACTOR, 2016).

O Article Influence® score também é baseado em dados do JCR e calcula a média de influência por artigo de um periódico nos cinco anos seguintes à sua publicação. Essa métrica é comparável ao fator de impacto, porém também é normalizada a partir de um valor de influência do artigo padrão do JCR igual a 1. Um periódico com Article Influence® score igual a 10 significa que um artigo médio desse periódico tem 10 vezes mais influência que um artigo padrão do JCR.

Apesar de não serem considerados no cálculo dessas pontuações, o site compila outras informações importantes para análise dos periódicos, como o custo anual de assinatura e taxas de processamento de artigos em periódicos de acesso aberto.

## *SCImago Journal Ranking*

Esse indicador também é equivalente ao fator de impacto, porém é calculado utilizando dados de citação dos periódicos indexados na base de dados Scopus, da Elsevier, e considerando as citações dos últimos 3 anos. As métricas resultantes, que incluem também o índice h e o total de referências e de citações por periódico, podem ser consultados gratuitamente no site da SCImago.

## *Índice h5*

O índice h5 é uma métrica produzida pelo Google Acadêmico, e é calculado de forma similar ao índice h de autores, porém aqui aplicado a periódicos. Trata-se do maior número h de uma publicação, em que h artigos publicados nos últimos cinco anos tenham sido citados no mínimo h vezes cada. Por exemplo, em 2015, o índice h5 da revista Nature é 377. Isso significa que esse periódico publicou 377 artigos que foram citados pelo menos 377 vezes.

O Google Acadêmico também calcula e publica a mediana h5 dos periódicos, que consiste na média de citações para os artigos que compõem seu índice h5. Ambas métricas estão disponíveis somente para os 100 periódicos melhor classificados, por assunto ou por idioma de publicação.

### **Instituição**

A avaliação do impacto institucional é algo relativamente recente se comparado com as demais categorias vistas anteriormente, porém é um segmento com potencial de crescimento, sobretudo em tempos de recursos escassos em todas as áreas, que exige tomadas de decisão com base em informações concretas.

As instituições de ensino e pesquisa de todo o mundo, tanto públicas como privadas, tem que justificar junto a seus mantenedores o uso que fazem dos recursos recebidos e a sua capacidade de gerar resultados eficientes e satisfatórios, não somente em números absolutos, mas também ao comparar seu desempenho com outras instituições similares do mesmo porte.

Essa avaliação é feita em termos de produtividade e qualidade da produção, com base nos resultados individuais de pesquisadores afiliados à instituição. Em geral, a análise do desempenho institucional utiliza o mesmo conjunto de dados baseados em contagem de citações, porém agregados por departamento, grupo de pesquisa, ou instituição.

No Brasil, a Capes tem um papel chave na avaliação dos cursos de pós-graduação em nível nacional, e na geração de indicadores de desempenho das instituições, como dados da produção técnico-científica, atividade de docentes e pesquisadores convidados, linhas e projetos de pesquisa, entidades financiadoras e produção bibliográfica do corpo discente. Com a recente inauguração da Plataforma Sucupira, a Capes pretende organizar de forma centralizada a coleta e a consulta de dados sobre os programas de pós-graduação do país.

No contexto internacional, existem diversos rankings de instituições que classificam universidades de acordo com diversos critérios próprios e permitem avaliar aspectos como atividades de pesquisa, inovação, atratividade de programas, impacto na sociedade, entre outros. Porém, não existem métricas padronizadas que se apliquem à avaliação de instituições. Alguns exemplos de rankings institucionais que analisam a contagem de citações como parte de sua avaliação são Essencial Sciences Indicators (da Thomson Reuters), CWTS Leiden Ranking (que usa como base os dados de citação da Web of Science), SCImago Institutions Ranking, Times Higher Education e Snowball Metrics (os três últimos utilizam dados de citação da Scopus).

Os provedores de métricas alternativas, como Plum Analytics e Altmetric, já vislumbraram o potencial desse mercado e desenvolveram soluções específicas voltadas para instituições, partindo do mesmo conjunto de dados baseados em métricas de artigo, porém agregados por instituição, departamento ou grupo de pesquisa.

Como vimos, o impacto acadêmico pode assumir vários significados e ser mensurado de diferentes formas. Nos capítulos a seguir, vamos falar sobre as duas principais visões adotadas para aferir e avaliar o impacto acadêmico: a bibliometria e a altmetria.

### <span id="page-22-0"></span>2.2 BIBLIOMETRIA

A bibliometria surgiu no início do século passado a partir da necessidade de estudar e avaliar as atividades de produção e comunicação do conhecimento através de publicações científicas. Os estudos bibliométricos, inicialmente voltados para a medição do volume da produção bibliográfica, logo passaram a ocupar-se também do estudo de citações, da produtividade de autores e dos índices de impacto da produção científica.

O intuito de incluir nesse guia um capítulo sobre a bibliometria não é explorar seus aspectos históricos e teóricos, mas tomá-la como um ponto de referência das práticas tradicionais de avaliação acadêmica. Não podemos falar de métricas alternativas sem antes introduzir as ferramentas e métricas que se desenvolveram a partir da bibliometria – e que finalmente se tornaram objeto dos questionamentos que levaram ao surgimento da altmetria.

Existem inúmeras definições sobre o que é a bibliometria, que variam de acordo com a época e a área de especialidade de quem a define. Para os objetivos desse texto, definimos bibliometria como um conjunto de técnicas quantitativas de avaliação que permite medir a produtividade e a qualidade de pesquisadores, grupos ou instituições de pesquisa, com base no número de publicações e citações bibliográficas.

Na ciência, o fato de um artigo ter sido publicado não é suficiente para provar o seu valor. Para provar-se, um artigo precisa de outros artigos posteriores que o ratifiquem (LATOUR, 2000). Ser citado é importante tanto pela satisfação de contribuir com o avanço do conhecimento como pelo prestígio e reputação que isso traz ao autor e à sua instituição.

A valorização dos indicadores bibliométricos baseados na contagem de citações levou a uma busca desenfreada dos autores para que seu artigo seja citado. Alguns pesquisadores chegam a estudar a magnitude com que pequenos detalhes como o número de páginas, o número de referências, a quantidade de palavras no título ou de frases no artigo podem aumentar a possibilidade de um artigo vir a ser citado (VAN WESEL; WYATT; TEN HAAF, 2014).

O número de citações recebidas por um artigo não é necessariamente indicador da sua qualidade científica. Artigos com falhas conceituais ou experimentais podem ser muito citados por serem contestados cientificamente. Muitas referências podem ter sido citadas indevida ou incorretamente, artigos citados podem não ter relação nenhuma com o texto e estar ali só para impressionar, outras citações podem estar presentes pela simples razão de patentear a afiliação do autor e mostrar com que grupo de cientistas ele se identifica (LATOUR, 2000), ou ainda por muitas outras razões. Por isso, é preciso ter cuidado com o uso indevido de estatísticas de citações como metodologia para a avaliação da produção científica.

Como questiona Mattos (2004) ao debater o uso da bibliometria como metodologia acadêmica: o que significa ser menos citado? Significa que sua produção é menos relevante, ou que se é um dissidente do paradigma de trabalho de um grupo, ou que há um preconceito excludente? E ser mais citado, indica que se é preferido a outros ou que se chegou primeiro ao conhecimento dos pesquisadores em língua portuguesa? Reparem que qualquer dessas causas, e outras ainda, podem influenciar a frequência com que um artigo é citado, independente de seus méritos científicos.

Assim, usar um único tipo de métrica para avaliar resultados acadêmicos não é suficiente para captar todas as nuances de qualidade, sobretudo se essa métrica é composta primariamente por dados quantitativos. Porém, para a comunidade acadêmica em geral, a bibliometria continua sendo imprescindível em seu papel de medir e mapear a ocorrência de publicações e citações.

Produzir essa informação, no entanto, é um processo custoso e complexo, e há um número relativamente pequeno de provedores de dados de citação adotados internacionalmente, além de algumas poucas ferramentas produzidas por empresas ou pesquisadores independentes que auxiliam na manipulação e análise de dados bibliométricos.

Apresentamos a seguir as bases de dados popularmente mais usadas como fontes de dados de citação: Web of Science, Scopus, Google Acadêmico, SciELO e Redalyc.

### **Web of Science**

http://www.thomsonreuters.com/WebOfScience

A Web of Science, da Thomson Reuters, é a fonte mais conhecida de citações de trabalhos acadêmicos, e certamente a mais utilizada em estudos bibliométricos. A história da Web of Science se confunde com a própria história da bibliometria, já que essa foi a primeira base de dados a coletar e disponibilizar dados de citações de artigos.

Atualmente, a Web of Science publica uma série de índices de citação, sendo os mais conhecidos o Science Citation Index e o Social Science Citation Index, que juntos indexam cerca de 12.000 títulos de periódicos em mais de 200 disciplinas. Esses dois índices são os carros-chefe da Web of Science Core Colletion, que reúne ainda outras coleções de dados de citação organizadas por assunto ou tipo de material, como o Arts & Humanities Citation Index, Book Citation Index e Conference Proceedings Citation Index.

Os dados de citação provenientes do Science Citation Index e do Social Science Citation Index são usados para o cálculo do fator de impacto, que é publicado anualmente pela Thomson Reuters no Journal Citation Reports (JCR), juntamente com outras métricas de citação, como já citado no capítulo anterior sobre impacto.

Os usuários de instituições que assinam tanto o JCR como a Web of Science podem consultar o fator de impacto tradicional (calculado sobre os últimos 2 anos) e o de 5 anos, assim como o ranking do periódico em sua categoria de disciplina diretamente na interface da Web of Science (FIG. 6).

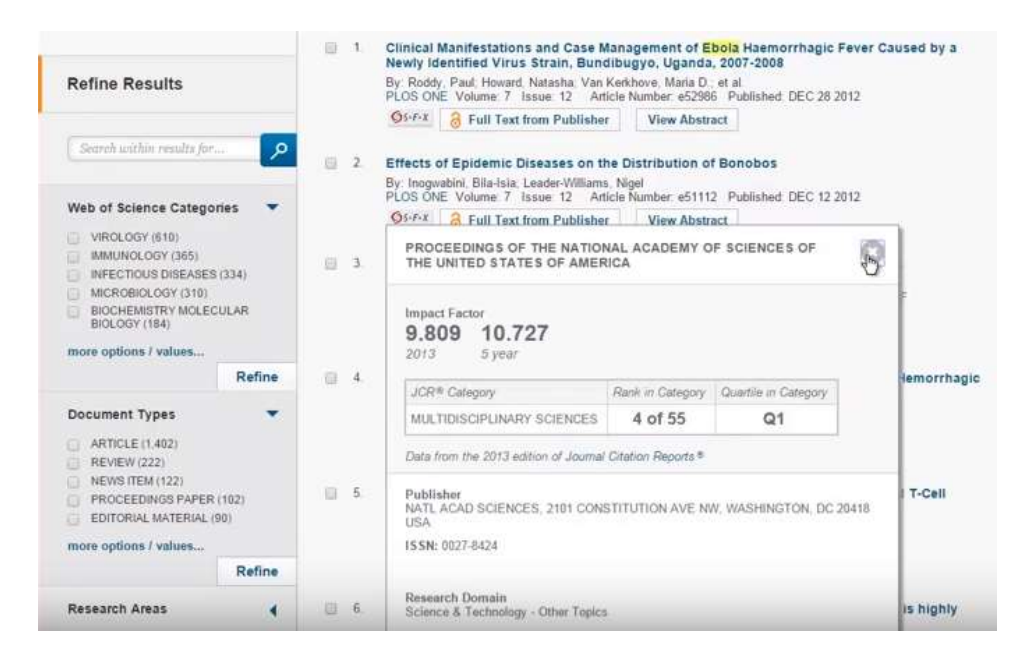

FIGURA 6 - Detalhe de consulta de dados do Journal Citation Reports na Web of Science

Fonte: Web of Science

Além da Web of Science Core Collection, a Thomson Reuters tem investido em parcerias com índices regionais para incorporar dados de citação internacionais à sua coleção principal, que já recebeu diversas críticas por ser altamente centrada em um conjunto de periódicos de origem norte-americana e europeia, de língua inglesa. Entre os índices regionais disponíveis na Web of Science está o SciELO Citation Index, que agrega dados de citações de periódicos da América Latina e Caribe, Portugal, Espanha e África do Sul, além de coleções da China, Coreia e Russia, por exemplo.

Em outubro de 2012, a Thomson Reuters lançou o Data Citation Index (DCI), que fornece registros de conjunto de dados de pesquisa depositados em alguns repositórios selecionados. Os registros podem ser pesquisados e filtrados de várias formas, inclusive em combinação com os demais índices, e incluem a contagem de citações dos conjuntos de dados. O critério de seleção dos conjuntos de dados é baseado no repositório onde se encontram. (BALL; DUKE, 2015)

A Web of Science conta com um identificador único de autores integrado aos registros de documentos e citações para padronizar a informação de autor, o Researcher ID. Qualquer pesquisador pode criar gratuitamente um perfil no Researcher ID, o que lhe permite não só manter seus dados de contato e produção atualizado na Web of Science, como listar os trabalhos publicados, acompanhar sua contagem de citações e seu índice h nessa base de dados.

#### **Scopus**

https://www.elsevier.com/solutions/scopus

A Scopus, de propriedade da Elsevier, é uma base de dados de resumos e citações, e a principal concorrente da Web of Science. A base de dados Scopus indexa aproximadamente 22.000 títulos de todas as áreas do conhecimento, incluindo revistas científicas, livros e trabalhos de conferência. A Scopus também mantém um serviço de perfil do autor para o controle de autoridade e atualização dos dados de autores, que pode ser sincronizado com o registro do autor no serviço ORCID.

Além de produzir seus próprios índices, a Scopus também tem parceria para fornecimento de dados de citação para os projetos SCImago e CWTS Journal Indicators. A partir dos dados da Scopus, são gerados os indicadores Impact per Publication (IPP), Source Normalized Impact per Paper (SNIP) e SCImago Journal Rank (SJR), que estão reunidos e podem ser consultados gratuitamente no website Journal Metrics<sup>2</sup>, da Elsevier.

Os indicadores acima também podem ser consultados pelos assinantes da base de dados Scopus, permitindo comparar o desempenho dos periódicos indexados usando essas e outras métricas (FIG. 7).

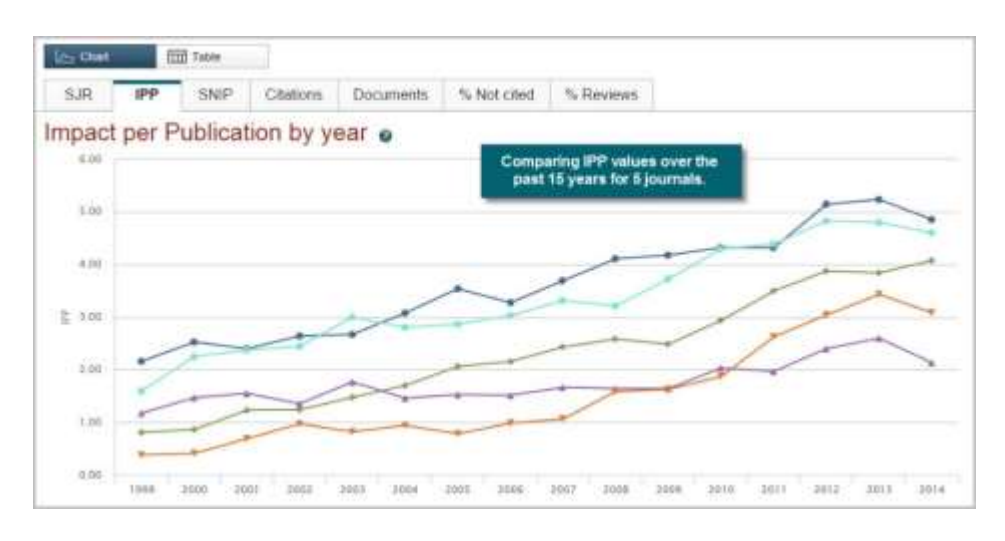

FIGURA 7 - Indicadores de citação disponíveis na base de dados Scopus Fonte: Scopus

 $\overline{a}$ 

<sup>2</sup> http://www.journalmetrics.com

No final de 2015, a Elsevier firmou uma parceria com a empresa Altmetric para incluir métricas alternativas aos artigos indexados na base de dados Scopus. A funcionalidade, chamada *Altmetric for Scopus*, vem habilitada para todos os assinantes da base de dados.

#### **Google Acadêmico**

http://scholar.google.com

Outro importante produtor de métricas baseadas em dados de citação é o Google. Através do seu serviço Google Acadêmico, a empresa vem coletando referências bibliográficas e citações de artigos e outros materiais bibliográficos em periódicos, bases de dados acadêmicas e repositórios institucionais, e com essa enorme quantidade de dados conseguiu criar seus próprios índices de citação.

A indexação do Google é muito mais democrática do que a das bases de dados comerciais, contemplando tanto títulos comerciais como de acesso aberto, e com critérios menos restritivos em relação à procedência da fonte. Por isso, o Google Acadêmico é a base de dados com maior quantidade de dados de citação a livros, relatórios, trabalhos de conferência, patentes e outros materiais não-tradicionais.

Ainda assim, o Google Acadêmico se encontra na fronteira mais tradicional da bibliometria, e não considera a atividade nas redes sociais na construção de seus indicadores. Por ser gratuito, é uma ótima alternativa para quem precisa pesquisar métricas de citação de autores, artigos ou periódicos e não tem acesso a um serviço comercial como a Web of Science ou Scopus.

O Google Acadêmico oferece uma série de recursos para o pesquisador interessado em analisar artigos, periódicos e autores utilizando a contagem de citações, embora alguns desses recursos não estejam muito visíveis. Para consultar dados de citação de artigos, basta fazer uma busca no Google Acadêmico. A página de resultados traz uma lista de artigos, e abaixo de cada resultado mostra quantas vezes aquele artigo foi citado por outros artigos indexados pelo Google.

Os dados de citação por autor podem ser encontrados ao fazer uma busca pelo nome do autor no Google Acadêmico. Caso exista um perfil para o autor buscado, um link é mostrado no início da página de resultados. No menu "Minhas citações", qualquer pesquisador pode criar o seu próprio perfil no Google Acadêmico e adicionar os trabalhos de sua autoria de forma automática ou manual, e o serviço se encarrega de apresentar a contagem de citações recebidas,

juntamente com o total de citações por ano, o índice h e o índice i10 do autor e a lista de coautores (FIG. 8).

| Indices de citações | Todos |      | Desde 2011 |                     |  |      |
|---------------------|-------|------|------------|---------------------|--|------|
| Citações            |       |      | 15558      |                     |  | 9485 |
| Índice h            |       |      | 65         |                     |  | 48   |
| Indice i10          |       |      | 239        |                     |  | 191  |
|                     |       |      |            |                     |  |      |
|                     | 2010  | 2011 |            | 2012 2013 2014 2015 |  | 2016 |

FIGURA 8 - Índices de citação de autor disponíveis no Google Acadêmico Fonte: Google Acadêmico

Os dados de citação de periódicos estão acessíveis sob o menu "Métricas", onde se encontra uma lista dos 100 periódicos mais citados por área do conhecimento (disponível somente para os periódicos de língua inglesa) ou por idioma de publicação (inclusive português), e seus respectivos resultados de índice h e mediana h (FIG. 9). Ao clicar na respectiva métrica, pode-se consultar detalhes sobre quais artigos foram citados e que artigos os citaram.

| Google Acadêmico                     |                                                                          | A.                    | Penguisar no Google Académico |
|--------------------------------------|--------------------------------------------------------------------------|-----------------------|-------------------------------|
| triglés                              | <b>DRAMARY</b><br>Principals publicações - Ciências Sociais<br>Salta mas |                       |                               |
| Ciência da Computação e Engenharia   | <b>Service State</b><br>Publicação                                       | lodice 16             | Mediasa NE                    |
| Cléricsas Biológicas e Gaucalnicsas  | Computers & Education                                                    | 型                     | 136                           |
| Ciências Humanas, Literatura e Artes | 2. Health Affairs                                                        | u.<br>$\overline{a}2$ | z.<br>123                     |
| * Calvillas Society                  | 1 Research Policy                                                        | 77                    | ti?                           |
| Subcategorian                        | 4 American Jaumal of Public Health                                       | $\overline{\eta}$     | 506                           |
| Física e Matemàtica                  | E Global Environmental Change                                            | 74                    | E13                           |
| Negocios. Economia e Agministração   | E. Journal of Susiness Ethics                                            | 70<br>m               | 88<br>$\sim$                  |
| Guimica e Calncas dos Materiais      | 7. Social Science & Madicine                                             | ryd<br>NG.            | <b>BE</b>                     |
| Saúde e Cénicias Médicas             | 8. American Political Science Review                                     | <b>VII</b>            | 50.4                          |
|                                      | 6 American Jaumai of PoRical Science                                     | à                     | 65                            |
| chinës                               | 10 Academic Medicine                                                     | 98                    | 71                            |
| português.                           | 11. Annals of Toorlum Research                                           | S                     | 76                            |

FIGURA 9 - Ranking de periódicos no Google Acadêmico Fonte: Google Acadêmico

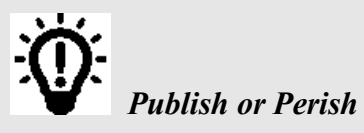

O *Publish or Perish* é um programa simples e gratuito, desenvolvido pela pesquisadora Anne-Wil Harzing, que funciona como uma interface de busca do Google Acadêmico. Ao realizar uma busca nesse programa, o usuário recupera uma lista de referências bibliográficas e citações do Google Acadêmico e é capaz de gerar estatísticas de produtividade e de impacto de autores e periódicos.

Segundo Mugnaini e Strehl (2008), as estatísticas do *Publish or Perish* são tão acessíveis e simples de serem produzidas que podem constituir uma ameaça para os sistemas de avaliação da produção científica.

#### **SciELO**

http://www.scielo.org

A SciELO – Scientific Electronic Library Online — é uma biblioteca virtual de acesso aberto que publica textos completos de periódicos latino-americanos selecionados, assim como produz e publica indicadores do seu uso e impacto. A biblioteca opera com a Metodologia SciELO, desenvolvida especialmente para a publicação eletrônica e coleta dos dados que geram os indicadores de uso e impacto (PACKER et al, 1998).

O projeto começou em 1997 como uma parceria entre a Fundação de Amparo à Pesquisa do Estado de São Paulo (Fapesp), o Centro Latino-Americano e do Caribe de Informação em Ciências da Saúde (Bireme) e editores de revistas científicas, e a partir de 2002 passou a contar também com o apoio do CNPq. Embora concebido originalmente para dar apoio operacional à infraestrutura para a pesquisa científica, o projeto SciELO foi uma peça fundamental para o desenvolvimento da publicação eletrônica no Brasil e para a melhoria da qualidade, visibilidade e acessibilidade dos periódicos científicos publicados no Brasil e no restante da América Latina, trazendo discussões importantes para o avanço da comunicação da produção científica na região.

Atualmente, a SciELO indexa cerca de 1.250 periódicos publicados em mais de 10 países da América Latina e Caribe, e se estendeu também para Portugal, Espanha e África do Sul. Seus critérios de seleção para a indexação de revistas buscam seguir os padrões de outras bases de dados internacionais, sobretudo inspirado no modelo da Web of Science, com quem tem parceria para o fornecimento de dados de citação, complementando os índices de impacto internacionais.

Assim como a Web of Science, a SciELO produz indicadores bibliométricos como fator de impacto de 1 a 5 anos, índice de imediatez, número de citações feitas e recebidas, incluindo autocitações (FIG. 10), assim como indicadores de afiliação e co-autoria, que estão disponíveis publicamente para consulta em seu portal.

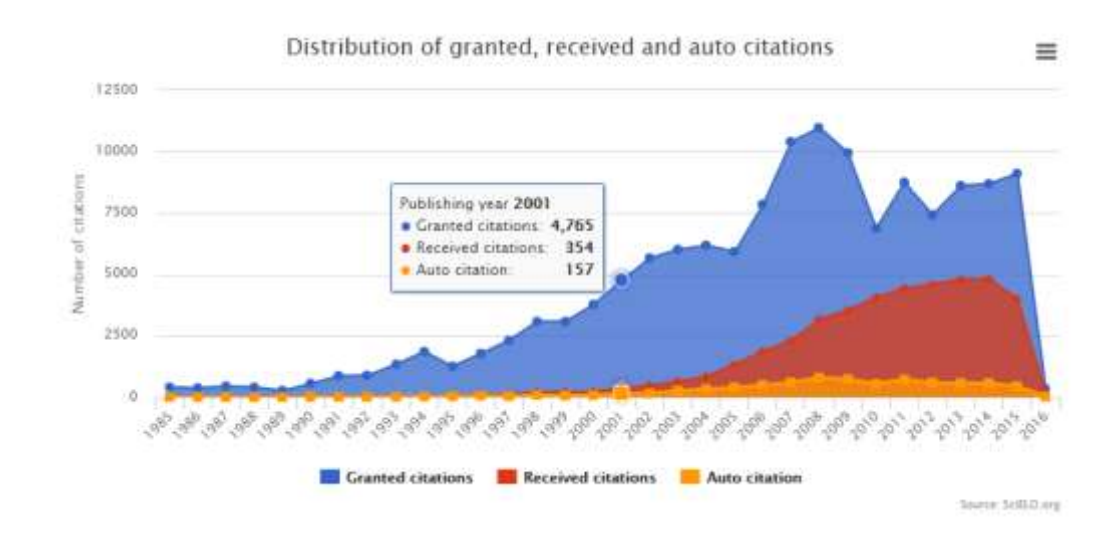

FIGURA 10 - Gráfico de citações feitas e recebidas por um periódico na SciELO Fonte: SciELO Brasil

Os indicadores produzidos pela SciELO têm sido usados frequentemente em estudos bibliométricos de análise da produção acadêmica, assim como subsídio para decisões políticas de órgãos de fomento e avaliação da produção científica, que classificam periódicos indexados pela SciELO de maneira mais favorável. (PACKER et al, 2010).

Desde o seu surgimento, a SciELO mudou o panorama das revistas científicas no Brasil em termos de qualidade e visibilidade. A maioria dos periódicos que ingressaram na SciELO e que também são indexados pelo JCR registraram aumento no seu fator de impacto e no número de citações recebidas.

A partir de 2014, a SciELO passou a adotar os dados de métricas alternativas geradas pela Altmetric como indicadores complementares de avaliação da qualidade dos periódicos e de suas coleções nacionais (SCIELO, 2014).

**RedALyC** http://www.redalyc.org

Mais nova entre as fontes de citações bibliográficas, o projeto Redalyc (Rede de Revistas Científicas da América Latina e Caribe, Espanha e Portugal) é uma base de dados bibliográfica e uma biblioteca digital de periódicos acadêmicos ibero-americanos de acesso aberto, apoiado pela Universidad Autónoma del Estado de México. O projeto teve início em 2003, com o objetivo de construir um sistema de informação científica composto pelos principais periódicos de todas as áreas de conhecimento editados na América Latina, a fim de dar visibilidade à produção científica gerada na região (AGUADO-LÓPEZ et al, 2006).

Desde então, Redalyc vem se consolidando como um importante repositório de conhecimento ibero-americano, com mais de 1.100 periódicos científicos, selecionados de acordo com critérios de qualidade, e mais de 486.000 artigos publicados em texto completo.

A partir de 2012, o projeto Redalyc passou também a avaliar o impacto da produção científica ibero-americana, com a criação do Laboratório de Cienciometria Redalyc-Fractal, um grupo de pesquisa dedicado a gerar indicadores bibliométricos sobre o impacto de periódicos, instituições, autores e países incluídos na base de dados.

A Redalyc se propõe a produzir quatro tipos principais de produtos (REDALYC, 2012):

- 1) *Relatórios de Atividade Científica*, que visam medir e analisar a produção científica por país e instituição, e os padrões de colaboração entre autores e instituições.
- 2) *Cápsulas de Investigação* são artigos de reflexão sobre o processo da comunicação científica, assim como servem para reportar avanços e novos desenvolvimentos da metodologia Redalyc.
- 3) *Rankings* que identificam características da contribuição científica e mostram a posição alcançada em relação aos demais países, instituições ou revistas, utilizando diferentes indicadores, como produção, colaboração ou disciplina (FIG. 11).
- 4) *Atlas da Ciência* que visam observar dimensões e particularidades da produção científica desenvolvidas na Ibero-América representadas em formato de mapa.

Embora a metodologia da Redalyc denomine seus resultados como "métricas alternativas" (no caso, alternativas ao fator de impacto), todos os indicadores produzidos são baseados em dados bibliográficos, como nacionalidade e afiliação institucional de autores, gerando principalmente perfis da produção científica e rankings de produção e de colaboração por país, instituição, periódico e autor.

|      | <b>TE IBD LABORATORIO DE CIENCIOMETRÍA</b><br>- tractal<br>PRESENTACIÓN   PRODUCCIÓN CIENTÍFICA   PROYECTOS   CONSULTORÍA   PRODUCTOS |      |              |                                                                      |                                                |              |                                              | QUIENES SOMOS |              | CONTACTO         |
|------|----------------------------------------------------------------------------------------------------|------|--------------|----------------------------------------------------------------------|------------------------------------------------|--------------|----------------------------------------------|---------------|--------------|------------------|
|      |                                                                                                    |      |              |                                                                      | RANKING DE LA PRODUCCIÓN CIENTÍFICA POR PAÍSES |              |                                              |               |              |                  |
| Tudo | 区道<br><b>CIS Ayrt</b>                                                                                                    |      |              | Bungar en toda la tabla:<br>NOTAL an palabras acentuadas non ombitas |                                                |              |                                              |               |              |                  |
| Rank | Renkmar<br>ibernamericano                                                                                                    | Pola | Produccio&   | Seminar 174<br>Aportacion                                            | <b>Blanking</b><br>dinamico                    | <b>Decil</b> | $E_{\text{eff}}$ $\Phi$ $=$ $E_{\text{eff}}$ |               | R Int<br>los | Rinting:<br>In w |
| T.   | 1                                                                                                    | G    | <b>SS469</b> | 31.75                                                                |                                                |              | 主任部                                          |               | <b>ALC N</b> | 10.43            |
| z    | z                                                                                                    | ٠.   | 40468        | 15.03                                                                |                                                |              | 9.82                                         |               | 14.53        | 10.11            |
| 3    | 3                                                                                                    |      | 34961        | 12.65                                                                |                                                |              | 4.32                                         |               | <b>HA</b>    | 24.97            |
| ä    | x                                                                                                    |      | 35498        | 12.44                                                                |                                                |              | 13.311                                       |               | 12.9         | 4.50             |
| s    | s                                                                                                    |      | 17018        | 6.32                                                                 |                                                |              | 15.54                                        |               | 3 01         | 3.81             |
| E    | Ξ                                                                                                    |      | 33122        | 4.87                                                                 |                                                |              | 4.75                                         |               | 4.34         | 4.73             |

FIGURA 11 - Indicadores de produção por país Redalyc-Fractal Fonte: Redalyc-Fractal

O grande trunfo do Laboratório Redalyc-Fractal é ter desenvolvido uma metodologia que pode ser aplicada a qualquer conjunto de periódicos a partir do controle de seus metadados (AGUADO-LÓPEZ et al, 2013).

## <span id="page-32-0"></span>2.3 ALTMETRIA

A altmetria (do inglês, *altmetrics*), ou métricas alternativas, são indicadores da comunicação científica gerados a partir de dados de interações em ambientes e ferramentas na web.

O termo *altmetrics* foi cunhado por Jason Priem em 2010, em uma postagem em sua conta do Twitter, e o conceito foi consolidado em seu artigo "Altmetrics: a manifesto" (PRIEM et al., 2010), no qual estabelece as métricas alternativas como uma resposta à crise dos principais filtros da ciência, como a revisão por pares, a contagem de citações e o fator de impacto, frente ao movimento de migração dos cientistas para o ambiente online.

Os defensores da altmetria sugerem que essa pode ser uma solução mais adequada para medir e avaliar o impacto da produção científica, considerando a atual velocidade da comunicação e o uso de tecnologias pela comunidade acadêmica. Além de ser usado para descrever as próprias métricas, Priem e outros autores também definem altmetria como "o estudo e uso das métricas de impacto acadêmico baseado em atividades em ferramentas e ambientes online" (PRIEM; GROTH; TARABORELLI, 2012). 3

Um dos principais equívocos em relação às métricas alternativas é pensar que esses indicadores tem a intenção de substituir os indicadores bibliométricos tradicionais. Na verdade, as métricas alternativas são um complemento às métricas tradicionais, revelando novas dimensões do impacto da produção científica tanto na esfera acadêmica como fora dela, junto ao público não-especializado.

As métricas alternativas não criaram nenhum comportamento novo entre os pares. Por séculos, pesquisadores e outros estudiosos trocam recomendações sobre os artigos que leem, comentam resultados de estudos, enviam cópias de trabalhos, endossam descobertas, etc. A tecnologia atual somente permite que finalmente possamos medir e reportar a quantidade e a qualidade dessas interações, complementando os resultados e análises que se baseavam somente na contagem de citações.

Para entender a necessidade do surgimento de métricas alternativas, podemos pensar em outra métrica mais próxima da nossa realidade: o IBOPE. Antes do surgimento do rádio e da TV, não havia a necessidade de ter uma metodologia para a medição da audiência de programas ou emissoras de comunicação. Conforme essas mídias foram se popularizando, houve um aumento do interesse das emissoras e de seus anunciantes em conhecer melhor o comportamento dos ouvintes e telespectadores com quem interagiam, e foi para atender a essa demanda que criou-se o Instituto Brasileiro de Opinião Pública e Estatística, ou IBOPE.

Com o tempo, o conhecimento adquirido pelo instituto IBOPE na medição de audiência também passou a ser aplicado a outras áreas, como a pesquisa eleitoral e de mercado consumidor. Ou seja, o surgimento dos índices de audiência de programas de TV e rádio, assim como acontece agora com as métricas alternativas, veio da necessidade de atender a uma demanda de investigação e análise de novos comportamentos que se consolidaram na sociedade.

Da mesma forma, as métricas alternativas não criam novas práticas na comunicação científica, mas tornam possível medir práticas comuns que já existiam na comunidade acadêmica, como o compartilhamento de artigos, as discussões informais e o uso de resultados de pesquisas fora do âmbito acadêmico, e que hoje em dia passaram a ocorrer e ser registradas no ambiente web. As métricas alternativas permitem que os pesquisadores vejam onde e por

 $\overline{a}$ 

<sup>3</sup> Tradução da autora.

quem seu trabalho está sendo visto, compartilhado e discutido no ambiente onde essas interações ocorrem.

No termo altmetria (que representa a junção de **alt**ernativo + **métrica**), o conceito de "alternativo" está ligado a diferentes aspectos que o caracterizam:

Primeiramente, pela fonte dos dados usados para produzir essas novas métricas, que se diferencia das tradicionais referências bibliográficas e citações acadêmicas, dando lugar a dados de ambientes e ferramentas da web, como visualizações de páginas, número de *downloads*, menções em redes sociais, e compartilhamento de artigos, entre outros dados, para medir a atenção captada por artigos e outros produtos de pesquisa (FIG. 12).

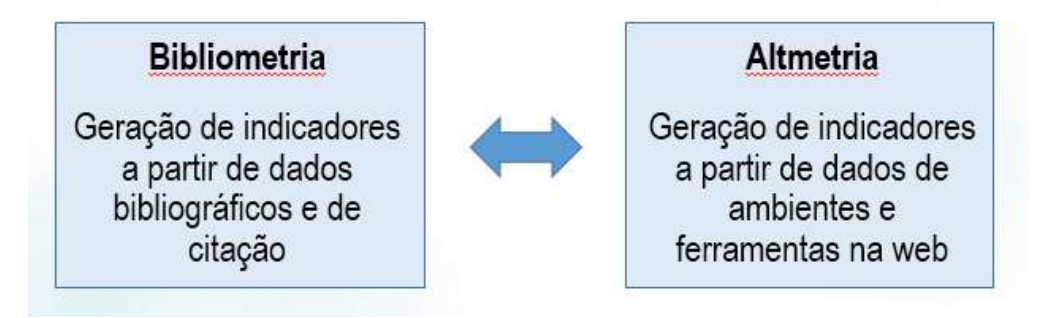

FIGURA 12 - Fonte de dados usados pela bibliometria e altmetria

Fonte: Elaborado pela autora

Alternativos também são os objetos de estudo das novas métricas, que buscam gerar indicadores não somente para os artigos de periódicos, como também para uma série de "produtos de pesquisa", como são chamados os materiais produzidos como resultado da atividade de pesquisa. Esses produtos incluem literatura cinzenta, programas e códigos de computador, conjuntos de dados, blogs e postagens em blogs, vídeos, entrevistas, apresentações de slides, pôsteres, entre outros.

Outro aspecto pelo qual as novas métricas são vistas como alternativas é por ampliar o público com acesso a indicadores de impacto, ao permitir que pesquisadores, periódicos e instituições que não fazem parte da elite da ciência façam uso das ferramentas que produzem essas novas métricas e possam se comparar com seus pares.

As métricas alternativas também permitem alcançar outras dimensões do impacto de uma pesquisa, pois olham além do uso dos produtos de pesquisa nos meios acadêmicos, mostrando o alcance dos resultados de pesquisa junto ao público em geral, e o devido reconhecimento à importância da pesquisa científica fora da academia.

Em termos de resultados, é muito comum pensar em altmetria como se fosse um único indicador, mas as métricas alternativas, na verdade, reúnem diversos indicadores de interação do público com o resultado de pesquisa, como quantas vezes um produto foi visto, compartilhado, comentado, discutido, ou incorporado em outros documentos (QUADRO 1).

#### QUADRO 1

<span id="page-35-0"></span>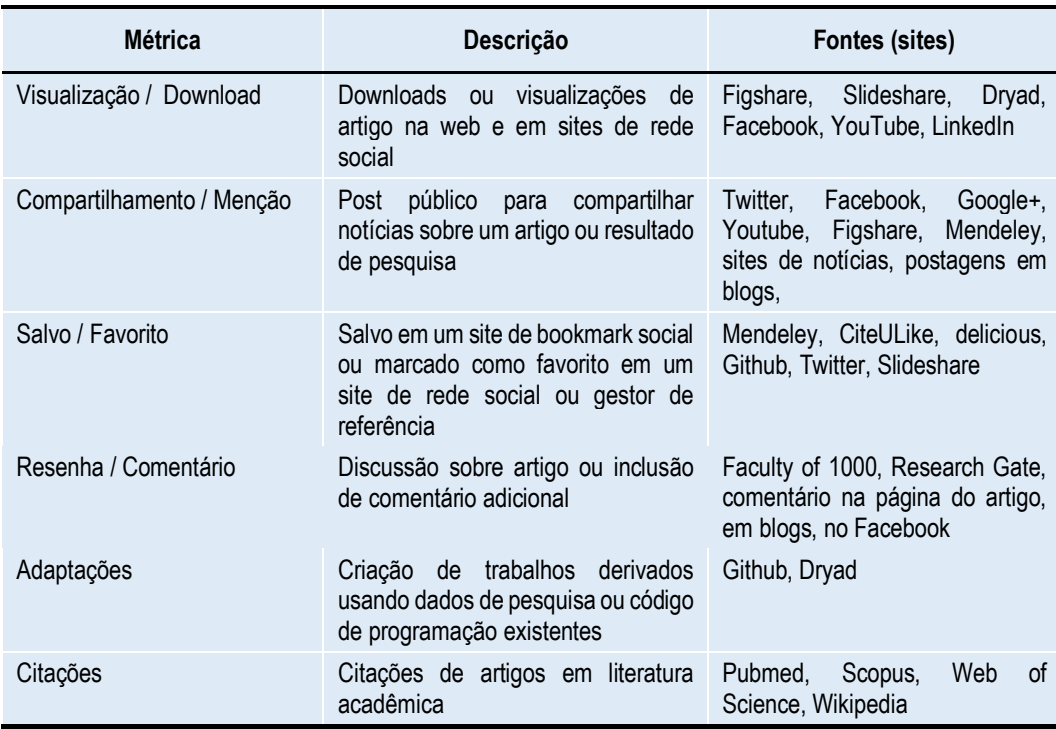

#### Tipos de interação online medidos pela altmetria

Fonte: Adaptado de KONKIEL, 2013; TANANBAUM, 2013.

Ainda não há padrões definidos para as métricas alternativas, mas já existem grupos de trabalho internacionais empenhados na definição de normas e melhores práticas (leia mais no box "Padrões para o uso de *altmetrics*").

### **Padrões para o uso de** *altmetrics*

Em junho de 2013, a National Information Standards Organization (NISO) recebeu financiamento para explorar, identificar e desenvolver normas e melhores práticas relacionadas com um novo conjunto de potenciais métricas para a comunidade acadêmica. Este projeto visa o desenvolvimento e adoção de novas métricas de avaliação, além de explorar possíveis critérios de avaliação para resultados de pesquisa não-tradicionais, como conjuntos de dados, visualizações, software e outras aplicações. A primeira fase deve expor potenciais áreas de
normalização, e a segunda fase envolve o avanço e desenvolvimento desses padrões e melhores práticas priorizadas pela comunidade e aprovadas pelos membros da NISO.

Em abril de 2015, a NISO criou três grupos de trabalho para estudar áreas específicas.

O primeiro grupo se dedica ao desenvolvimento de definições de termos comuns ligados às métricas alternativas. Por ser ainda uma área muito nova e em constante mudança, novos termos surgem com frequência, muitas vezes com significados similares ou incorporando nuances a um termo já existente. O trabalho desse grupo é fazer com que todos os envolvidos saibam que estão falando sobre a mesma coisa quando usam um determinado termo. Para isso, criam definições e organizam os termos em categorias. Esse grupo também descreve casos de uso das métricas alternativas e os categorizam por grupos de usuários a que esses casos se aplicam, por exemplo: pesquisadores, editores científicos e bibliotecários.

O segundo grupo pretende definir quais são as métricas apropriadas e metodologias de cálculo que devem ser utilizadas para tipos específicos de produção acadêmica. Esse trabalho envolve pesquisar e catalogar todas as formas em que se pode apresentar resultados acadêmicos e os indicadores que podem servir como métricas alternativas. Além disso, esse grupo também está incumbido de promover e facilitar o uso de identificadores únicos para esses trabalhos. Para isso, devem criar um catálogo de todos os identificadores existentes, incluindo o *schema* (estrutura de dados) dos identificadores.

O terceiro grupo cuida do desenvolvimento de estratégias para melhorar a qualidade dos dados junto aos provedores de dados. A ideia é criar um "código de conduta" para as empresas que criam as ferramentas, agregadores que fornecem metadados dos trabalhos acadêmicos e também para quem utiliza os dados e indicadores de altmetria.

Os documentos com os resultados preliminares dos grupos de estudo foram divulgados e abertos para comentários no início de 2016, e deverão ser finalizados em meados do mesmo ano.

Leia mais em: NISO Alternative Assessment Metrics (Altmetric) Project http://www.niso.org/topics/tl/altmetria\_initiative/

Uma das vantagens das métricas alternativas é a possibilidade de atribuir métricas a outros resultados de pesquisa além dos artigos científicos, também relevantes para o avanço da ciência, como artigos de divulgação científica, literatura cinzenta, documentos de trabalho, programas de computador, conjuntos de dados, tabelas e gráficos, que dificilmente recebem citações em documentos formais. Em geral, esses tipos de resultados não estão indexados em serviços tradicionais de contagem de citações, ou estão em formatos onde citações bibliográficas nem mesmo se aplicam. Assim, a altmetria permitem coletar evidências sobre o alcance e a influência desses trabalhos de uma forma complementar ao conseguido somente usando a contagem de citações.

Outro ponto importante a ser destacado é a velocidade de resposta das métricas alternativas. Diferente das métricas tradicionais, que só produzem resultados após dois ou três anos da publicação, a altmetria apresenta resultados muito mais rápidos sobre a popularidade e influência de um artigo. Por serem baseados em dados da web, os indicadores podem começar a ser produzidos assim que o trabalho é publicado, permitindo uma apuração quase imediata da atenção online recebida por esse trabalho.

Na FIG. 13, vemos um exemplo de um artigo publicado em março de 2016, que três meses após sua publicação já havia recebido mais de 370 menções no Twitter, foi citado em 273 canais de notícias e mais de 42 blogs, porém só contava com 2 citações em artigos da base de dados Scopus, e nenhuma na Web of Science.

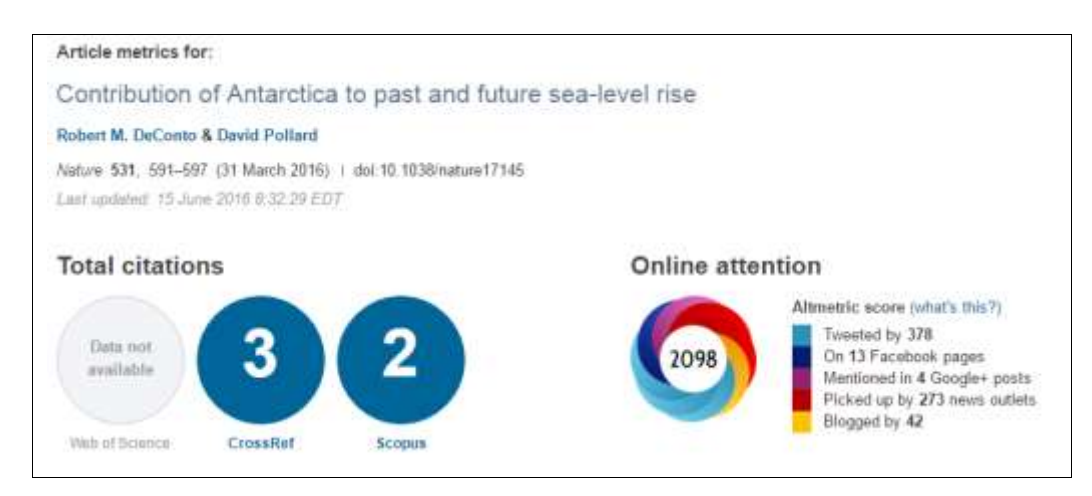

FIGURA 13 - Registro de atenção imediata recebida por artigo sem citações bibliográficas

Fonte: Nature.com

Outra vantagem é poder registrar o alcance de resultados de pesquisas científicas tanto dentro como fora da comunidade acadêmica, por exemplo em jornais, revistas, blogs, ou quando incorporados a políticas governamentais, documentos de organizações independentes, além do uso, menção e discussão desses resultados de pesquisa por professores, médicos, pacientes, advogados e leigos que de alguma forma se beneficiam da informação sem necessariamente citar esses trabalhos em um artigo acadêmico.

Em algumas áreas do conhecimento, como por exemplo a Saúde Pública, o impacto fora do ambiente acadêmico, como na prática médica ou em políticas de saúde pública, pode ser muito mais relevante do que o número de citações bibliográficas recebidas. Além disso, esse é um dado relevante para universidades e agências de financiamento, que podem verificar de outro modo a extensão do alcance dos resultados das pesquisas financiadas por eles.

Também é importante para os autores e editores de periódicos acompanhar a repercussão online dos trabalhos, entender melhor sua audiência, e interagir em discussões sobre o artigo em blogs e sites de mídias sociais, aumentando ainda mais a visibilidade do artigo e do periódico.

Cabe destacar que o aumento da visibilidade e da circulação de um artigo depende em grande parte do papel ativo dos autores e editores em promover esse conteúdo. Os periódicos de grande porte, como Nature, Science, PLOS, e títulos de editoras internacionais, como Elsevier e Springer, há muito tempo adotaram estratégias de mídia social para a divulgação de seus conteúdos, que potencializam o alcance já amplo dos artigos publicados nessas revistas.

Periódicos mais modestos, apesar de reconhecer a importância de investir na comunicação via redes sociais para conquistar mais visibilidade, podem ter dificuldades em implementar essas estratégias – que geralmente demandam uma equipe dedicada de marketing com especialistas da área digital – devido à falta de recursos humanos e tecnológicos que são comuns no meio editorial acadêmico.

Segundo Príncipe (2013), as pesquisas que abordam o uso de redes sociais para fortalecer e aprimorar a comunicação científica e, em particular, os periódicos científicos brasileiros são praticamente inexistentes – e não é difícil entender o porquê, já que o próprio uso de redes sociais pelos periódicos brasileiros ainda é muito incipiente. Dentre os poucos estudos sobre o tema, uma análise dos periódicos na área de Biblioteconomia e Ciência da Informação mostra que somente 2 entre os 15 periódicos que receberam classificação entre A1 e B2 no programa Qualis da CAPES em 2014, possuem perfil no Facebook (SOUZA et al, 2015). Em outro estudo, foram investigados 35 periódicos brasileiros da área de Educação

Física, dois quais somente 3 apresentaram perfis em redes sociais (SANTANA; SANTOS, 2013).

Vale a pena considerar o investimento no uso de redes sociais para aumentar a visibilidade do periódico, assim como de ferramentas de análise para entender melhor quem é o público que efetivamente acessa seus artigos. Um exemplo disso é a experiência da revista História, Ciência & Saúde – Manguinhos, após adotar o uso do Twitter, Facebook e um blog para promover os artigos publicados, e implementar o Google Analytics para analisar os resultados de alcance em termos demográficos e geográficos. A resposta foi praticamente imediata em termos de crescimento na quantidade de acessos e diversificação do público que tomou contato com a revista. Mas para obter esses resultados, a equipe ressalta que é indispensável manter um ritmo constante de atualização dos canais de comunicação nas redes sociais (BENCHIMOL; CERQUEIRA; PAPI, 2014).

Em outro trabalho que relata a experiência de quatro periódicos que investiram no Facebook como ferramenta de divulgação, os editores destacam dentre os principais impactos percebidos, o aumento da visibilidade da publicação dentro e fora da instituição de origem, o aumento no número de seguidores em redes sociais, o crescimento do número de acessos ao site da revista, sobretudo aos artigos que recebem destaque na divulgação, o aumento no número de submissões e na variedade institucional dos autores que submetem trabalhos à revista, além de uma maior preocupação em dialogar com seu público e acompanhar as métricas alternativas (MEDEIROS; BARATA, 2014).

Essas experiências mostram que existem soluções tecnológicas e múltiplas ferramentas disponíveis para aproximar-se da prática de uso das métricas alternativas. Os desafios para que isso aconteça de fato são outros.

Um dos grandes desafios das métricas alternativas vem das limitações técnicas devido à falta de padrões para coleta dos dados. As ferramentas de altmetria utilizam identificadores únicos para coletar dados (como o DOI para artigos e ORCID para autores), pois sem um identificador único, é difícil rastrear e medir de forma inequívoca a produção de um autor ou o desempenho de um artigo. Porém, nem sempre a produção acadêmica ou o autor contam com um identificador único, e muitas vezes sequer têm seus metadados disponíveis para captura automática na web.

No Brasil, existe ainda a necessidade de convencer os editores científicos e as instituições acadêmicas sobre a importância da padronização e da qualidade dos metadados de suas publicações. Para se ter uma ideia, em 2014, dos 32 periódicos em Ciência da Informação

publicados no Brasil, somente 5 títulos possuíam DOI associado a seus artigos (NASCIMENTO; ODDONE, 2014).

Essa situação caminha de mãos dadas com o fato de que somente uma pequena parcela das publicações científicas brasileiras está indexada em bases de dados internacionais, como a Web of Science, PubMed e Scopus, que exigem a adoção de padrões internacionais, como por exemplo, o uso de um identificador único como o DOI. Nesse caso, a ausência de padrões reduz as chances de exposição tanto aos serviços de citação tradicionais como à obtenção de dados de métricas alternativas usando as ferramentas de altmetria disponíveis (ARAUJO, 2014).

Algumas ferramentas permitem que se use a URL como ponto de referência para a captura de citações, porém isso está longe de ser o ideal. Por exemplo, se o mesmo artigo for publicado no site de uma revista sem DOI, em um repositório institucional e no site do autor, seria necessário rastrear o acesso a essas três URLs e manualmente somar o número de visitas e downloads das três páginas para obter as métricas do artigo.

Existe também uma preocupação referente à efemeridade dos dados em que se baseiam as métricas alternativas. Hoje em dia, mede-se a quantidade de visualizações e menções em redes sociais como Facebook e Twitter, e serviços acadêmicos como Mendeley e CiteULike. Se pensarmos no cenário das mídias sociais dez anos atrás, nenhum desses serviços sequer existia, e provavelmente estaríamos medindo o número de visualizações no Orkut ou MySpace, sendo que, hoje em dia, o primeiro já não existe e o segundo perdeu sua relevância como rede de comunicação social. Como vamos lidar com essa vulnerabilidade ainda é uma questão em aberto.

Outro aspecto ligado a temporalidade tem a ver com a velocidade de produção das métricas alternativas. O que por alguns é tido como uma vantagem – ter acesso às reações do público em um curto espaço de tempo após a publicação – é visto pelos mais conservadores como algo perigoso. Sem dúvida, a resposta imediata à publicação de um artigo acadêmico pode ter outros motivos além de, ou desvinculados, de sua qualidade ou mérito científico, como um título chamativo ("*Shaping the oral microbiota through intimate kissing*"), um tema polêmico ("*Computer-based personality judgments are more accurate than those made by humans*") ou um assunto de apelo geral ("*A new antibiotic kills pathogens without detectable resistance*"). 4

 $\overline{a}$ 

<sup>4</sup> Os três títulos mencionados estão entre os 25 artigos que obtiveram maior pontuação no *ranking* da Altmetric.com em 2015. A tradução dos títulos para os português seria, "Moldando a microbiota bucal através do beijo íntimo", "Julgamentos de personalidade baseados em computador são mais acurados do que os feitos por humanos" e "Um novo antibiótico mata patógenos sem resistência detectável". (Nota e tradução da autora)

A principal preocupação da ala conservadora a esse respeito, no entanto, está ligada ao tempo necessário para que o trabalho seja citado e que essas citações sejam capturadas pelos sistemas tradicionais de indexação. No fundo, essa preocupação só faz sentido caso a proposta da altmetria fosse substituir as métricas tradicionais. Mas em um cenário onde o seu papel é complementar, a velocidade deveria ser vista como uma virtude.

Muito se discute também sobre a possibilidade de manipulação dos dados. Da mesma forma que isso pode ocorrer com citações formais em artigos de periódicos, é possível que alguém tente inflacionar artificialmente o número de menções de um artigo para aumentar sua pontuação. Porém, esse tipo de fraude pode ser facilmente detectada por programas de rastreamento de dados. As próprias ferramentas de altmetria possuem mecanismos para identificar e corrigir esse tipo de comportamento anormal na frequência de acessos. Também por esse motivo, é importante analisar não somente a pontuação obtida ou volume de ocorrências de menções a um artigo, mas também investigar os dados por trás desses números, como o histórico de quem comentou o artigo e o que foi dito a seu respeito.

Na verdade, a maior parte das discussões sobre o tema da manipulação de dados na altmetria vem diretamente dos defensores das métricas alternativas, que o discutem regularmente como parte da explicação sobre suas abordagens para a coleta e medição da atividade online (ROEMER; BORCHARDT, 2015b).

Existem ainda considerações políticas que podem causar limitações na aplicação das ferramentas, sobretudo para os países periféricos. Um exemplo é o viés em favor da língua inglesa tanto em relação às publicações que são cobertas pelas ferramentas de métricas alternativas como às fontes onde essas publicações são mencionadas. Outro exemplo é o risco de confiar em ferramentas comerciais estrangeiras, que tem seus próprios interesses, limitações e inclinações (ou seja, o mesmo tipo de crítica feita a Web of Science, Scopus e Google quando se trata de métricas tradicionais).

Sejam quais forem as métricas utilizadas para avaliar um artigo, periódico ou outro resultado acadêmico, é importante lembrar que métricas isoladas funcionam somente como indicadores de uma ou mais tendências, e sozinhas não denotam a qualidade de um trabalho acadêmico. O uso conjunto de diversas métricas – tradicionais e alternativas – ajuda a representar um panorama mais completo da influência daquele trabalho tanto para a comunidade acadêmica como fora dela.

Por isso, é importante contextualizar as métricas apresentadas. Por exemplo, dizer que um artigo tem um *altmetric score* de 1196 não faz muito sentido, mas se soubermos que essa pontuação o coloca entre os 1% mais citados entre todos os artigos publicados na mesma data, ou entre os 20 artigos mais citados do mesmo periódico, isso traz perspectiva (FIG. 14).

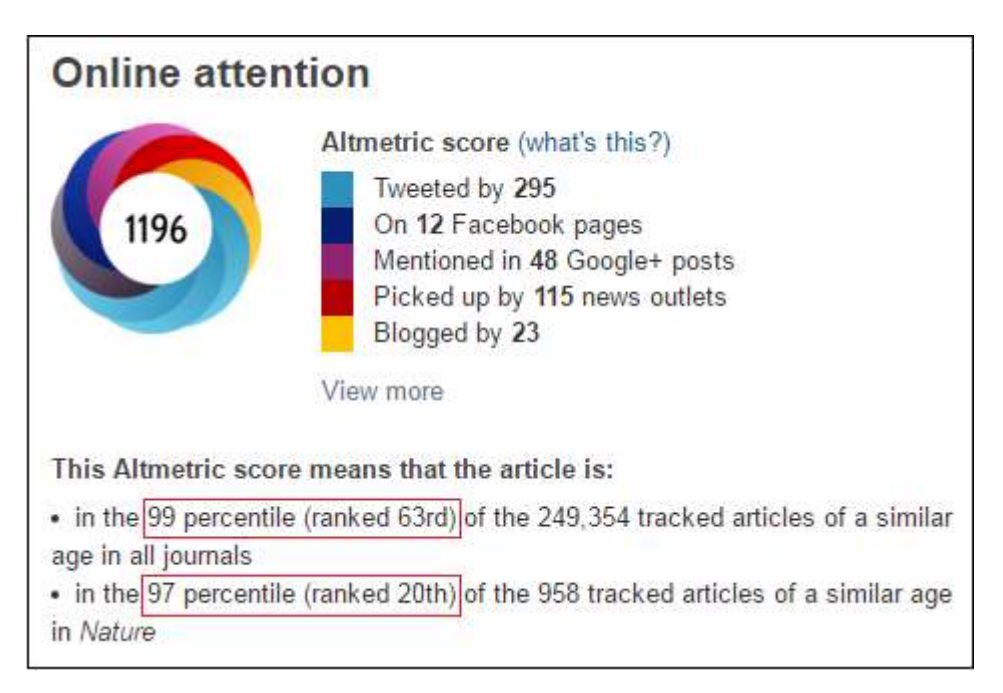

FIGURA 14 - Contextualização do *altmetric score* de um artigo em relação a outros Fonte: Altmetric

No entanto, o maior desafio para a adoção e uso das métricas alternativas no Brasil é a institucionalização das novas práticas de pesquisa online pelos diversos atores da comunicação científica. Enquanto os artigos de periódicos continuarem a ser o principal produto de pesquisa utilizado para julgar processos admissionais, promoções e concessões de subvenções e bolsas, existe o risco de não haver adoção em larga escala das ferramentas de altmetria para avaliar resultados de pesquisa (BARROS, 2015). Além disso, é preciso mudar a cultura da baixa participação acadêmica nos ambientes online a fim de acompanhar a realidade atual das novas tecnologias e práticas de produção, uso e avaliação da pesquisa acadêmica, e para que isso aconteça é necessário envolver pesquisadores (aumentar a presença online e o uso profissional de redes sociais), editores (investir na presença em redes sociais e marketing digital), universidades (modernizando os sistemas de avaliação e reconhecimento acadêmico) e órgãos de fomento (com o estabelecimento de novas políticas).

Na área da Ciência da Informação no Brasil, por exemplo, Barros (2015) identificou a baixa presença online de pesquisadores, indicando que eles "não estão utilizando plataformas web como extensão de seu trabalho, inibindo a adoção plena de altmetria e abrindo mão de proporcionar um apoio adicional na utilização de plataformas que facilitam a produção e

comunicação de conhecimento". Mesmo o uso de ferramentas altamente popularizadas como Twitter e Facebook ainda é tímido entre pesquisadores, sendo usados mais de forma pessoal do que para atividades de compartilhamento profissional.

Esse comportamento se reflete nos baixos índices de ocorrência de menções online aos trabalhos acadêmicos nacionais. Um estudo realizado por Alperín (2014) analisando os artigos publicados em 2013 na coleção SciELO Brasil e os dados de citação obtidos da ferramenta Altmetric Explorer revelou que somente 7,95% dos artigos da SciELO tinham gerado qualquer tipo de métrica alternativa, sendo a fonte mais significativa de menções o Twitter, o que está em linha com os resultados de outros estudos similares focados em periódicos científicos brasileiros (NASCIMENTO; ODDONE, 2014; ARAUJO, 2014). No entanto, Alperín ressalta também que em um estudo com artigos publicados nas bases de dados Pubmed e Web of Science em 2012, mais de 20% dos artigos foram mencionados pelo menos uma vez no Twitter, uma média quase três vezes mais elevada do que o aferido nos artigos da SciELO Brasil.

A iniciativa do CNPq de introduzir, na nova versão da Plataforma Lattes, tanto o link para o perfil dos pesquisadores nas redes sociais em que participa, como o registro de redes sociais, websites e blogs como Produção Técnica, é um prelúdio à incorporação de dados das redes sociais ao contexto da comunicação científica no Brasil. Ainda não é possível prever, no entanto, se a partir dessa iniciativa o uso de métricas alternativas virá a ser institucionalizado de forma complementar aos indicadores tradicionais, ou quando isso poderá ocorrer.

A Rede SciELO é uma das principais divulgadoras da altmetria no Brasil. No documento que estabelece os critérios para admissão e permanência de periódicos em sua coleção, a SciELO deixa claro que a presença na web e em redes sociais medidas pela ferramenta Altmetric serão usadas como indicadores complementares de avaliação da qualidade dos periódicos e das coleções nacionais SciELO (SCIELO, 2014). Para isso, a SciELO utiliza os dados da Altmetric para calcular e publicar as métricas alternativas dos artigos em suas coleções. Considerando a importância e o prestígio da Rede SciELO para a comunidade científica no Brasil, essas medidas representam um indício positivo rumo à futura adoção das métricas alternativas para a avaliação da produção científica no Brasil.

É evidente que o atual ciclo da comunicação científica não termina com a publicação dos resultados de pesquisa, mas se estende pelo compartilhamento online e a medição do impacto. É responsabilidade principalmente do autor e dos editores científicos promover a visibilidade e o uso da produção acadêmica. As mídias sociais e novas ferramentas para compartilhamento de informação estão aí para auxiliar os pesquisadores a abordar novos públicos, amplificar os resultados de sua pesquisa, ou orientar os leitores para publicações e

temas relevantes (BARROS, 2015), enquanto as métricas alternativas permitem saber quando, onde e por quem a produção acadêmica está sendo visualizada, compartilhada e discutida na web.

Lembre-se que as métricas alternativas complementam (e não substituem) os indicadores tradicionais baseados em citações, que são amplamente aceitos e reconhecidos pela comunidade acadêmica. Sempre que possível, o ideal é incluir ambas métricas para dar uma visão mais completa sobre o impacto e a influência do artigo.

### **Sobre Acesso Aberto e Altmetria**

A altmetria não é um movimento que surgiu isoladamente, e sim como parte de um sentimento maior de descontentamento da comunidade científica com os modos de fazer, compartilhar e avaliar a ciência.

Outra iniciativa, mais conhecida, e que também tem sua origem ligada a esse descontentamento é o movimento de acesso aberto (Open Access). Iniciado formalmente em 2002, com a publicação do documento *Budapest Open Access Initiative*, o acesso aberto se refere a resultados de pesquisa online que são livres de todas as restrições ao acesso e utilização, desde que citada a fonte. O acesso aberto pode ser aplicado a todas as formas de produção científica, incluindo artigos de periódicos, trabalhos de conferências, teses, livros e capítulos de livros.

Embora o movimento de acesso aberto tenha conseguido muitos entusiastas na comunidade científica, também enfrentou resistência no início, sobretudo por parte das editoras acadêmicas. Porém, hoje em dia já é uma prática estabelecida, que encontrou maneiras diversas de ser implementada para atender a diferentes demandas e públicos.

A expansão do acesso aberto a publicações eletrônicas aumentou dramaticamente o volume de downloads e uso desse conteúdo, e estimulou o surgimento de métricas alternativas para avaliar o impacto dessa produção. Existe uma percepção de que publicações de acesso aberto recebem mais citações do que artigos com acesso restrito, e essa tendência deve se refletir também nas métricas alternativas.

Um estudo recente de Adie (2014), comparou a atenção online recebida por artigos de acesso aberto e de acesso restrito publicados na revista Nature Communications, e comprovou que artigos de acesso aberto recebem muito mais postagens no Twitter e menções no Mendeley do que artigos de conteúdo pago. O autor menciona ainda que a própria Nature Publishing

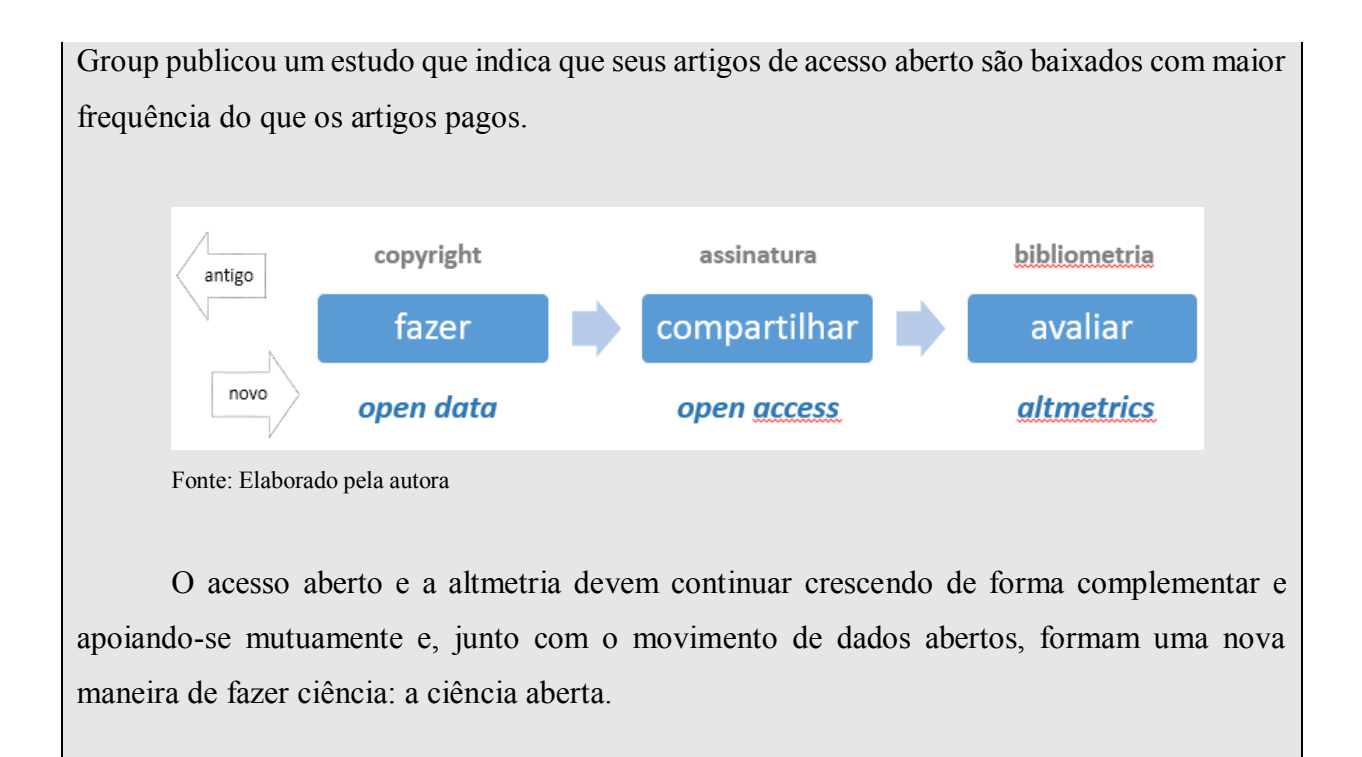

## **3 FERRAMENTAS E MÉTRICAS ALTERNATIVAS**

Existem várias ferramentas que produzem métricas alternativas, porém quatro provedores se destacam como os mais utilizados atualmente pela comunidade acadêmica, e é neles que vamos focar nesse capítulo: Altmetric, ImpactStory, PLOS ALM e Plum Analytics.

Todos os provedores são estrangeiros e estão voltados exclusivamente para a produção de métricas alternativas, porém cada um deles tem buscado diferenciar-se dos demais, dedicando-se a atender a um determinado segmento acadêmico.

A Altmetric tem um foco mais diversificado, com ferramentas e soluções desenhadas para bibliotecários, editores e pesquisadores. A ImpactStory é totalmente voltada para pesquisadores individuais, enquanto a PLOS ALM atende principalmente às demandas de editores científicos, e a Plum Analytics desenvolve ferramentas para o mercado institucional acadêmico.

A seguir, vamos apresentar cada uma dessas empresas, seu histórico, produtos e mercado.

### 3.1 ALTMETRIC

http://www.altmetric.com

A Altmetric, uma empresa britânica fundada em 2011, foi uma das primeiras e é talvez a mais conhecida no mercado de ferramentas de métricas alternativas. Suas métricas estão presentes na base de dados Scopus, nas coleções SciELO, no site da revista Nature e em muitos outros periódicos e bases de dados.

O foco da Altmetric se concentra em três frentes principais: (1) coletar citações, menções, comentários e downloads de artigos acadêmicos a partir de diversas fontes online, incluindo gestores bibliográficos, redes sociais e acadêmicas, sites de notícia, jornais e revistas comerciais, blogs acadêmicos e documentos de políticas públicas; (2) desenvolver soluções tecnológicas para a consulta e visualização dos dados obtidos, incluindo tratamento dos dados e agregação de informações demográficas e de perfis para melhor classificação dos resultados; e (3) popularizar o uso das métricas alternativas, através da publicação de textos temáticos em seu blog, realização de seminários online abertos ao público sobre temas ligados a avaliação do

impacto acadêmico, e ações de apoio a pesquisadores e profissionais que se dedicam a estudar e divulgar as métricas alternativas ao redor do mundo.

A Altmetric fornece o seu próprio indicador da atenção online recebida pelo artigo. Para isso, rastreia menções de produtos acadêmicos em sites de jornais, revistas, blogs, redes sociais, documentos de políticas públicas e outras fontes, e atribui um peso a cada ocorrência de menção recebida por um resultado de pesquisa, calculado de acordo com três fatores: volume (quantidade de menções recebidas), fonte (onde foi feita a menção) e autoridade (frequência de menções do autor sobre comunicação científica). O resultado é apresentado no formato de um anel colorido, batizado de *altmetric donut* em que cada cor representa um tipo de fonte, e o número no centro representa a pontuação total obtida, ou *altmetric score* (FIG. 14).

O público-alvo da Altmetric é formado por pesquisadores, bibliotecários e instituições acadêmicas, e a empresa desenvolveu uma série de produtos para atender às demandas desses diferentes públicos. Algo digno de nota é que, apesar de ser uma empresa comercial, ela não perde de vista o seu foco de popularizar o uso e adoção da altmetria. Assim, a maioria de seus produtos tem uma versão gratuita ou mais em conta, com ou sem limitação de funcionalidades. Assim, mesmo que sua instituição não tenha recursos para implementar uma estratégia ou ferramenta de métricas alternativas, vale a pena dar uma olhada nas opções de custo mais acessível ou sem custo.

Uma limitação importante dos serviços providos pela Altmetric é que os dados de citação estão disponíveis de maneira consistente somente para artigos publicados a partir de julho de 2011. Mesmo para os artigos publicados após essa data, a empresa afirma que entre 60 a 70% dos artigos tem pontuação igual a zero.

Os produtos atualmente disponíveis na Altmetric.com são:

### *Altmetric Explorer*

É o principal produto da Altmetric, que reúne todo o conteúdo da base de dados de citações em uma interface que permite explorá-lo de diferentes formas, usando filtros por palavra-chave, data de publicação, periódico, instituição, autor, época e fonte da citação, entre outras opções mais específicas, como prefixo do DOI, assunto do Medline ou estratégia de busca no Pubmed. Os resultados podem ser exportados ou salvos na própria interface (FIG. 15).

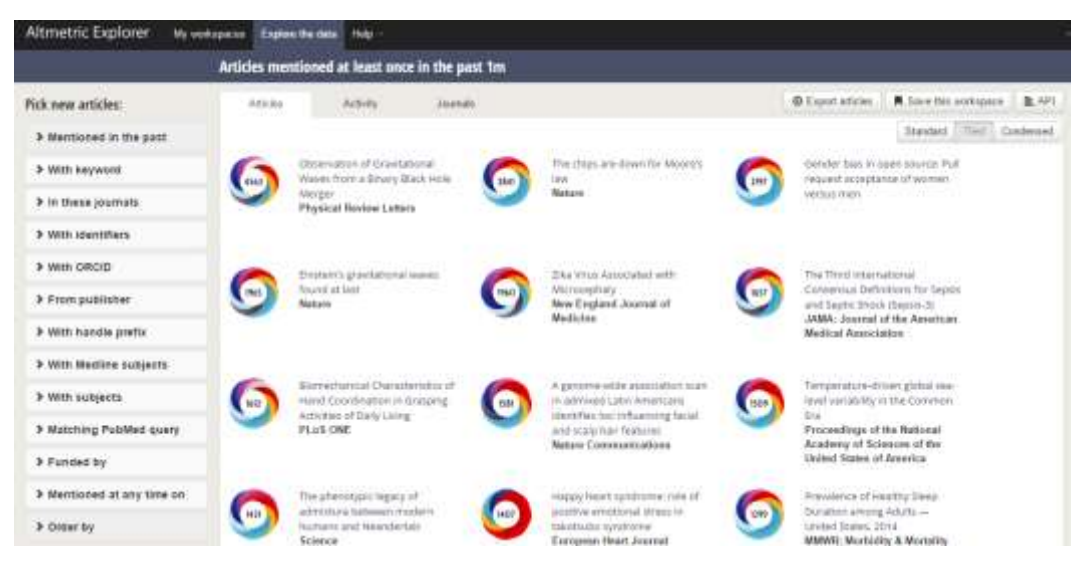

FIGURA 15 - Interface de consulta do Altmetric Explorer Fonte: Altmetric

Bibliotecários de instituições acadêmicas podem solicitar acesso gratuito a uma versão básica do Altmetric Explorer, que permite consultar todo o conteúdo de artigos e menções, salvar estratégias de busca, configurar alertas, exportar resultados para Excel e criar APIs. Esse acesso gratuito não inclui funções mais especializadas, como a geração de relatórios customizados e a agregação de dados por instituição.

Uma versão institucional, disponível por assinatura, permite analisar a produção acadêmica de toda a instituição, agrupando artigos por autor, departamento ou instituição, além de produzir relatórios customizados e receber alertas por e-mail. Existem ainda versões específicas da interface para editores acadêmicos e para órgãos de financiamento de pesquisas.

### *Altmetric Bookmarklet*

É uma extensão gratuita que pode ser instalada em diversos navegadores de internet e que permite consultar o *altmetric score* de um artigo enquanto você navega pela página da publicação. Ao acessar um artigo na web, o usuário clica sobre o ícone do Altmetric Bookmarklet e esse retorna uma busca das métricas encontradas para aquele artigo. Esse recurso funciona somente em páginas web que contenham artigos ou outros produtos de pesquisa identificados por um registro único, como o DOI ou Pubmed ID.

Caso o documento não possua DOI ou o DOI não possa ser recuperado na página web, o programa não retorna nenhum resultado.

### *Altmetric API*

API, ou "application programming interface", é um conjunto de comandos que permite que diferentes sistemas conversem entre si, por exemplo fazendo uma consulta a uma base de dados a partir de determinados critérios e apresentando os resultados em outra interface. A Altmetric API dá acesso aos dados sobre os artigos e métricas coletados pela Altmetric, e está disponível através de licença comercial, embora possa ser implementada gratuitamente para uma quantidade limitada de consultas.

Uma vez instalada, a API funciona de uma forma muito simples, consultando os dados de um ou mais artigos na base de dados Altmetric a partir de critérios como DOI, assunto ou título do periódico, e apresentando na tela o *altmetric donut* correspondente, quando existam dados de citação para aquele artigo. O código resultante pode ser incorporado a qualquer página web, como por exemplo, a página do artigo no site da revista onde foi publicado ou em uma postagem em um blog.

Um exemplo de aplicação da API é a funcionalidade Altmetric for Scopus, que recupera as métricas da Altmetric e as mostra juntamente com os dados de citação da própria base de dados (FIG. 16).

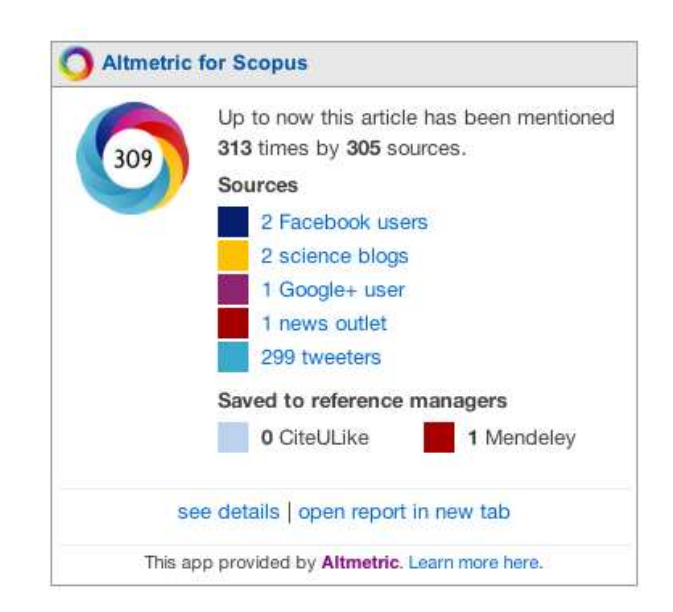

FIGURA 16 - Exemplo de aplicação da API da Altmetric no site Scopus Fonte: ELSEVIER, 2012.

A API da Altmetric foi programada para indicar três elementos de informação: o *altmetric donut* do artigo, que inclui o *altmetric score* no centro e as cores que representam as fontes de citação; uma lista das fontes onde esse artigo foi mencionado e a quantidade de menções recebidas; e o número de vezes que o artigo foi salvo nos gerenciadores de referências bibliográficas CiteULike e Mendeley.

O usuário ainda pode ver detalhes sobre as menções, como o texto original da menção e o autor, além de dados demográficos que mostram em que países foram originadas as citações.

### *Altmetric Badges*

O *altmetric badge* é a representação do *altmetric donut* para um determinado produto de pesquisa, que pode ser adicionado a qualquer página web para demonstrar a atenção online desse produto. Além de mostrar a pontuação e as fontes onde foi citado, ao clicar no ícone é possível ver os detalhes sobre as citações recebidas, de forma similar à Altmetric API.

Para editores e instituições, esse serviço é pago. Porém, pesquisadores podem gerar *badges* para artigos individuais no site da Altmetric, e instituições acadêmicas podem solicitar a implementação dessa funcionalidade em repositórios institucionais gratuitamente.

### 3.2 IMPACTSTORY

http://impactstory.org

O ImpactStory é uma ferramenta voltada para usuários individuais, que permite aos pesquisadores criar um perfil, adicionar itens de sua produção acadêmica, como artigos, apresentações, posters, vídeos, conjuntos de dados, programas de computador, entre outros, e monitorar as menções recebidas online.

O serviço surgiu em 2011 e foi lançado inicialmente sob o nome de Total Impact. A partir de 2012, a iniciativa passou a receber financiamento da Open Knowledge Foundation, National Science Foundation, Jisc e Sloan Foundation. Apesar de se manter como uma entidade sem fins lucrativos, em 2014 o ImpactStory iniciou a cobrança de uma assinatura anual para os usuários no valor de US\$60, mas voltou a ser oferecido gratuitamente no início de 2016.

O ImpactStory monitora diversos sites de serviços e redes sociais e coleta dados como o número de downloads no Figshare, PLoS, SlideShare e Dryad, visualizações e 'curtidas' de vídeos no Vimeo e YouTube, bifurcações de software no repositório GitHub, busca contagens de citações na base de dados Scopus, e recomendações, menções, compartilhamento e discussões em redes sociais como Mendeley, Facebook, Google+, Twitter, Wikipedia, além de postagens em blogs.

As menções encontradas são agregadas e apresentadas no perfil do pesquisador, juntamente com a lista de suas publicações e principais realizações acadêmicas (FIG. 17).

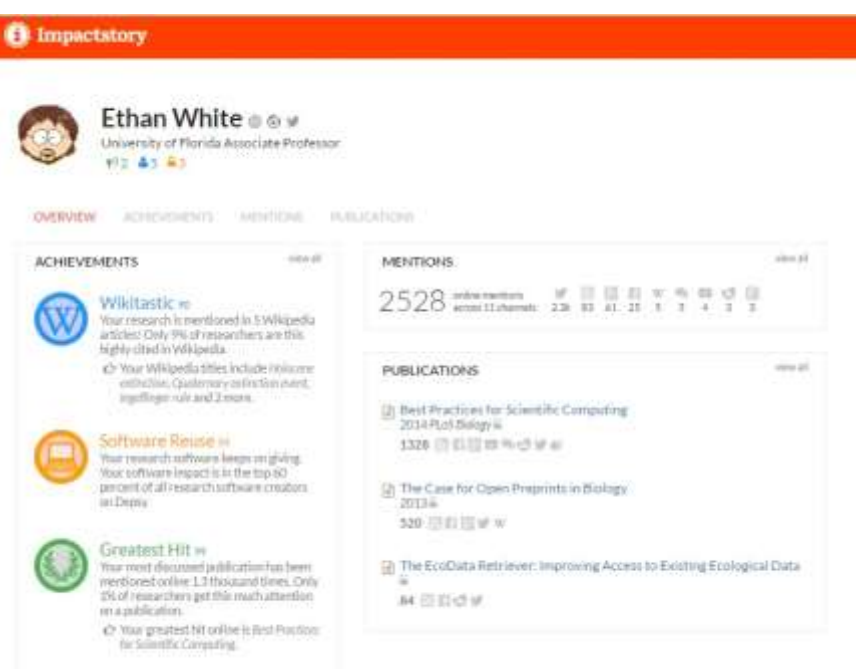

FIGURA 17 - Tela inicial de perfil de pesquisador no ImpactStory Fonte: ImpactStory

O pesquisador cadastrado pode receber um e-mail de alerta semanal, que o atualiza quanto a ocorrência de novos acessos, visualizações e compartilhamento de seus produtos de pesquisa.

### 3.3 PLOS ALM

http://article-level-metrics.plos.org

Um dos primeiros periódicos a apostar em métricas de impacto diferentes da contagem de citações, e o primeiro a desenvolver suas próprias métricas de artigo, foi o Public Library of Science (PLoS), com a ferramenta PLOS ALM (Article-Level Metrics).

A PLOS ALM, pioneira em métricas de artigo, foi lançada em 2009, antes mesmo do manifesto sobre altmetria de Jason Priem. Embora o conceito de Article-Level Metrics seja anterior ao nascimento da altmetria, ambos estão relacionados na medida em que incluem fontes de dados que vão além dos limites tradicionais, tais como estatísticas de uso, comentários, menções em mídias sociais, e aparições em blogs científicos (ROEMER; BORCHARDT, 2015b).

As métricas de artigo da PLOS ALM são geradas a partir de um conjunto de fontes que incluem o número de citações e downloads em HTML, XML e PDF no PubMed Central, citações em bases de dados como Scopus, Web of Science, Google Acadêmico e CrossRef, além dos serviços de gestão bibliográfica Mendeley e CiteULike, blogs, redes sociais e comentários no próprio site (FIG. 18).

A PLOS ALM monitora a influência dos artigos a curto, médio e longo prazo com indicadores de estatísticas de uso, compartilhamentos sociais, bookmarks e citações acadêmicas, que são mostradas na página do artigo e também podem ser compiladas na forma de relatórios.

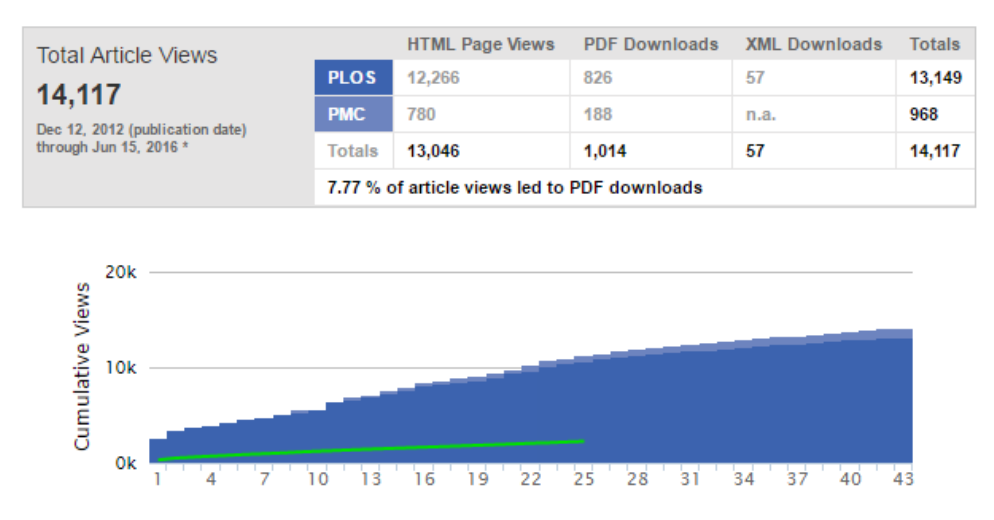

FIGURA 18 - Métricas de artigo da PLOS ALM no periódico PLOS One Fonte: Public Library of Science

Inicialmente, a PLOS ALM coletava dados somente dos artigos publicados em periódicos da própria PLOS, mas logo passou a ser adotada também por outros editores, instituições e publicações, como CrossRef. Atualmente, diversos periódicos comerciais e de acesso aberto também publicam métricas de seus artigos usando a ferramenta PLOS ALM.

Um serviço que tem parceria com a PLOS ALM é a plataforma Open Journal System, que no Brasil passou a ser largamente usada para a publicação eletrônica de periódicos após ter sido traduzida pelo IBICT e distribuída sob o nome de Sistema Eletrônico de Editoração de Revistas (SEER), de modo que os periódicos que utilizam essa plataforma podem optar por publicar métricas de artigo em seu site (FIG. 19).

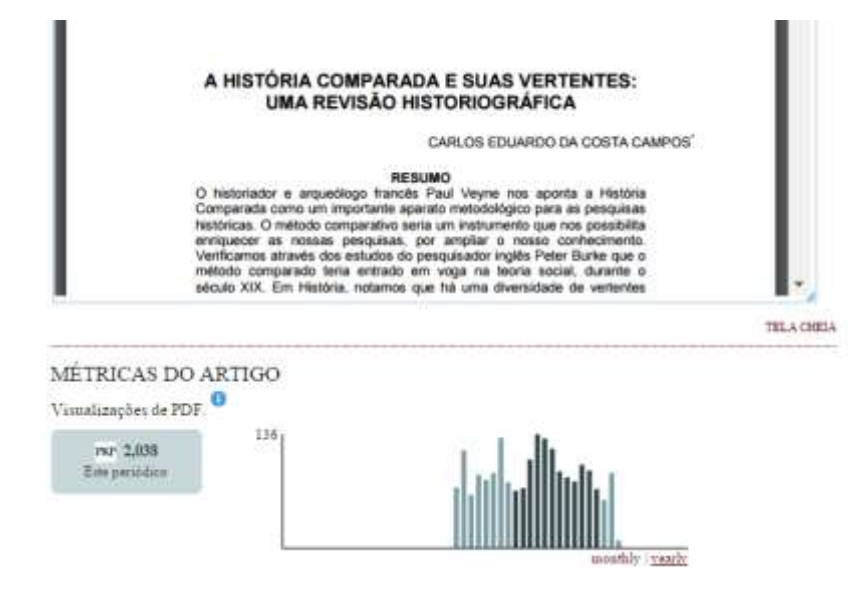

FIGURA 19 - Aplicação da ferramenta PLOS ALM em revista eletrônica na plataforma SEER Fonte: Adaptado pela autora

Para que isso fosse possível, a PLOS criou um aplicativo de código aberto, o Lagotto, que recupera dados diretamente das fontes onde os usuários estão vendo, compartilhando, discutindo, citando, recomendando os trabalhos (por exemplo, Facebook, Twitter e Mendeley), assim como de terceiros que fornecem essas informações (por exemplo, CrossRef para citações).

Os dados da PLOS ALM estão disponíveis para consulta e uso gratuitamente para todos os artigos publicados pela PLOS, e podem ser consultados na página do artigo, por meio de relatórios customizados gerados pelo ALM Reports, via API do Lagotto, ou usando um aplicativo do WordPress para recuperar e publicar as métricas do artigo em um blog.

### 3.4 PLUM ANALYTICS

http://www.plumanalytics.com

A Plum Analytics é uma empresa fundada por pesquisadores em 2011, e foi adquirida pela EBSCO em 2014. Seu principal público-alvo são as universidades e outras instituições acadêmicas e de pesquisa.

A Plum Analytics oferece serviços como implementação de métricas alternativas em repositórios institucionais, criação de perfis acadêmicos online para professores e pesquisadores, análise de desempenho na pesquisa em comparação com outras instituições acadêmicas, métricas de impacto para pesquisas realizadas com financiamento público ou institucional, e consulta a editais públicos para financiamento de pesquisa com base no perfil dos pesquisadores.

Seu principal produto é o PlumX, que coleta e organiza métricas alternativas relacionadas a mais de 20 diferentes tipos de 'artefatos' (como são chamados os produtos de pesquisa nessa plataforma), incluindo artigos de periódicos, livros, vídeos, apresentações, trabalhos de conferência, códigos de programação, entre outros (FIG. 20). Usado por universidades e institutos de pesquisa como um meio de aferir a produtividade de pesquisadores, departamentos e grupos de pesquisa, o PlumX está disponível somente por meio de assinatura institucional.

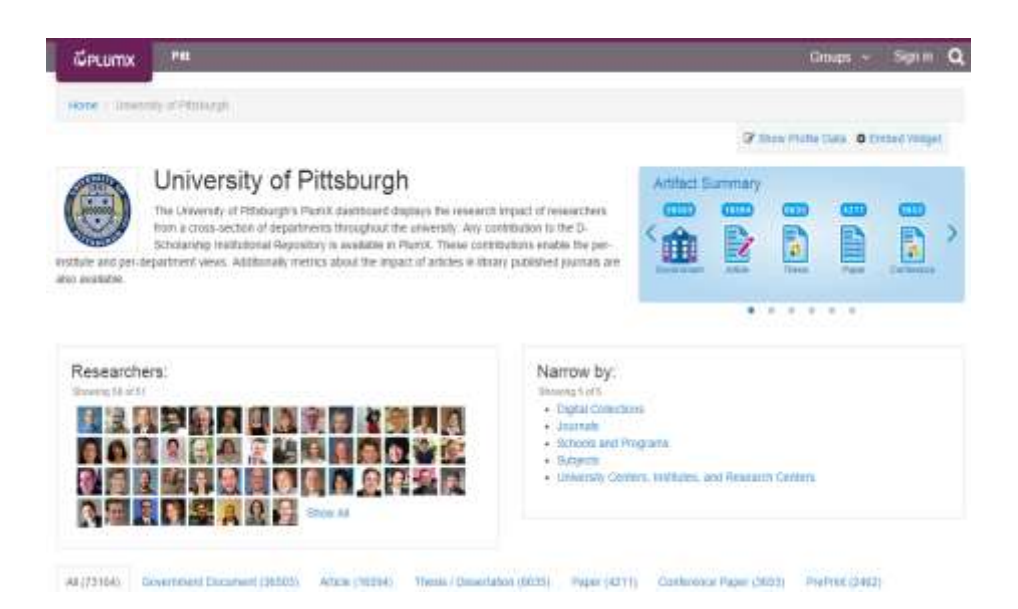

FIGURA 20 - Exemplo de site PlumX para avaliação institucional Fonte: Plum Analytics

O PlumX agrega informações sobre o impacto da produção acadêmica a partir de mais de 30 fontes de dados externas, incluindo PLOS, Pubmed e YouTube. As métricas são agrupadas em cinco categorias: uso (mede o número de vezes que o produto foi visto, baixado ou clicado), captura (quantas vezes foi marcado como favorito), menção (quantidade de posts, comentários e resenhas sobre o produto), mídia social (curtidas, compartilhamentos, recomendações) e citações (citações recebidas na Scopus, Pubmed e outras fontes).

O resumo das métricas pode ser agrupado em gráficos individuais por tipo de produto, pesquisador ou unidade organizacional (departamento, programa, escola), e também podem ser aplicadas ao repositório institucional.

Um dos principais desafios na implementação do PlumX é popular a ferramenta com os dados dos pesquisadores afiliados e sua produção acadêmica. Isso pode ser feito de maneira centralizada pela instituição, uma tarefa que consome tempo e recursos, ou alimentada manualmente pelos próprios pesquisadores, que também podem importar seus dados a partir de perfis já existentes em outros sites, como repositórios institucionais, ORCID, e até mesmo o Currículo Lattes. O real desafio, nesse caso, é convencer professores, estudantes e pesquisadores já sobrecarregados a assumir mais uma atividade extra de preencher seus dados na ferramenta.

Para poder analisar e comparar resultados de diferentes ferramentas, é importante saber quais são as fontes de dados usadas por cada uma para compilar as métricas de artigo e comparar seu escopo.

Use os links abaixo para consultar as fontes de dados de citação usados por cada ferramenta:

**Altmetric** - https://www.altmetric.com/about-altmetrics/our-sources **ImpactStory** - https://www.impactstory.org/about/data **PLOS ALM** - http://article-level-metrics.plos.org/alm-info **Plum Analytics** - http://plumanalytics.com/learn/about-metrics

## **4 ALTMETRIA NA PRÁTICA**

Nesse capítulo, vamos explorar como os bibliotecários podem utilizar a altmetria para atender às demandas da biblioteca e de diferentes públicos, com foco principalmente em estudantes, professores, pesquisadores, editores científicos e gestores acadêmicos.

Por muito tempo, os bibliotecários têm sido responsáveis por boa parte dos recursos e ferramentas que chegam às mãos - e aos resultados de pesquisa - de pesquisadores, professores e alunos. Somos responsáveis pelo desenvolvimento do acervo da instituição, pela seleção e indicação de fontes de pesquisa e pela obtenção de documentos dentro e fora da biblioteca. Também apoiamos pesquisadores na identificação de canais para a publicação de artigos e na obtenção de critérios e resultados de avaliação de periódicos no programa Qualis ou no Journal Citation Report, entre outros.

Nos casos em que o bibliotecário atua junto a editoração científica, também dão suporte à adequação de publicações institucionais a normas e critérios próprios e externos, e auxiliam no trabalho de indexação de periódicos em bases de dados nacionais e internacionais. Muitas vezes, os bibliotecários também dão suporte à gestão institucional, apoiando a seleção e aquisição de sistemas de informação e no processo de avaliação institucional acadêmica.

Todas essas tarefas são realizadas com apoio de ferramentas tradicionais e reconhecidas, como bases de dados, índices e sistemas de avaliação acadêmica. Atualmente, podemos contar também com as ferramentas de altmetria para nos ajudar em muitas dessas tarefas.

Basicamente, em qualquer atividade onde que se utilizam métricas tradicionais de avaliação acadêmica, existe a oportunidade de enriquecer os resultados obtidos com métricas alternativas e ainda criar possibilidades inovadoras de avaliação. Para que as métricas alternativas passem a ser utilizadas por bibliotecários na prática, é essencial conhecer e explorar diferentes categorias de métricas e ferramentas, entender suas características e o tipo de uso mais adequado para cada situação e público. Após conhecer as ferramentas e suas possibilidades, fazer exercícios práticos utilizando essas ferramentas é outro passo importante.

Uma vez que se esteja mais familiarizado, pode-se começar a desenvolver materiais de educação sobre a altmetria, ou criar e oferecer serviços de suporte especializado para públicos específicos, como estudantes de pós-graduação, pesquisadores em início de carreira, professores que estejam postulando cargos e títulos.

Acima de tudo, é importante manter-se atualizado sobre o tema, seja através de leituras, discussões, participação em congressos e conferências, ou assistindo a cursos online, pois a altmetria é um tema que está mudando e evoluindo constantemente.

A seguir, veremos alguns exemplos de ações que podemos desenvolver usando a altmetria na biblioteca, no apoio a pesquisadores, na editoração científica e para a avaliação institucional, com sugestões de exercícios práticos para começar a implementá-las, usando as ferramentas dos quatro principais provedores de altmetria disponíveis no mercado: Altmetric, ImpactStory, PLOS ALM e Plum Analytics.

Vale lembrar que os exemplos e exercícios propostos refletem o estado das ferramentas e métricas no momento da elaboração desse guia, e podem sofrer alterações, tendo em vista as rápidas mudanças que estão ocorrendo nesse campo.

### 4.1 NA BIBLIOTECA

### **Apoio à tomada de decisão para o desenvolvimento de coleções**

Muitas bibliotecas acadêmicas utilizam indicadores bibliométricos como ferramenta para a gestão de coleções de revistas da biblioteca. Por exemplo, a análise das citações utilizadas nas teses e dissertações produzidas pela instituição oferece indicadores importantes para a tomada de decisão quanto ao desenvolvimento de coleções da biblioteca. Em um escopo mais amplo, por meio do JCR é possível identificar os periódicos mais citados em uma determinada área do conhecimento e consultar indicadores como o índice de imediatez, que indica a importância do periódico em áreas de pesquisa de ponta, ou o índice de meia-vida, que pode ser usado para nortear a periodicidade do descarte. O próprio fator de impacto é frequentemente usado como critério de seleção para a aquisição e manutenção de periódicos na política de desenvolvimento de coleções das bibliotecas universitárias brasileiras.

Assim, o uso cauteloso de métricas alternativas pode trazer uma perspectiva adicional para tomar decisões em relação a gestão de coleções na biblioteca. Utilizando métodos já conhecidos baseados na contagem de citações, ferramentas como as da Plum Analytics e Altmetric permitem saber quais fontes os pesquisadores da instituição estão usando e compartilhando na web e utilizar esse dado para subsidiar a seleção e descarte de periódicos para a coleção da biblioteca (ROEMER; BORCHARDT, 2015a).

Para a identificação de potenciais novos títulos para o acervo, usando o Altmetric Explorer é possível, por exemplo, ver uma lista dos periódicos mais populares que publicaram artigos sobre um determinado tema (FIG. 21), identificar conteúdo de acesso aberto que seja de interesse para o seu público a partir da análise dos artigos com maior número de visitas e downloads por assunto ou área do conhecimento, ou comparar o nível de influência na web dos artigos publicados em dois ou mais periódicos de uma mesma área do conhecimento (FIG. 22).

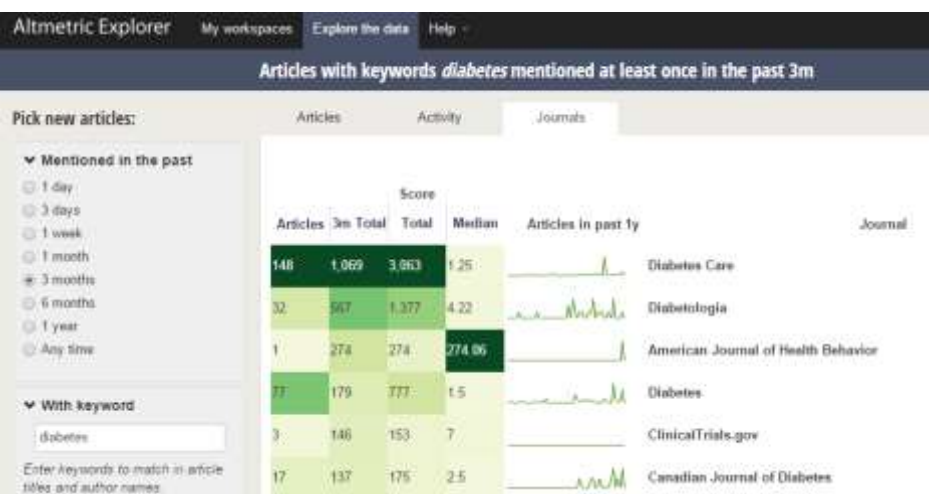

FIGURA 21 - Exemplo de ranking de periódicos que publicaram artigos com a palavra-chave "diabetes" mencionados nos últimos 3 meses

Fonte: Altmetric

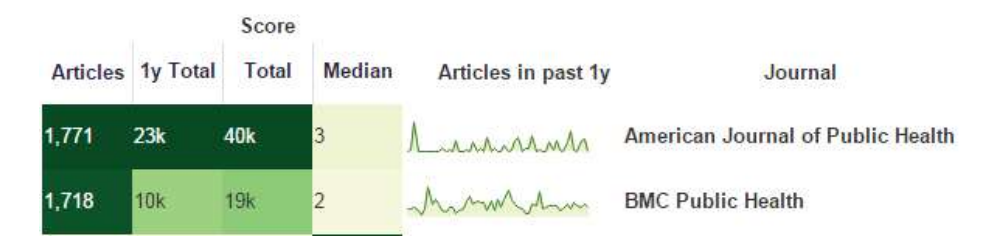

FIGURA 22 - Exemplo de comparação de influência na web dos artigos publicados em dois periódicos da mesma área

Fonte: Altmetric

Porém, como alertou Garfield (1994) a respeito do uso dos indicadores bibliométricos como ferramenta no desenvolvimento de coleções, esses dados devem ser combinados com informações de custo e de circulação antes de tomar decisões racionais sobre aquisição de periódicos.

# **Use o Altmetric Explorer para consultar métricas de artigos e periódicos** A Altmetric.com oferece acesso individual gratuito à ferramenta Altmetric Explorer para bibliotecários acadêmicos. Esta versão do Explorer pode ser usada para navegar e fazer buscas em todo o conteúdo do banco de dados Altmetric, porém não inclui funcionalidades como geração de relatórios ou agregação de dados a nível institucional, disponíveis na versão paga.

Para usar a versão individual gratuita do Altmetric Explorer, entre em contato pelo site do provedor (www.altmetric.com), identifique-se como bibliotecário acadêmico e solicite uma conta de acesso.

### **Indicações de artigos e outros resultados de pesquisa em evidência**

Algumas ferramentas de altmetria tornam muito fácil a tarefa de recomendar artigos populares sobre um determinado assunto, com base em diferentes critérios, como citações mais recentes, periódico onde foi publicado, canais onde se concentra sua popularidade, entre outros.

Por exemplo, o Altmetric Explorer permite buscar quais artigos sobre um determinado assunto foram mais mencionados nos últimos 30 dias, e então selecionar somente aqueles que foram usados em documentos de políticas públicas, ou os que foram mais comentados no Facebook ou Twitter, ou os que se tornaram mais populares na mídia (FIG. 23).

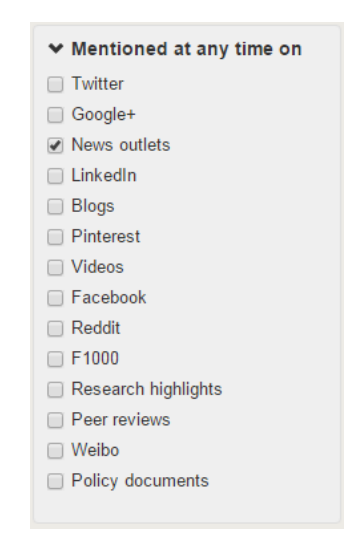

FIGURA 23 - Filtro para selecionar fonte onde o documento foi citado Fonte: Altmetric

Os resultados da busca podem ser exportados para uma planilha em formato Excel ou baixados através de um código de API que, incorporado a uma página web (o site da biblioteca, por exemplo), mostra os resultados atualizados de forma automática.

Ferramentas como Altmetric Bookmarklet podem ser usadas para indicar rapidamente o interesse despertado por um artigo específico no momento em que se consulta esse artigo na web (FIG. 24).

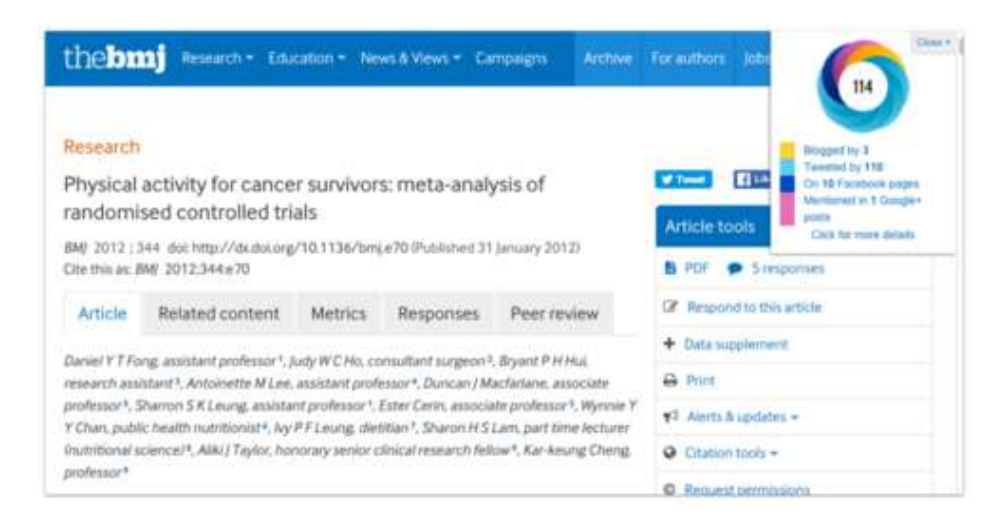

FIGURA 24 - Exemplo de uso do Altmetric Bookmarklet para consultar o *altmetric score* de um artigo

Fonte: Altmetric

O número de citações recebidas por um artigo, assim como sua popularidade na web, não são necessariamente indicadores da sua qualidade científica, mas certamente apontam para um alto grau de interesse pelo conteúdo do artigo. Ao identificar esses artigos mais populares, podemos ajudar nosso público a estar a par do que está sendo discutido atualmente em sua área, e a partir daí orientar os usuários sobre como avaliar a qualidade e relevância daquela informação para a sua pesquisa.

### **Educação de usuários sobre impacto e métricas de avaliação**

Uma das melhores formas de interagir com as métricas alternativas, informar os usuários sobre o assunto, e ao mesmo tempo aprender mais sobre como funcionam, é criando materiais de educação e referência para o público.

Você pode escolher criar um guia online com informações sobre impacto e métricas de avaliação tradicionais e alternativas, promover palestras ou oficinas sobre um tema ou ferramenta específicos para um ou mais segmentos de público da biblioteca, inaugurar um serviço de referência sobre avaliação acadêmica, ou simplesmente estar disponível para conversar com professores e alunos sobre o assunto sempre que surgir uma oportunidade.

Nos Estados Unidos e Europa, é bastante comum o uso da ferramenta de gestão de conteúdo Libguides (em português, Biblioguias) para publicar na web informações e orientações sobre os serviços da biblioteca aos usuários. Além de ser fácil de usar, essa ferramenta possibilita reaproveitar conteúdos produzidos por outras bibliotecas (desde que a biblioteca que produziu o material autorize) para montar seus próprios guias.

Para ter uma ideia do tipo de informação que pode ser incluída em uma página sobre altmetria e como abordar o tema desde diferentes aspectos, veja o biblioguia (em espanhol) sobre métricas alternativas preparado pela Universidad Autónoma de Madrid:

• http://biblioguias.uam.es/evaluacion\_produccion\_cientifica/altmetricas/inicio

Outros exemplos de guias interessantes sobre impacto e métricas tradicionais que incluem informação sobre altmetria:

- Yale University Library http://guides.library.yale.edu/impact/home
- University of California, Irvine– http://libguides.lib.uci.edu/researchimpact-metrics
- Georgia State University http://research.library.gsu.edu/si

Exemplos de guias específicos sobre métricas alternativas:

- Duke University http://guides.mclibrary.duke.edu/altmetria
- City University of London http://libguides.city.ac.uk/researchers/altmetrics
- University of North Carolina http://guides.lib.unc.du/measureimpact/altmetrics

Você pode obter mais informações sobre a ferramenta Libguides no site: http://springshare.com/libguides/

### **Implementação de métricas alternativas em repositórios institucionais**

Muitos bibliotecários se encontram envolvidos na criação e manutenção de repositórios institucionais, um espaço onde o uso da altmetria pode ser valioso para autores e administradores. É muito difícil obter dados de citação bibliográfica de trabalhos publicados em repositórios institucionais, porém, isso não significa que esses trabalhos não estejam sendo consultados e usados por outros pesquisadores ou pelo público em geral.

Pelo fato de que o conteúdo dos repositórios institucionais geralmente é de acesso aberto, e sabendo que hoje em dia boa parte das pesquisas acadêmicas é feita a partir de mecanismos de busca como o Google e Google Acadêmico, a probabilidade de que esses trabalhos sejam encontrados e vistos aumenta consideravelmente. O uso de ferramentas de compartilhamento nos repositórios também aumenta a possibilidade de que esses conteúdos sejam disseminados através das redes sociais, ampliando o seu alcance.

Muitas plataformas de repositórios reportam estatísticas de uso como o número do visualizações e downloads dos trabalhos, mas incluir dados de interação dos usuários com seus produtos nas redes sociais pode ser importante para demonstrar diferentes usos e possíveis impactos dos produtos de pesquisa da sua instituição (SOUZA, I., 2015).

Segundo Konkiel e Scherer (2013), a adoção da altmetria para medir o uso de trabalhos em repositórios institucionais pode ajudar os autores a conhecer melhor os leitores de sua produção em acesso aberto e a documentar o impacto de sua produção acadêmica, complementando as métricas tradicionais de contagem de citações; dá argumentos aos gestores do repositório para convencer os autores sobre a importância de depositar seus trabalhos em acesso aberto, e provê indicadores suplementares para indicar o impacto da produção institucional em processos de avaliação internos e externos.

A Altmetric dá suporte gratuito à implementação de sua API em repositórios acadêmicos de acesso aberto que utilizem algum tipo de identificador único para os trabalhos, como DOI, Pubmed ID ou ArXiv ID.

**Prática #1 – Instalar e usar o Altmetric Bookmarklet para consultar métricas de artigo**

Altmetric Bookmarklet é um programa (*add-on*) gratuito que pode ser instalado no navegador e que permite consultar o *altmetric score* de um artigo enquanto você navega pela página de uma publicação.

Para instalar o programa em seu navegador, acesse o site www.altmetric.com e procure pelo link para "Free Tools" (ferramentas gratuitas), ou digite "Altmetric Bookmarklet" no Google para encontrar o link direto para a página da ferramenta.

Leia e siga as instruções para instalar o programa. É muito simples: basicamente, você terá que arrastar um botão que está na página do Altmetric Bookmarklet para a barra de Favoritos do seu navegador. Ao completar essa ação, você verá aparecer na barra de Favoritos um link chamado "Altmetric it!".

Quando tiver carregado a página do artigo, clique no botão "Altmetric it!" e veja aparecer o *altmetric donut* com a pontuação daquele artigo. Você pode clicar no *donut* para ver mais detalhes sobre as métricas.

Navegue por outros artigos de seu interesse e clique no botão "Altmetric it!" para descobrir se existem métricas alternativas para aquele artigo. Porém, lembre-se de que o Bookmarklet só funciona em páginas contendo um DOI, PubMed ID ou arXiv ID, e com editores que usem metadados compatíveis com o formato de citação do Google Acadêmico.

Explore o uso do programa e tente responder a algumas questões:

• Quais métricas você consegue recuperar?

• O que acontece se você consultar um artigo que não recebeu nenhuma menção?

• E se tentar usar o bookmarklet em um artigo que não possui DOI ou outro identificador único?

### 4.2 NO APOIO A PESQUISADORES

Suponha que um professor da sua instituição publicou um artigo em uma revista internacional e depositou uma cópia do artigo no repositório institucional. Para que esse pesquisador tenha alguma evidência de que o seu artigo foi lido e citado, ele teria que esperar pelo menos um ou dois anos, talvez mais, até que as citações formais comecem a aparecer em outras revistas e sejam computadas pelas bases de dados que coletam essa informação. Além disso, é possível que o professor possa acompanhar a quantidade de visitas e downloads que seu artigo recebeu no repositório institucional.

Porém, hoje em dia, os pesquisadores precisam apresentar resultados cada vez mais rapidamente, seja para justificar os recursos recebidos para a pesquisa, para garantir recursos futuros, ou ainda para aumentar sua reputação, ou por satisfação própria. As universidades e órgãos de fomento também estão cada vez mais interessados nos "impactos mais amplos" das pesquisas que financiam.

A altmetria oferece uma alternativa para documentar e reportar esse impacto, com números e exemplos concretos de como os resultados de pesquisa estão sendo utilizados por outros pesquisadores e pelo público em geral.

Mas nem todos os pesquisadores tem conhecimento ou interesse em realizar essa tarefa, e aqui é onde os bibliotecários tem a oportunidade de usar seus conhecimentos e habilidades para auxiliar professores e pesquisadores, oferecendo orientação, suporte e capacitação, contextualizando as métricas alternativas dentro do cenário tradicional de avaliação da produção acadêmica e mostrando como começar a utilizá-las.

### **Organizando palestras e minicursos sobre impacto e métricas alternativas**

Uma das maneiras mais simples de iniciar uma promover a adoção de métricas alternativas na avaliação acadêmica é organizando eventos internos para informar, discutir e colocar em prática a altmetria.

Você pode começar explicando os conceitos, benefícios e desafios da altmetria para os pesquisadores, e apresentando as ferramentas disponíveis para que eles mesmos aprendam a consultar as métricas disponíveis e monitorar o resultado de suas pesquisas.

À medida que seu conhecimento e experiência forem avançando, programe eventos sobre temas mais específicos ou avançados, incluindo discussões sobre o que é impacto acadêmico, como incorporar a altmetria na seleção e avaliação de fontes de pesquisa, uso de ferramentas de métricas tradicionais e alternativas para analisar diferentes tipos de impacto, análise de correlação entre atenção online e citações futuras, etc.

A partir dos eventos de informação geral, ou em conversas com os usuários, pode surgir uma demanda mais específica para auxiliar o pesquisador a usar as ferramentas de altmetria para consultar suas próprias métricas. Ou a própria biblioteca pode decidir oferecer esse tipo de serviço personalizado a seus usuários.

Num primeiro momento, você pode oferecer assessoria na construção do perfil online de estudantes, professores e pesquisadores em sites de redes acadêmicas como academia.edu e ResearchGate, ou na ferramenta de altmetria ImpactStory, além de orientá-los sobre como se registrar no sistema de identificação única de autores ORCID e obter um Research ID na Web of Science.

Com o ImpactStory, é possível reunir, monitorar e compartilhar as métricas de uso de diferentes produtos acadêmicos geradas a partir de várias fontes. Uma das facilidades do ImpactStory é poder importar e sincronizar dados automaticamente com outros sites onde o pesquisador tenha um perfil (como Google Acadêmico, ORCID e Twitter) ou onde publique produtos de pesquisa (como Figshare, GitHub e Slideshare). Assim, a página do pesquisador no ImpactStory funciona como se fosse um *curriculum vitae* de sua produção online.

Caso o pesquisador possua uma página web própria, você também pode orientá-lo a implementar APIs de ferramentas de altmetria como Altmetric e PLOS ALM para prover informação adicional sobre o impacto de seu trabalho na web, sobretudo no caso de trabalhos recentes que ainda não possuem métricas de citação tradicional, e poder interagir com os leitores a partir das menções capturadas.

No blog da Altmetric.com, há um post com alguns exemplos de como incorporar dados de altmetria ao currículo online<sup>5</sup>.

Se você ainda não se sente confiante para preparar e apresentar um minicurso sobre altmetria, procure por materiais que foram preparados por outros bibliotecários para esse fim (veja exemplos abaixo), ou entre em contato com algum colega que tenha mais familiaridade com o tema e convide-o para fazer uma apresentação na sua instituição.

• **Oficina Métricas Alternativas**, de Iara Vidal e Andrea do Nascimento http://www.slideshare.net/iaravps/mtricas-alternativas-20140819-caqa

- **Altmetrics are here: are you ready to help your faculty?**, de Stacy Konkiel
- https://impactstory.org/skonkiel/product/q0ivxhtbwqoci4ux0gavxd4d/fulltext

• **Altmetrics**, de Micah Vandegrift

 $\overline{a}$ 

http://pt.slideshare.net/micahvandegrift/altmetrics-16162667

<sup>5</sup> https://www.altmetric.com/blog/altmetrics-in-action-using-the-altmetric-api-data-to-enrich-apps-andprofiles/

# **Consultoria para a preparação de artigos acadêmicos e outros produtos de pesquisa**

Os bibliotecários são os profissionais mais indicados para auxiliar na preparação de artigos acadêmicos e outros produtos de pesquisa, e ao contrário do que muitos pensam, nosso papel vai muito além unicamente da aplicação correta de normas e referências bibliográficas.

Ao preparar um artigo para publicação, o pesquisador deve ter em mente não somente os aspectos metodológicos, mas também como vai comunicar, divulgar e disseminar esses resultados da melhor forma possível. O bibliotecário pode orientar os autores sobre a melhor maneira de usar títulos, resumos, palavras-chave e outros elementos que podem potencializar a visibilidade e facilitar a recuperação do artigo em bases de dados e na web.

Entender porque alguns artigos são mais vistos e compartilhados que outros pode colaborar na construção de estratégias para a melhor promoção do artigo no ambiente online. Não se trata de manipular resultados de busca, mas de tornar o produto final do resultado da pesquisa mais visível para os sistemas de recuperação na web e nas redes sociais.

O mesmo se aplica a outros produtos de pesquisa, como apresentações, entrevistas, conjuntos de dados, vídeos, que demandam um tipo diferente de publicação e divulgação. No caso de conjuntos de dados, por exemplo, há uma série de padrões que devem ser seguidos para garantir a citação, reuso e qualidade dos dados ao depositá-los em repositórios especializados, e muitas vezes o pesquisador não tem ciência dessas exigências, ou nem mesmo conhece a possibilidade de compartilhar esse produto de pesquisa.

O bibliotecário pode ajudar os pesquisadores a identificar os canais mais adequados para publicar seus resultados de pesquisa, usando repositórios próprios como GitHub para programas de computador, DataHub e Dryad para conjuntos de dados, Vimeo para trabalhos em vídeo, aconselhar sobre onde e como promover esses tipos de trabalho, como vinculá-los ao perfil online do pesquisador e divulgá-los em comunidades específicas de sua área de conhecimento.

**Prática #2 – Criar um perfil no ImpactStory e adicionar produtos de pesquisa**

hli

97

Para esse exercício, você pode escolher criar o seu próprio perfil, ou escolher algum pesquisador conhecido da sua instituição e usar os dados de sua produção acadêmica para construir um perfil online, adicionar produtos de pesquisa e monitorar as métricas de uso desses produtos.

Para começar, vá até o site [www.impactstory.org](http://www.impactstory.org/) e clique no botão "Try it for free" para criar uma conta válida por 30 dias. Após esse período, para continuar tendo acesso à ferramenta, você deve fazer uma assinatura anual do serviço.

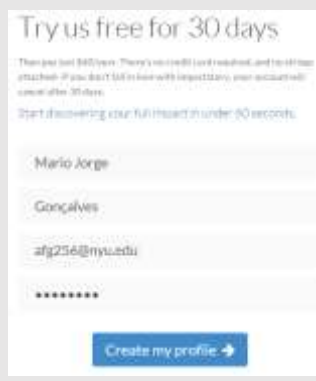

Comece a popular o perfil com dados da produção acadêmica configurando sua conta para sincronizar automaticamente com outros sistemas onde já está registrado, ou adicionando produtos individualmente através de DOI, PubMed ID ou ArXiv ID. Você também pode adicionar produtos por e-mail, enviando uma mensagem com o link da publicação ou o número do DOI correspondente.

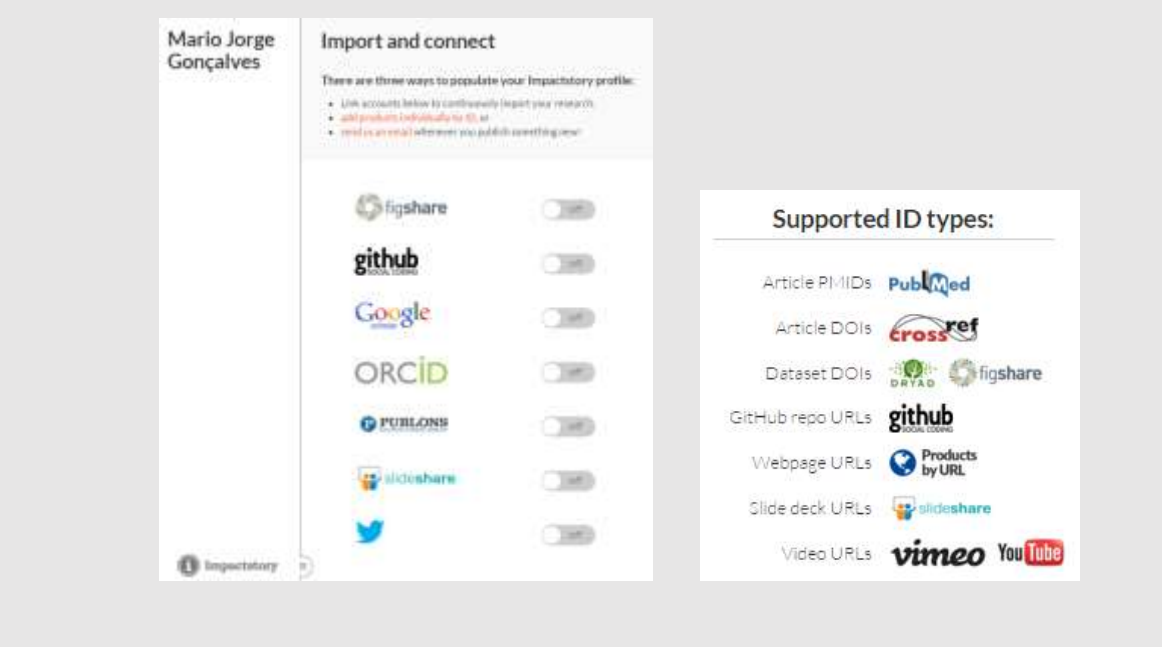

Clique em "Settings" para ajustar suas configurações, definir a frequência das notificações enviadas por e-mail, definir uma URL personalizada, ou atualizar seus dados de contato.

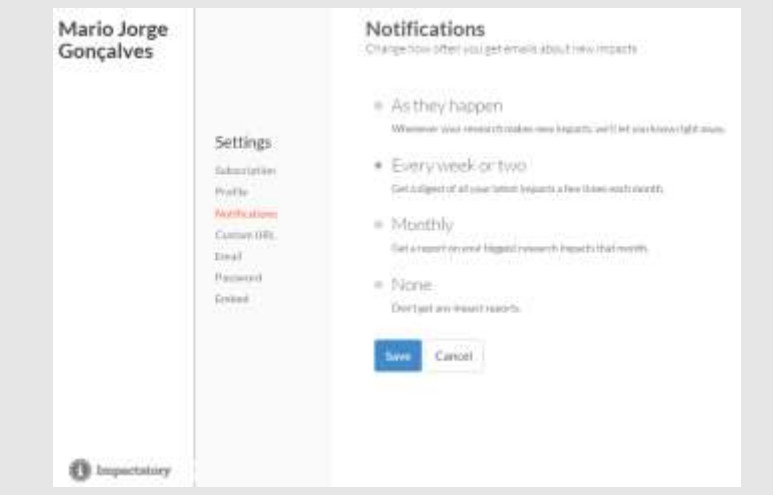

Explore a ferramenta adicionando diferentes tipos de produtos – artigos, vídeos, apresentações, páginas web – e se possível sincronize sua conta com outros serviços para experimentar que tipos de dados são importados e quanto tempo leva para os dados serem atualizados. Revise as categorias em que os trabalhos são agrupados e os trabalhos considerados de destaque na página inicial do perfil.

Tente responder a algumas questões:

- Que dados você precisa ter para popular a produção acadêmica de forma adequada?
- Qual dos métodos de entrada de dados parece funcionar melhor? Por que?
- O que significa um produto ser "highly cited" ou "highly discussed"?
- Para que tipo de pesquisadores você indicaria o uso do ImpactStory?

# 4.3 NO APOIO À EDITORAÇÃO CIENTÍFICA

Muitos bibliotecários tem um papel ativo nos processos de publicação científica em sua instituição, e por isso podem colaborar com os editores de periódicos para obter informações relevantes sobre o alcance e o desempenho de sua revista dentro e fora dos círculos acadêmicos, com a ajuda das métricas alternativas.

As principais editoras acadêmicas internacionais – Elsevier, BioMed Central, Nature, Springer, Emerald, Wiley, High Wire Press, Ingenta, Taylor & Francis – já incluíram métricas alternativas em seus artigos online, firmando parcerias com os provedores de ferramentas de altmetria.

No entanto, os periódicos que mais podem se beneficiar da altmetria são aqueles focados em nichos muito específicos, para os quais é importante conhecer bem quem são seus leitores e possíveis colaboradores, periódicos que não estão cobertos no JCR, e por isso não possuem cálculo de fator de impacto, e aqueles destinados a um público mais amplo que o acadêmico, como os periódicos com viés de divulgação científica.

Para esses tipos de periódicos, que frequentemente precisam justificar sua relevância e a necessidade de recursos para se manter, a altmetria pode ajudar a revelar novas dimensões de uso e influência, apontar tendências a serem examinadas pelos editores, e angariar novos autores atraídos por indicadores positivos.

Existem várias alternativas disponíveis para que os editores implementem o uso de métricas de artigo e métricas alternativas em periódicos, porém, antes mesmo desse passo, existem outras medidas que colaboram muito para melhorar o desempenho dos artigos publicados.

Construir uma presença nas redes sociais, através de perfis oficiais com atualização constante de informações aumenta a visibilidade dos artigos e a oportunidade de que sejam lidos, compartilhados e comentados online.

Investigar e entender quais são as plataformas online mais usadas pelos leitores do seu periódico, o tipo de interações predominante entre esse público (visualizações, downloads, compartilhamentos, comentários), e o tipo de conteúdo que recebe mais atenção podem ajudar os editores a planejar melhor a divulgação online dos artigos publicados.

Mas o fator mais importante para garantir o sucesso na implementação de qualquer ferramenta de altmetria é o uso de um identificador digital único para os artigos, como o DOI. No Brasil, os periódicos científicos podem solicitar o registro no CrossRef – órgão responsável pelo registro de atribuição do DOI aos editores – através da Associação Brasileira de Editores Científicos (ABEC), independentemente de serem afiliados à ABEC. Os periódicos indexados pela SciELO são automaticamente registrados no CrossRef e seus artigos recebem um DOI através da plataforma SciELO.

Os editores de periódicos científicos tem uma série de opções disponíveis em termos de ferramentas para a geração de métricas alternativas:

Os periódicos que utilizam a plataforma SEER (ou qualquer variação do Open Journal System) para publicação online podem instalar o *plugin* da PLOS ALM diretamente no SEER.

A PLOS oferece também um programa de código aberto para coleta de dados sobre métricas de artigos chamado Lagotto, que recupera dados de diversos serviços online – incluindo Scopus, Web of Science, Pubmed Central, Facebook, Twitter, Wikipedia e Mendeley, entre outros – e pode ser instalado em menos de uma hora. As métricas de artigo podem ser consultados pela própria revista ou por outros usuários via API ou outras aplicações compatíveis com PLOS ALM.

Para os periódicos indexados na SciELO, a plataforma possui uma parceria com a Altmetric para incluir o *altmetric score* dos artigos na página do documento na SciELO. Assim, como todos os artigos da SciELO tem uma atribuição de DOI, caso o periódico tenha um site independente, pode implementar a API da Altmetric em seu site para mostrar o mesmo *altmetric score* na página web do artigo.

A Altmetric também provê serviços comerciais de análise e relatórios de atividade online para periódicos científicos, que incluem o acesso a sua base de dados de citações, a geração de *altmetric donuts* para os artigos, e alertas sobre novas menções por e-mail.

Outra opção menos vantajosa – por exigir mais trabalho e gerar resultados desagregados – é coletar dados de menções online utilizando APIs dos serviços que geram os dados de citação online, como o Facebook, Twitter e Mendeley.

**Prática #3 – Usar PLOS ALM para incorporar métricas de artigo a um periódico**

A ferramenta PLOS ALM pode ser implementada para uso em outros periódicos que não fazem parte da coleção da Public Library of Science.

A plataforma contém um conjunto padrão de fontes de dados públicas, disponíveis para uso por qualquer pessoa com uma conta de usuário. Porém, isso não impede que editores e fornecedores implementem fontes de dados adicionais para ampliar a coleta de dados de citação dos produtos acadêmicos, como aquelas que não estão disponíveis via API pública (estatísticas de uso diário, uso do Figshare, comentários no periódico, etc.) ou que exigem um contrato com o provedor (Scopus, Web of Science).

Existem duas maneiras de completar o exercício a seguir, cujo objetivo é familiarizarse com a ferramenta PLOS ALM.

A primeira forma, mais simples, envolve somente uma consulta ao módulo de relatórios da PLOS ALM para conhecer o que a ferramenta oferece.

1) Entre no site: http://almreports.plos.org/

2) Faça uma busca digitando "unicamp" (ou o nome de outra universidade de seu interesse) no campo 'Institution' e clique no botão 'Search'

3) Selecione todos os artigos encontrados e clique no botão 'Preview List'

4) Na página seguinte, clique em 'Create Report' para ver o relatório das métricas de artigo

5) Explore o relatório observando quais métricas estão disponíveis para cada artigo, e como os artigos se relacionam ou se comparam entre si

6) Clique no título de um dos artigos e navegue para a seção 'Metrics' para ver que outras informações estão disponíveis

Reflita sobre o tipo de dados encontrados e descubra que recursos existem para interpretar e comparar os dados entre si e com o desempenho de outros artigos. Como você usaria esses dados? Quais lhe parecem mais úteis, ou menos?

A segunda sugestão de prática é um pouco mais complexa e envolve conhecimentos de instalação de software para implementar a ferramenta PLOS ALM na página de um periódico.

Se você é o editor ou faz parte da equipe de um periódico que utiliza a plataforma SEER para publicação eletrônica, considere implementar o aplicativo Lagotto, da PLOS ALM, para coletar métricas de artigo que foram publicados em seu periódico.

Leia mais informações (em inglês) sobre o Lagotto em: http://alm.plos.org/.

Veja também informações sobre a implementação do Lagotto em sites de periódicos usando a plataforma Open Journal System (no Brasil, SEER) em: https://pkp.sfu.ca/articlelevel-metrics/

### 4.4 NA AVALIAÇÃO INSTITUCIONAL

A informação nunca foi tão valorizada no ensino superior como agora, quando a tomada de decisões baseada em dados quantitativos criou uma grande demanda de métricas que podem ser utilizadas de maneira efetiva para informar administradores acadêmicos e de pesquisa.
Muitos bibliotecários estão diretamente ou indiretamente envolvidos com os departamentos de pesquisa nos processos de suporte para obtenção de financiamento, acompanhamento e medição de desempenho e avaliação da qualidade das atividades da instituição, onde podem educar os gestores sobre a importância da incorporação de métricas alternativas às políticas institucionais.

Os bibliotecários também frequentemente são chamados a opinar sobre a aquisição de sistemas e ferramentas de gestão e avaliação institucional, e podem usar sua influência para garantir que esses sistemas contemplem o uso de métricas alternativas e formas adequadas de apresentar as várias dimensões do impacto da pesquisa institucional.

# **Prática #4 – Investigar métricas institucionais usando PlumX**

A Plum Analytics permite o acesso a um site de teste da ferramenta PlumX, customizado para a University of Pittsburgh, que vamos usar como exemplo para esse exercício. Usar um site PlumX pré-populado permite que vejamos a quantidade massiva de dados necessária para gerar resultados no nível institucional e avaliar se as métricas obtidas estão de acordo com as necessidades de sua instituição.

O site de teste pode ser acessado em: https://plu.mx/pitt/g/.

No PlumX, os produtos de pesquisa são chamados de artefatos. A página inicial traz um sumário da quantidade de tipos de artefatos registrados no site e do volume de visualizações e download de produtos. Toda a produção institucional é classificada por categoria e por tipo de documento.

Lembre-se de que a interface é somente o resultado visível dos dados que foram inseridos ou importados anteriormente para a ferramenta, e falhas de conteúdo geralmente são devidas a esse motivo.

Explore a ferramenta e tente responder às seguintes perguntas:

• Quais dados poderiam ser importados de sistemas já existentes em sua instituição? Existe integração com o Lattes, por exemplo?

• Caso esse produto fosse implementado em sua instituição, quem seria responsável pela alimentação dos dados na ferramenta? O próprio pesquisador? A biblioteca?

• Que tipo de incentivo poderia ser dado ao autor para que ele colabore com a inserção dos seus dados de registro na ferramenta PlumX?

# 4.5 COMO MANTER-SE ATUALIZADO

Boa parte do trabalho com as métricas alternativas é manter-se atualizado a respeito dos recentes desenvolvimentos e mudanças na área. Por isso, apontamos algumas sugestões que podem nos ajudar a acompanhar o ritmo e estar em dia com a altmetria.

### **Escolha uma ou duas ferramentas e pratique com elas**

A prática ainda é a melhor amiga da perfeição, e praticar o uso de métricas alternativas é o melhor que você pode fazer para conhecê-las bem. Muito provavelmente, ao ler as seções anteriores, alguma das ferramentas chamou a sua atenção mais do que as outras. Leia mais sobre essa ferramenta, entre no site, registre-se se for possível, e comece a usá-la.

Familiarize-se também com as fontes de citação usadas pelas ferramentas de altmetria. Se você não tem experiência com redes sociais, experimente começar abrindo uma conta no Twitter, veja como funciona, ou procure algum colega que possa lhe explicar como usá-lo.

Experimente também registrar-se em uma rede social acadêmica como o academia.edu ou ResearchGate, ou crie uma conta no Mendeley para observar e entender como os pesquisadores o utilizam para gerenciar suas referências bibliográficas e relacionar-se com outros pesquisadores.

Ao conhecer melhor as ferramentas, você também terá mais confiança para demonstrálas e auxiliar os usuários a utilizá-las.

#### **Participe de um evento sobre métricas alternativas**

Com a recente popularização da altmetria, já não é difícil encontrar eventos da área de Biblioteconomia e Ciência da Informação que abordem esse tema em sua programação, ou mesmo eventos inteiros dedicados às métricas alternativas.

No Brasil, temos o Encontro Brasileiro de Bibliometria e Cienciometria, que tradicionalmente é realizado nos anos pares, e a partir da edição de 2016 incluiu uma temática de apresentação de trabalhos específica sobre altmetria.

A Associação Nacional de Pesquisa e Pós-Graduação em Ciência da Informação (ANCIB) possui um grupo de trabalho sobre produção e comunicação científica, que agrega os pesquisadores que estudam e publicam trabalhos sobre métricas alternativas. Nos encontros anuais da entidade, que são o principal evento de pesquisa em Ciência da Informação no Brasil,

têm sido apresentados trabalhos de mestrado e doutorado sobre altmetria com frequência cada vez maior.

Se você domina o idioma inglês ou espanhol, há ainda mais opções para participar de eventos e cursos online, pois há grande oferta de sessões teóricas ou práticas promovidas por associações, bibliotecas e provedores de altmetria. Dois eventos internacionais sobre altmetria que se tornaram bastante populares são a "Altmetrics Conference" (www.altmetricsconference.com) e o "altmetrics workshop" (www.altmetric.org/altmetric16).

Consulte a página de eventos ou o blog dos provedores de altmetria, cadastre-se em seus boletins de notícia, ou crie um alerta no Google para lhe avisar quando alguma notícia sobre um evento com esse tema for divulgado na web.

## **Leia um ou dois artigos por semana sobre altmetria**

Não é fácil ter tempo livre para ler ou estudar sobre um novo assunto, por mais que ele nos interesse. No caso das métricas alternativas, o volume de artigos acadêmicos, apresentações, livros, trabalhos de conferência, postagens em blogs, entre outros tipos de conteúdo sobre o tema aumenta a cada dia e é praticamente impossível acompanhar essa produção.

Mas a melhor maneira de manter-se atualizado sobre o tema é lendo sobre ele, se possível revisando e discutindo pelo menos um ou dois textos por semana, intercalando textos fundamentais e artigos recentes.

Duas coleções de artigos em acesso aberto que servem como ponto de partida para entender a altmetria são:

- Altmetrics Collection http://altmetrics.org/plosone/
- Número especial do Bulletin of the American Society for Information Science and Technology sobre altmetria - http://onlinelibrary.wiley.com/doi/10.1002/ bult.172.v39:4/issuetoc

Especificamente sobre o uso de altmetria por bibliotecários, há uma bibliografia compilada pela biblioteca da Universidade de Indiana:

• https://blogs.libraries.indiana.edu/scholcomm/2013/11/25/17-more-essentialaltmetrics-resources-the-library-version/

Se o intuito for utilizar os próprios recursos usados na altmetria para consultar material sobre o assunto, crie uma conta no Mendeley e entre no grupo 'Altmetrics' ou siga a *hashtag* #altmetrics no Twitter para descobrir textos novos e acompanhar as discussões.

Outros textos fundamentais recomendados para entender aspectos importantes sobre a altmetria:

- PRIEM, Jason et al. **Altmetrics**: A manifesto. 2010. Disponível em: <http://altmetrics.org/manifesto/>.
- ADIE, Euan. Gaming Altmetrics. **Altmetric Blog**. 2013. Disponível em: [<http://www.altmetric.com/blog/gaming-altmetria/>](http://www.altmetric.com/blog/gaming-altmetrics/).
- CARPENTER, Todd. Altmetrics: Replacing the Impact Factor is Not the Only Point. **The Scholarly Kitchen**. 2012. Disponível em: [<http://scholarlykitchen.sspnet.org/2012/11/14/altmetria-replacing-the-impact](http://scholarlykitchen.sspnet.org/2012/11/14/altmetrics-replacing-the-impact-factor-is-not-the-only-point/)[factor-is-not-the-only-point>](http://scholarlykitchen.sspnet.org/2012/11/14/altmetrics-replacing-the-impact-factor-is-not-the-only-point/).
- ROEMER, Robin Chin; BORCHARDT, Rachel. Institutional altmetrics and academic libraries. **Information Standards Quarterly**, v. 25, n. 2, 2013. Disponível em: [<http://dx.doi.org/10.3789/isqv25no2.2013.03>](http://dx.doi.org/10.3789/isqv25no2.2013.03).
- KONKIEL, Stacy. Tracking Citations and Altmetrics for Research Data: Challenges and Opportunities. **Bulletin of the American Society for Information Science and Technology**, v. 39, n. 6, p. 27-32, 2013. Disponível em: [<http://www.asis.org/Bulletin/Aug-13/AugSep13\\_Konkiel.html>](http://www.asis.org/Bulletin/Aug-13/AugSep13_Konkiel.html).
- LAPINSKI, Scott; PIWOWAR, Heather; PRIEM, Jason. Riding the Crest of the Altmetrics Wave. **College & Resource Libraries News**, v. 74, n. 6, p. 292-300, 2013. Disponível em: [<http://crln.acrl.org/content/74/6/292.full>](http://crln.acrl.org/content/74/6/292.full).
- MOUNCE, Ross. Open Access and altmetrics: distinct but complementary. **Bulletin of the American Society for Information Science and Technology**, v. 39, n. 4, p. 14-17, 2013. Disponível em: <http://dx.doi.org/10.1002/bult.2013.1720390406>.

## **5 GLOSSÁRIO<sup>6</sup>**

**academia.edu** – Rede social acadêmica que permite criar perfil do pesquisador adicionando suas publicações e conectar-se com outros usuários. http://www.academia.edu

**API** – Sigla para "application programming interface", é um conjunto de comandos que permite que diferentes sistemas conversem entre si, por exemplo fazendo uma consulta a uma base de dados a partir de determinados critérios e apresentando os resultados em outra interface.

**ArXiv** – Repositório de documentos científicos em acesso aberto, que permite depósito de artigos e trabalhos em texto completo. http://arxiv.org/

**CiteUlike** – Serviço gratuito de gestão e descoberta de referências. http://www.citeulike.org/

**CrossRef** – Agência oficial de registro responsável pela atribuição do DOI aos editores. www.crossref.org

**CWTS** – Centre for Science and Technology Studies – Instituto que estuda a dinâmica da pesquisa científica e suas ligações com a tecnologia, a inovação e a sociedade. Publica o *ranking* de universidades CWTS Leiden e o *ranking* de periódicos CWTS Journal Indicatores. https://www.cwts.nl/

**DOI** – Sigla para "Digital Object Identifier", é um código alfanumérico que identifica um conteúdo digital e fornece um endereço persistente para a sua localização na internet.

**Eigenfactor®** – Projeto de pesquisa acadêmica que desenvolve análises de métricas de publicação científica. Publica os indicadores Eigenfactor® e Article Influence®. http://www.eigenfactor.org/

**FigShare** - Repositório online que permite armazenar, compartilhar, buscar e gerenciar sua pesquisa na nuvem, controlando seu compartilhamento e disponibilidade de dados ao público. http://figshare.com/

 $\overline{a}$ 

<sup>6</sup> Glossário baseado em: DUDZIAK, 2015.

**Google Scholar** – Sistema de descoberta de artigos e trabalhos científicos gratuito mantido pelo Google, que também fornece métricas de citação de autores, artigos e periódicos. https://scholar.google.com.br/

**IBICT** - Instituto Brasileiro de Informação em Ciência e Tecnologia – Instituto que promove a discussão e análise de tendências da comunicação acadêmica atual, incluindo acesso aberto, ciência aberta e métricas alternativas. Também é responsável pela adaptação e manutenção da plataforma SEER. http://www.ibict.br

**JCR** – Journal Citation Report – Publicação anual mantida pela Thomson Reuters que permite analisar e ranquear as revistas científicas de acordo com índice de citações, fator de impacto, imediaticidade, meia vida, entre outras métricas produzidas com base em dados nos dados de citação da Web of Science. http://wokinfo.com/products\_tools/analytical/jcr/

**Libguides** – Ferramenta de gestão de conteúdos usada por bibliotecas em todo o mundo para publicação online de informações e orientações sobre seus serviços aos usuários. http://springshare.com/libguides/

**Mendeley** – Ferramenta gratuita de gestão de referências e citações que também funciona como rede social acadêmica e permite armazenar e compartilhar documentos. https://www.mendeley.com/

**ORCID** – Identificador digital gratuito persistente e único para pesquisadores, que permite desambiguar autoria e fornece maior visibilidade à produção científica, sendo interoperável com outros identificadores como o ResearcherID e Scopus Author ID. http://orcid.org/

**PLOS** - Editora internacional sem fins lucrativos que publica revistas em acesso aberto. Criou e distribui o PLOS Article Level Metric para produzir métricas de artigos para periódicos acadêmicos. https://www.plos.org/

**Repositório institucional** – Biblioteca digital de uma universidade, instituto ou centro de pesquisa que reúne sua produção intelectual em acesso aberto.

**ResearcherID** – Identificador único e persistente para pesquisadores mantido pela Thomson Reuters que distingue um pesquisador de outro e permite agregar suas publicações mediante cadastro prévio. http://www.researcherid.com

**ResearchGate** – Rede social acadêmica gratuita que permite criar perfil do pesquisador adicionando suas publicações. https://www.researchgate.net

**SCImago** – Grupo de pesquisa formado pelo Consejo Superior de Investigaciones Científicas (CSIC) da Espanha, e as universidades de Granada, Extremadura, Carlos III (Madrid) e Alcalá de Henares, dedicado à análise, representação e recuperação de informação através de técnicas de visualização. http://www.scimagojr.com/index.php

**Scopus** – Base de dados multidisciplinar mantida pela Elsevier com características semelhantes à Web of Science, que apresenta artigos científicos e de revisão, trabalhos de eventos, patentes e websites selecionados, permitindo pesquisar documentos e citações, e oferece métricas como o SJR (SCImago Journal Rank), IPP (Impact per Publication), SNIP (Source Normalized Impact per Paper), e interfaces que permitem comparar artigos, revistas e autores. http://www.scopus.com/

**Scopus Author ID** - Identificador único e persistente para pesquisadores mantido pela Elsevier que distingue um pesquisador de outro e permite agregar suas publicações a partir do momento em que um documentos é cadastrado na Base Scopus.

**SEER** - Sistema Eletrônico de Editoração de Revistas. Adaptação brasileira da plataforma de acesso aberto Open Journal System para publicação eletrônica de periódicos. http://seer.ibict.br

**Web of Science** – Base de dados multidisciplinar mantida pela Thomson Reuters que apresenta artigos científicos e de revisão, trabalhos de eventos e patentes selecionados, permitindo a pesquisa por documentos e citações, fornecendo métricas para comparar citações de artigos, autores e revistas tais como fator de impacto, índice h, índice de imediatez, meia-vida, etc. http://ipscience.thomsonreuters.com/product/web-of-science/

# **6 REFERÊNCIAS BIBLIOGRÁFICAS**

ADIE, Euan. Attention! A study of open access vs non-open access articles. **Altmetric Blog**, 2014. Disponível em: <https://www.altmetric.com/blog/attentionoa/>. Acesso em: 21 fev. 2016.

AGUADO-LÓPEZ, Eduardo et al. Redalyc OAI - PMH: the open archives initiative protocol for metadata harvesting (protocol version 2.0). In: International Conference on Dublin Core and Metadata Applications, 2006, Colima, Mexico. **Proceedings…** Dublin, OH: Dublin Core Metadata Initiative, 2006. p. 244-252. Disponível em: <http://dcpapers.dublincore.org/pubs/article/view/856/852 >. Acesso em: 21 fev. 2016.

\_\_\_\_\_\_. **Una métrica alternativa y comprehensiva para el análisis de la actividad científica**: la metodología Redalyc-Fractal. Toluca: Laboratorio de Cienciometría Redalyc-Fractal/ Universidad Autónoma del Estado de México, 2013. (Cápsulas de investigación, n. 2, jun. 2013). Disponível em: <http://ri.uaemex.mx/handle/ 20.500.11799/242>. Acesso em: 21 fev. 2016.

ALPERIN, Juan Pablo. Exploring altmetrics in an emerging country context. In: altmetrics conference, 14., 2014, Bloomington, Indiana. **Anais**... Bloomington, Indiana: Indiana University, 2014. Disponível em: <https://dx.doi.org/10.6084/ m9.figshare.1041797.v1>. Acesso em: 21 fev. 2016

AMERICAN SOCIETY FOR CELL BIOLOGY. **San Francisco Declaration on Research Assessment**. 2012. Disponível em: <http://www.ascb.org/dora/>. Acesso em: 12 maio 2015.

ARAUJO, Ronaldo Ferreira. Cientometria 2.0, visibilidade e citação: uma incursão altmétrica em artigos de periódicos da Ciência da Informação. In: Encontro Brasileiro de Bibliometria e Cientometria, 4., 2014, Recife. **Anais**... Recife: UFPE, 2014. Disponível em: <http://dx.doi.org/10.6084/m9.figshare.1047057>. Acesso em: 20 jan. 2015.

ARNOLD, Douglas; FOWLER, Kristine. Nefarious numbers. **Notices of the American Mathematical Society**, [S.l.], v. 58, n. 3, p. 434-437, 2011.

BALL, Alex; DUKE, Monica. How to track the impact of research data with metrics. **DCC How-to Guides**. Edinburgh: Digital Curation Centre, 2015. Disponível em: <http://www.dcc.ac.uk/resources/how-guides>. Acesso em: 02 fev. 2016.

BARROS, Moreno. Altmetria: métricas alternativas de impacto científico com base em redes sociais. **Perspectivas em Ciência da Informação**, Belo Horizonte, v. 20, n. 2, p.19-37, abr./jun. 2015. Disponível em: <http://dx.doi.org/10.1590/1981-5344/1782>. Acesso em: 03 jan. 2016.

BENCHIMOL, Jaime; CERQUEIRA, Roberta; PAPI, Camilo. Desafios aos editores da área de humanidades no periodismo científico e nas redes sociais: reflexões e experiências. **Educação e Pesquisa**, São Paulo, v. 40, n. 2, p. 347-364, abr./jun. 2014.

[BRASIL. Coordenação de Aperfeiçoamento de Pessoal de Nível Superior.](javascript:LinkBuscaAutoridade(parent.hiddenFrame.modo_busca,620026,%22Brasil._Coordenação_de_Aperfeiçoamento_de_Pessoal_de_Nível_Superior%22,1);) **Classificação da produção intelectual**. 2014. Disponível em:

<http://www.capes.gov.br/avaliacao/instrumentos-de-apoio/classificacao-da-producaointelectual>. Acesso em: 21 jan. 2016.

BRODY, Tim; HARNAD, Stevan; CARR, Leslie. Earlier web usage statistics as predictors of later citation impact. **Journal of the American Society for Information Science and Technology**, Maryland, v. 57, n. 8, p. 1060-1072, 2006.

CNPq. **Currículo Lattes 2.0**: [apresentação]. [Brasília], 2012. Disponível em: <http://www.cnpq.br/documents/313759/4d62720f-12ef-4ef2-b94c-e996b472834b>. Acesso em: 03 jan. 2016.

DUDZIAK, Elisabeth. Ferramentas de gestão de pesquisa disponíveis para os pesquisadores. **SIBi-USP.** 2015. Disponível em: <http://www.sibi.usp.br/noticias/ ferramentas-gestaopesquisa-gratuitas-disponiveis-pesquisadores/>. Acesso em: 25 jan. 2016.

EIGENFACTOR. **About the Eigenfactor Project**. 2016. Disponível em: <http://www.eigenfactor.org/about.php>. Acesso em: 27 nov. 2015.

GARFIELD, Eugene. Citation Indexes for Science: a new dimension in documentation through association of ideas. **Science**, [S.l.], v. 122, n. 3159, p. 108-111, jul. 1955. Disponível em: <http://www.garfield.library.upenn.edu/papers/ science\_v122v3159p108y1955.html>. Acesso em: 27 nov. 2015.

\_\_\_\_\_\_. The Thomson Reuters impact factor. **Current contents**, [S.l.], v. 25, p. 3-7, 1994. Disponível em:  $\epsilon$  em:  $\epsilon$  em:  $\epsilon$  http://wokinfo.com/essays/impactfactor/?utm\_source=false&utm\_medium=false&utm\_campaign=false>. Acesso em 12 fev. 2015.

\_\_\_\_\_\_. The history and meaning of the Journal Impact Factor. **JAMA**, Chicago, v. 295, n. 1, p. 90-93, 2006.

GOUVEIA, Fábio Castro. Altmetria: métricas de produção científica para além das citações. **Liinc em Revista**, Rio de Janeiro, v. 9, n. 1, p. 214-227, maio 2013. Disponível em: <http://liinc.revista.ibict.br/index.php/liinc/article/view/569>. Acesso em: 10 ago. 2013.

KONKIEL, Stacy. Altmetrics: A 21st century solution to determining research quality. **Online Searcher**, [S.l.], v. 37, n. 4, p. 10-15, 2013.

KONKIEL, Stacy; SCHERER, Dave. New opportunities for repositories in the age of altmetrics. **Bulletin of the American Society for Information Science and Technology**, Maryland, v. 39, n. 4, p. 22-26, abr./maio 2013. Disponível em: <http://dx.doi.org/10.1002/bult.2013.1720390408>. Acesso em: 27 nov. 2015.

LATOUR, Bruno. **Ciência em Ação**: como seguir cientistas e engenheiros sociedade afora. São Paulo: UNESP, 2000.

MATTOS, Pedro. Debate "Bibliometria": a metodologia acadêmica tradicional em questão. **RAE Eletrônica**, [S.l.], v. 3, n. 2, p. 1-6, jul./dez. 2004. Disponível em: <http://www.scielo.br/pdf/raeel/v3n2/v3n2a16>. Acesso em: 27 dez. 2015.

MCFEDRIES, Paul. Measuring the impact of altmetrics. **IEEE Spectrum**, [S.l.], v. 49, n. 8, p. 28., aug. 2012.

MEDEIROS, Carolina Ferreira; BARATA, Germana. Em busca de maior visibilidade, periódicos brasileiros investem nas redes sociais. In: Workshop de Editoração Científica, 8., 2014, Campos do Jordão. **Anais**... Botucatu: Associação Brasileira de Editores Científicos, 2014. p. 41-43. Disponível em: <http://ocs.abecbrasil.org.br/index.php/WEC/viiiwec/paper/view/79>. Acesso em: 27 nov. 2015.

MUGNAINI, Rogério; STREHL, Letícia. Recuperação e impacto da produção científica na era Google: uma análise comparativa entre o Google Acadêmico e a Web of Science. **Encontros Bibli**: Revista Eletrônica de Biblioteconomia e Ciência da Informação, Florianópolis, n. esp., p. 92-105, 1º sem. 2008. Disponível em:< https://periodicos.ufsc.br/index.php/eb/article/view/1518-2924.2008v13nesp1p92>. Acesso em: 27 nov. 2015.

NASCIMENTO, Andréa Gonçalves; ODDONE, Nanci. Uso de indicadores altmétricos na avaliação de periódicos científicos brasileiros em Ciência da Informação, In: Encontro Brasileiro de Bibliometria e Cientometria, 4., 2014, Recife. **Anais**... Recife: UFPE, 2014. Disponível em: <https://dx.doi.org/10.6084/m9.figshare.1146279.v1>. Acesso em: 27 nov. 2015.

NASSI-CALÒ, Lilian. Declaração recomenda eliminar o uso do Fator de Impacto na Avaliação de Pesquisa. **SciELO em Perspectiva**. 16 jul. 2013. Blog. Disponível em: <http://blog.scielo.org/blog/2013/07/16/declaracao-recomenda-eliminar-o-uso-do-fator-deimpacto-na-avaliacao-de-pesquisa/#.V09KZvkrLIU>

NEYLON, Cameron; WU, Shirley. Article-level metrics and the evolution of scientific impact. **PLoS Biology**, [S.l.], v. 7, n. 11, p. e1000242, 2009. Disponível em: <https://dx.doi.org/10.1371/journal.pbio.1000242>. Acesso em: 27 nov. 2015.

PACKER, Abel Laerte et al. SciELO: uma metodologia para publicação eletrônica. **Ciência da informação**, [Brasília], v. 27, n. 2, p. 109-121, maio/ago.1998.

PACKER, Abel Laerte et al. SciELO program publishes more than 500 Latin-American open access journals. In: PUSCHMANN, Cornelius; STEIN, Dieter A. (Ed.). **Towards Open Access Scholarship**: Selected papers from the Berlin 6 Conference. Dusseldorf: Dusseldorf University Press, 2010. Disponível em: <http://www.cbpuschmann.net/ pubs/b6.pdf#page=52>. Acesso em: 17 abr. 2015.

PRIEM, Jason et al. **Altmetrics**: a manifesto. 2010. Disponível em: <http://altmetrics.org/manifesto/>. Acesso em: 13 out. 2013.

PRIEM, Jason; GROTH, Paul; TARABORELLI, Dario. The altmetrics collection. **PLOS One**, [S.l.], v. 7, n. 11, p. e48753, nov. 2012. Disponível em: <http://dx.doi.org/10.1371/journal.pone.0048753>. Acesso em: 27 nov. 2015.

PRINCIPE, Eloísa. Comunicação científica e redes sociais. In: ALBAGLI, Sarita. (Org.). **Fronteiras da ciência da informação**. Brasília, DF: IBICT, 2013. p. 196-216.

REDALYC. **Presentación del laboratorio de cienciometría Redalyc-Fractal**. 2012. Disponível em: <http://redalycfractal.org/menu/acercade.jsp>. Acesso em: 27 nov. 2015.

ROEMER, Robin Chin; BORCHARDT, Rachel. Altmetrics and the role of librarians. **Library Technology Reports**, [S.l.], v. 51, n. 5, p. 31-37, jul. 2015a. Disponível em: <https://journals.ala.org/ltr/article/view/5748>. Acesso em: 21 set. 2015.

ROEMER, Robin Chin; BORCHARDT, Rachel. Issues, controversies and opportunities for altmetrics. **Library Technology Reports**, [S.l.], v. 51, n. 5, p. 20-30, jul. 2015b. Disponível em: <https://journals.ala.org/ltr/article/view/5748>. Acesso em: 21 set. 2015.

ROEMER, R. C.; BORCHARDT, R. **Meaningful Metrics**: A 21st Century Librarian's Guide to Bibliometrics, Altmetrics, and Research Impact. Chicago, Illinois: Association of College and Research Libraries, 2015c.

SANTANA, Solange Alves; SANTOS, Maria Fátima. Panorama dos periódicos científicos brasileiros de Educação Física vinculados a Instituições de Ensino Superior. In: Encontro Nacional de Editores Científicos, 14., 2013, Estância de São Pedro (SP). **Anais...** Botucatu: Associação Brasileira de Editores Científicos, 2013. p. 56-60. Disponível em: <http://ocs.abecbrasil.org.br/index.php/ENEC/ENECUSP/paper/view/59>. Acesso em: 27 nov. 2015.

SCIELO. **Critérios, política e procedimentos para a admissão e a permanência de periódicos científicos na Coleção SciELO Brasil**. 2014. Disponível em: <http://www.scielo.br/avaliacao/20141003NovosCriterios\_SciELO\_Brasil.pdf>. Acesso em: 18 dez. 2014.

SEGLEN, Per O. Why the impact factor of journals should not be used for evaluating research. **British Medical Journal**, London, v. 314, n. 7079, p. 498-502, 1997. Disponível em: <http://www.ncbi.nlm.nih.gov/pmc/articles/PMC2126010/>. Acesso em: 13 ago. 2015.

SOUZA, Iara Vidal. Altmetrics ou métricas alternativas: conceitos e principais características. **AtoZ**: novas práticas em informação e conhecimento, [S.l.], v. 4, n. 2, p. 58-60, 2015. Entrevista. Disponível em: <http://dx.doi.org/10.5380/atoz.v4i2.44554>. Acesso em: 03 jan. 2016.

SOUZA, Uarlens de Jesus et al. O uso das redes sociais pelos periódicos brasileiros de Biblioteconomia e Ciência da Informação. **Revista ACB**, Florianópolis, v. 20, n. 3, p. 584-591, set./dez. 2015. Disponível em: <http://revista.acbsc.org.br/racb/article/view/1101>. Acesso em: 02 fev. 2016.

TANANBAUM, Greg. **Article-level metrics**: a SPARC primer. Washington, DC: SPARC, 2013. Disponível em: <http://www.sparc.arl.org/sites/default/files/sparc-alm-primer.pdf>. Acesso em: 02 fev. 2015.

THOMSON REUTERS. Cited Half-life. **Journal Citation Reports**. 2012a. Disponível em: <http://admin-apps.webofknowledge.com/JCR/help/h\_ctdhl.htm>. Acesso em: 06 ago. 2014.

\_\_\_\_\_\_. Immediacy index. **Journal Citation Reports**. 2012b. Disponível em: <http://adminapps.webofknowledge.com/JCR/help/h\_immedindex.htm#immed\_index> Acesso em: 06 ago 2014.

\_\_\_\_\_\_. Impact factor. **Journal Citation Reports**. 2012c. Disponível em: <http://adminapps.webofknowledge.com/JCR/help/h\_impfact.htm#impact\_factor>. Acesso em: 06 ago 2014.

VAN WESEL, Maarten; WYATT, Sally; TEN HAAF, Jeroen. What a difference a colon makes: how superficial factors influence subsequent citation. **Scientometrics**, [S.l.], v. 98, n. 3, p. 1601-1615, mar. 2014. Disponível em: <http://dx.doi.org/10.1007/s11192-013-1154-x>. Acesso em: 06 ago. 2015.

VANTI, Nádia Aurora Peres. Da bibliometria à webometria: uma exploração conceitual dos mecanismos utilizados para medir o registro da informação e a difusão do conhecimento. **Ciência da Informação**, Brasília, v. 31, n. 2, p. 152-162, maio/ago. 2002.